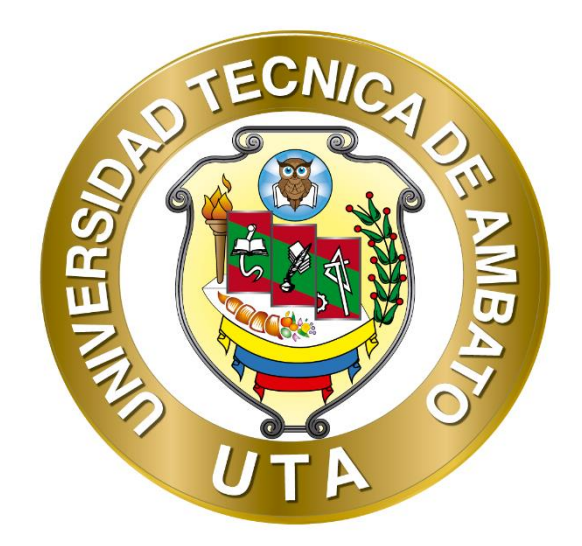

# **UNIVERSIDAD TÉCNICA DE AMBATO**

# **FACULTAD DE INGENIERÍA CIVIL Y MECÁNICA**

# **CARRERA DE INGENIERÍA CIVIL**

# **PROYECTO TÉCNICO PREVIO A LA OBTENCIÓN DEL TÍTULO DE INGENIERA CIVIL**

**TEMA:**

**"DISEÑO DE LA RED DE ALCANTARILLADO SANITARIO Y PLUVIAL DE LOS SECTORES LA FLORIDA, REINA DEL TRÁNSITO Y JESÚS DEL GRAN PODER, CANTÓN CEVALLOS, PROVINCIA DE TUNGURAHUA"**

**AUTORA:** Daysi Belén Pérez Villacís **TUTOR:** Ing. Mg. Fidel Alberto Castro Solórzano

**AMBATO-ECUADOR**

**Marzo – 2022**

# **CERTIFICACIÓN**

<span id="page-1-0"></span>En mi calidad de Tutor del Proyecto Técnico, previo a la obtención del Título de Ingeniera Civil, con el tema: **"DISEÑO DE LA RED DE ALCANTARILLADO SANITARIO Y PLUVIAL DE LOS SECTORES LA FLORIDA, REINA DEL TRÁNSITO Y JESÚS DEL GRAN PODER, CANTÓN CEVALLOS, PROVINCIA DE TUNGURAHUA",** elaborado por la **Srta. Daysi Belén Pérez Villacís**, portadora de la cédula de ciudadanía C.I. 1850078856 estudiante de la Carrera de Ingeniería Civil, de la Facultad de Ingeniería Civil y Mecánica.

Certifico:

- Que el presente proyecto técnico es original de su autor.
- Ha sido revisado cada uno de sus capítulos componentes.
- Esta concluido en su totalidad.

Ambato, Marzo 2022

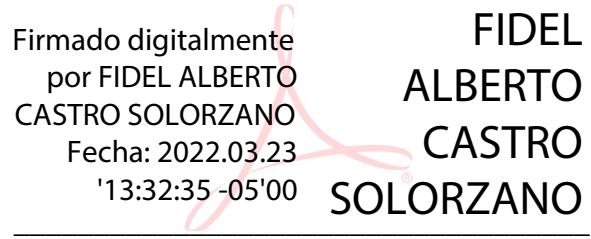

**Ing. Mg. Fidel Alberto Castro Solórzano**

# **TUTOR**

# **AUTORÍA DE LA INVESTIGACIÓN**

<span id="page-2-0"></span>Yo, **Daysi Belén Pérez Villacís**, con C.I. 1850078856, declaro que todas las actividades y contenidos expuestos en el presente proyecto técnico con el tema: **"DISEÑO DE LA RED DE ALCANTARILLADO SANITARIO Y PLUVIAL DE LOS SECTORES LA FLORIDA, REINA DEL TRÁNSITO Y JESÚS DEL GRAN PODER, CANTÓN CEVALLOS, PROVINCIA DE TUNGURAHUA"**, así como también los análisis estadísticos, gráficos, conclusiones y recomendaciones son de mi exclusiva responsabilidad como autora del proyecto, a excepción de las referencias bibliográficas citadas en el mismo.

Ambato, Marzo 2022

fortigt **\_\_\_\_\_\_\_\_\_\_\_\_\_\_\_\_\_\_\_\_\_\_\_\_\_\_\_\_\_\_\_\_\_\_\_\_**

**Daysi Belén Pérez Villacís**

**C.I. 1850078856**

**AUTORA**

### **DERECHOS DE AUTOR**

<span id="page-3-0"></span>Autorizo a la Universidad Técnica de Ambato, para que haga de este Proyecto Técnico o parte de él, un documento disponible para su lectura, consulta y procesos de investigación, según las normas de la Institución.

Cedo los Derechos en línea patrimoniales de mi Proyecto Técnico, con fines de difusión pública, además apruebo la reproducción de este documento dentro de las regulaciones de la Universidad, siempre y cuando esta reproducción no suponga una ganancia económica y se realice respetando mis derechos de autor.

Ambato, Marzo 2022

Company of the company of **\_\_\_\_\_\_\_\_\_\_\_\_\_\_\_\_\_\_\_\_\_\_\_\_\_\_\_\_\_\_\_\_\_\_\_\_**

**Daysi Belén Pérez Villacís**

**C.I. 1850078856**

**AUTORA**

# **APROBACIÓN DEL TRIBUNAL DE GRADO**

<span id="page-4-0"></span>Los miembros del Tribunal de Grado aprueban el informe del Proyecto Técnico, realizado por la estudiante Daysi Belen Perez Villacís de la Carrera de Ingeniería Civil, bajo el tema: **"DISEÑO DE LA RED DE ALCANTARILLADO SANITARIO Y PLUVIAL DE LOS SECTORES LA FLORIDA, REINA DEL TRÁNSITO Y JESÚS DEL GRAN PODER, CANTÓN CEVALLOS, PROVINCIA DE TUNGURAHUA".**

Ambato, Marzo 2022

Para constancia firman:

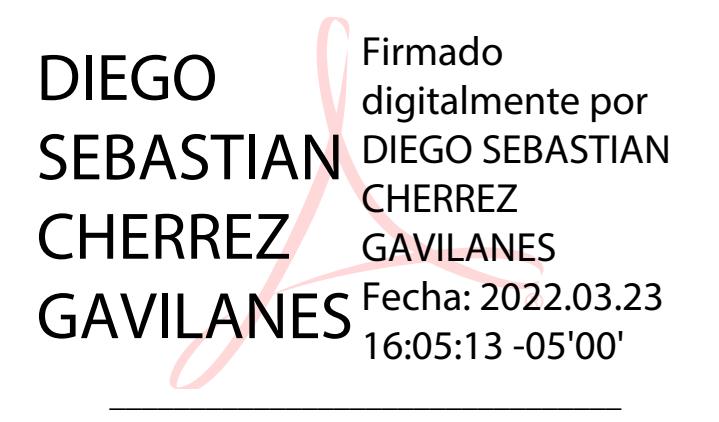

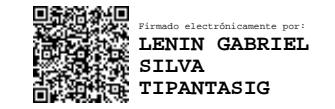

**Ing. Mg. Diego Sebastián Chérrez Gavilanes**

**Miembro Calificador**

**Ing. Mg. Lenin Gabriel Silva Tipantasig**

**\_\_\_\_\_\_\_\_\_\_\_\_\_\_\_\_\_\_\_\_\_\_\_\_\_\_\_\_\_\_\_\_**

**Miembro Calificador**

## **DEDICATORIA**

<span id="page-5-0"></span>A Dios, por darme la sabiduría y entendimiento necesario para culminar esta meta tan importante en mi vida.

A mis padres, Rocío y Kléver quienes con su esfuerzo y ejemplo de lucha me motivan a alcanzar cada una de las metas que me propongo.

A mis Hermanos, Pamela y Paúl, este logro también es para ustedes, deseo que se sientan tan orgullosos de mí, como yo lo estoy de ustedes.

A ti Enrique, por ser uno de los pilares fundamentales que me permitieron hoy alcanzar este sueño.

Daysi Belén Pérez Villacís

### **AGRADECIMIENTO**

<span id="page-6-0"></span>A Dios, por darme salud y vida, por regalarme personas maravillosas que me acompañan en cada momento y por permitirme culminar hoy este sueño tan grande.

A mis padres, especialmente a mi mami por apoyarme en todo momento, por su amor incondicional, gracias por haber creído en mí y ser mi fortaleza en cada paso que doy.

A mis hermanos, por su amistad, cariño y paciencia en estos años, por aceptarme, quererme y apoyarme, por alegrarse en cada una de mis metas cumplidas.

A ti Enrique, por tu amor y apoyo incondicional en este camino llamado universidad. Gracias por cada acción, cada palabra de aliento y la enorme ayuda que me brindaste a lo largo de estos años. No lo hice sola, ¡LO HICIMOS!

Daysi Belén Pérez Villacís

# ÍNDICE GENERAL DE CONTENIDOS

<span id="page-7-0"></span>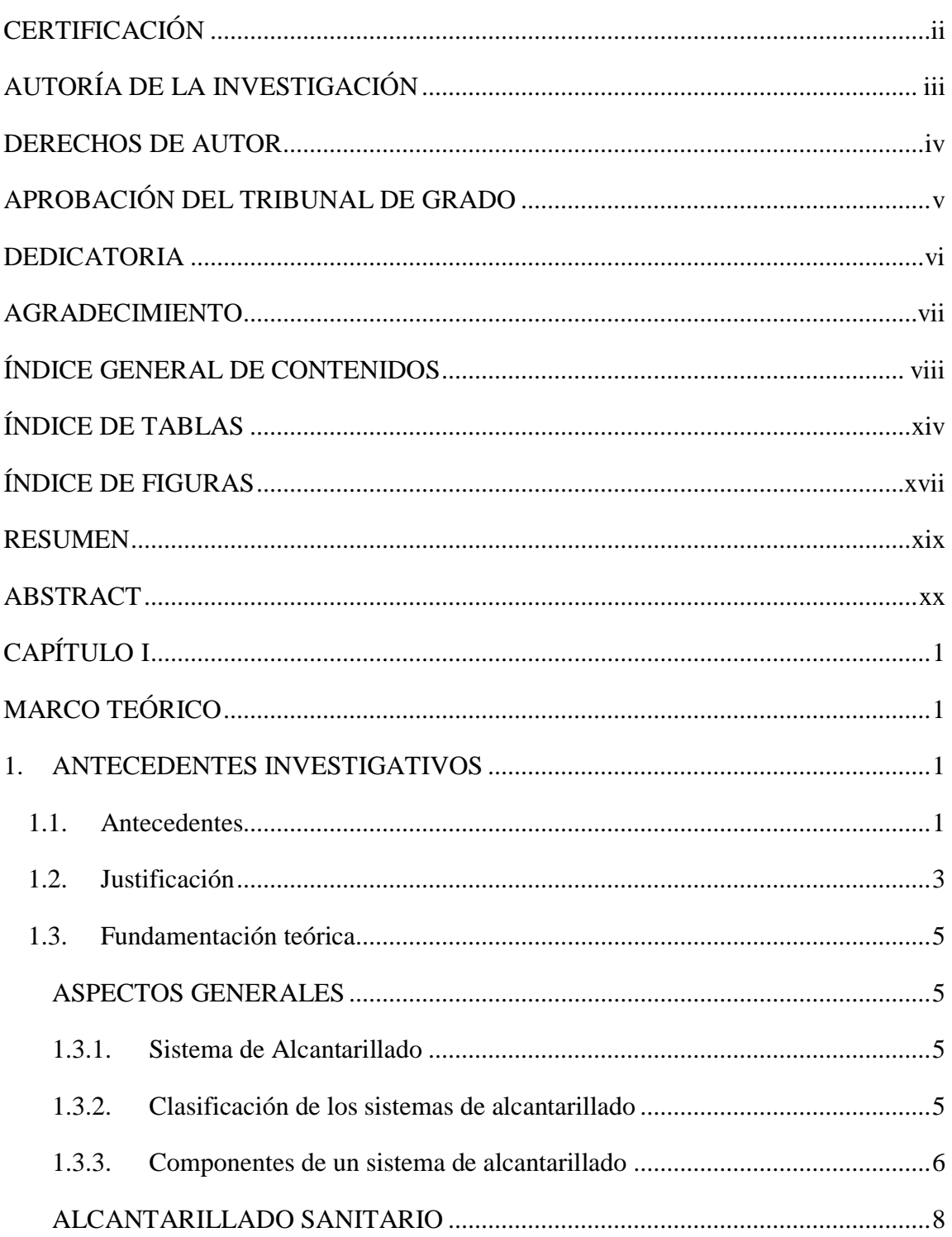

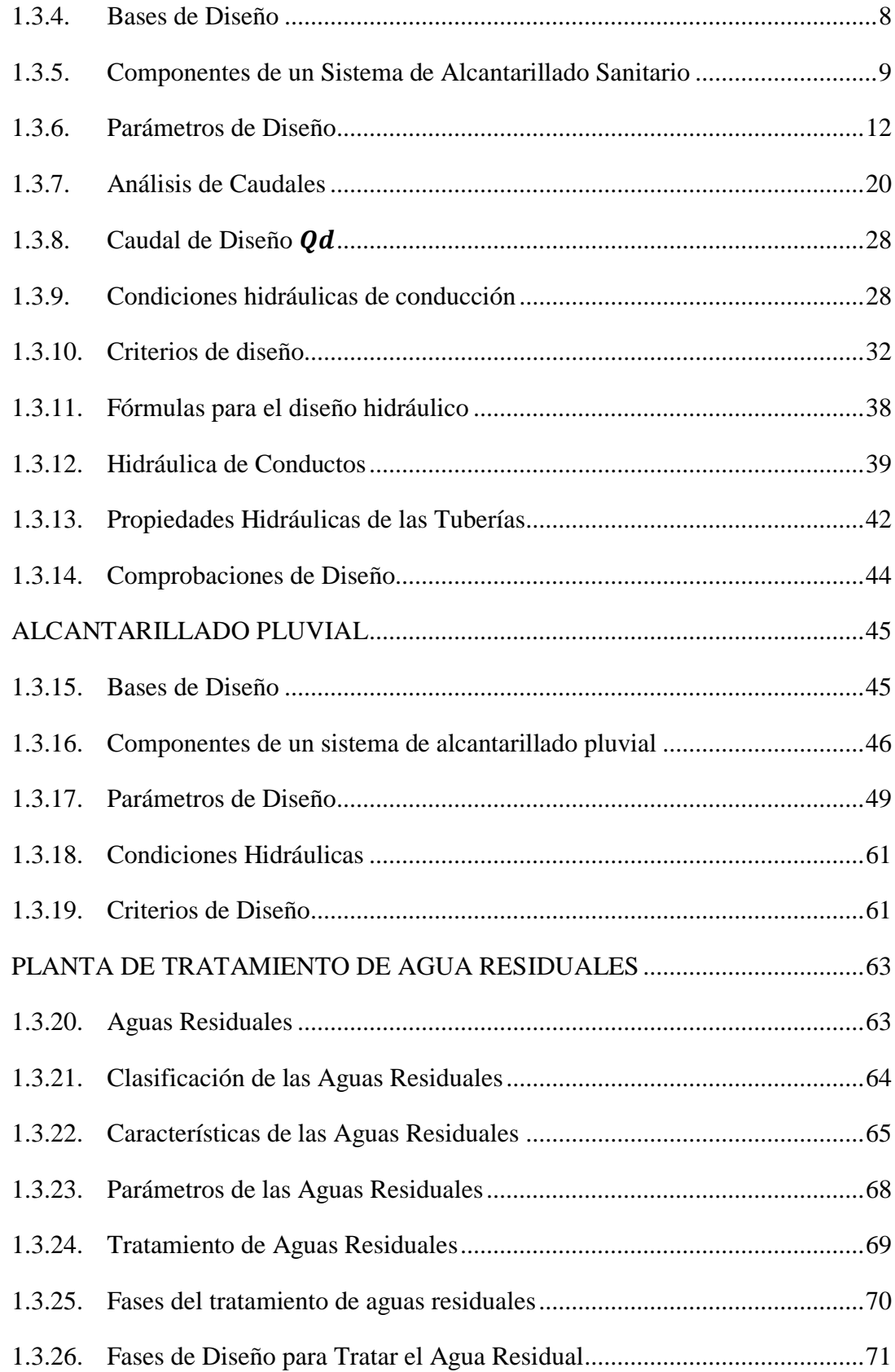

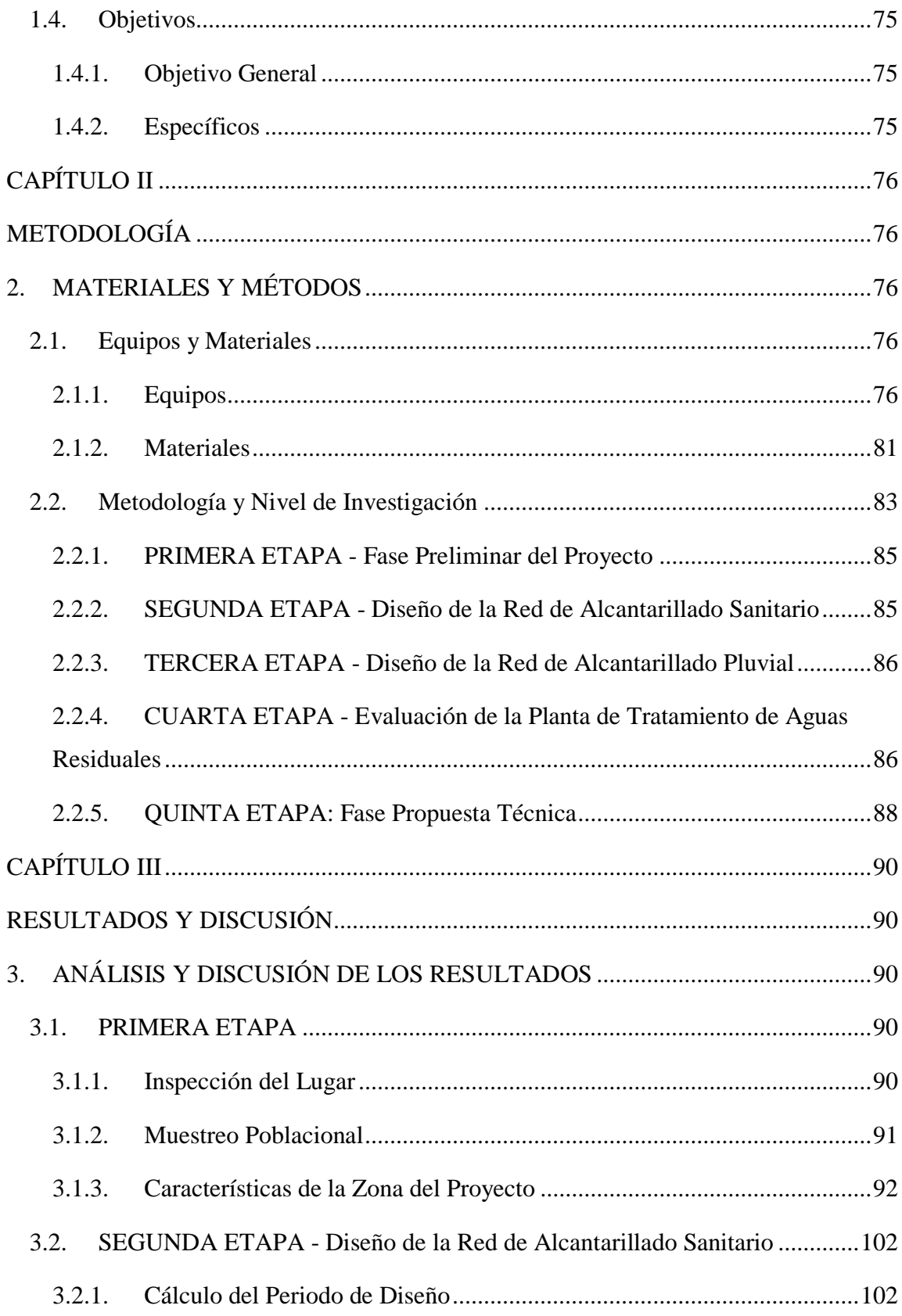

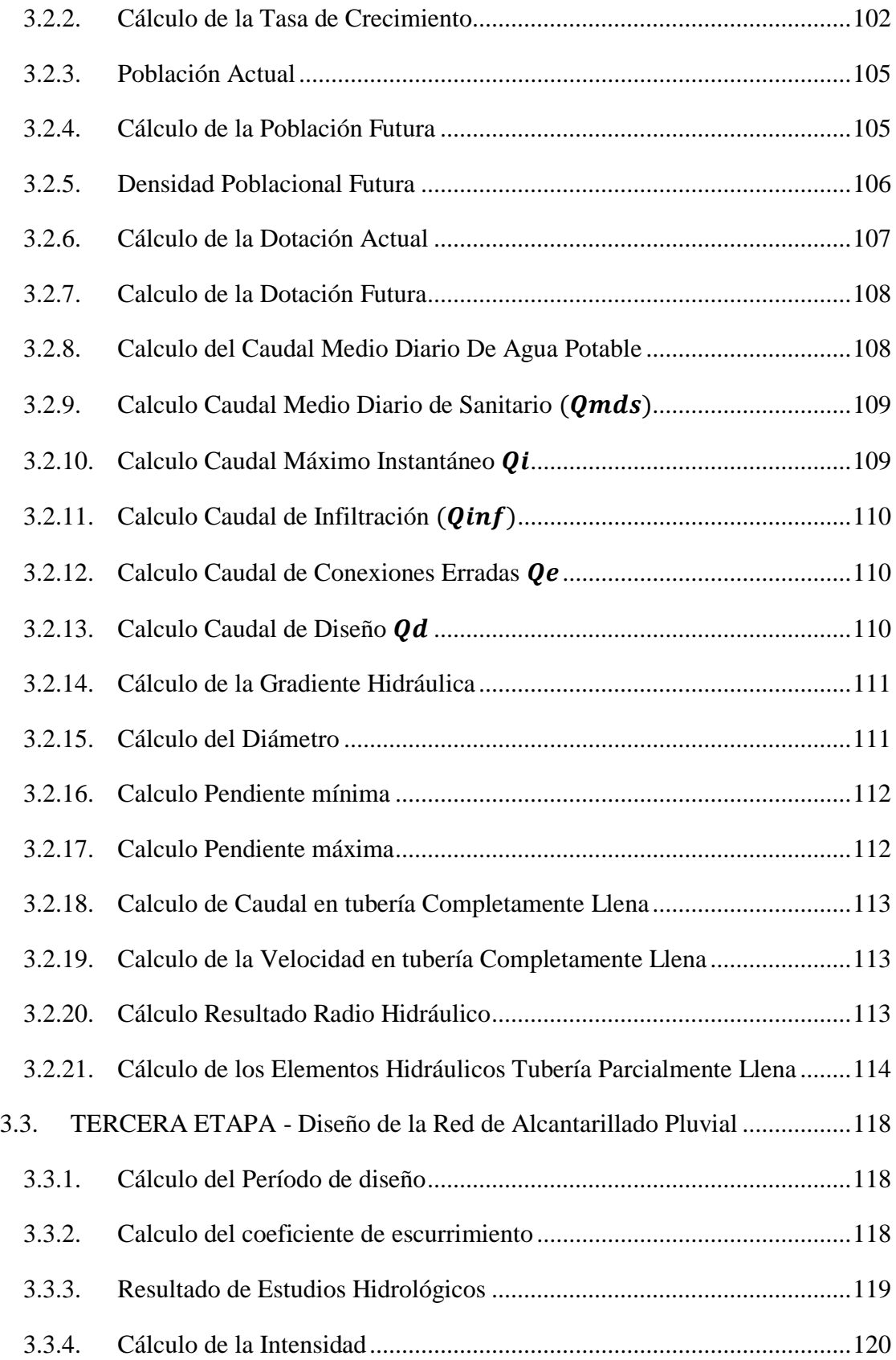

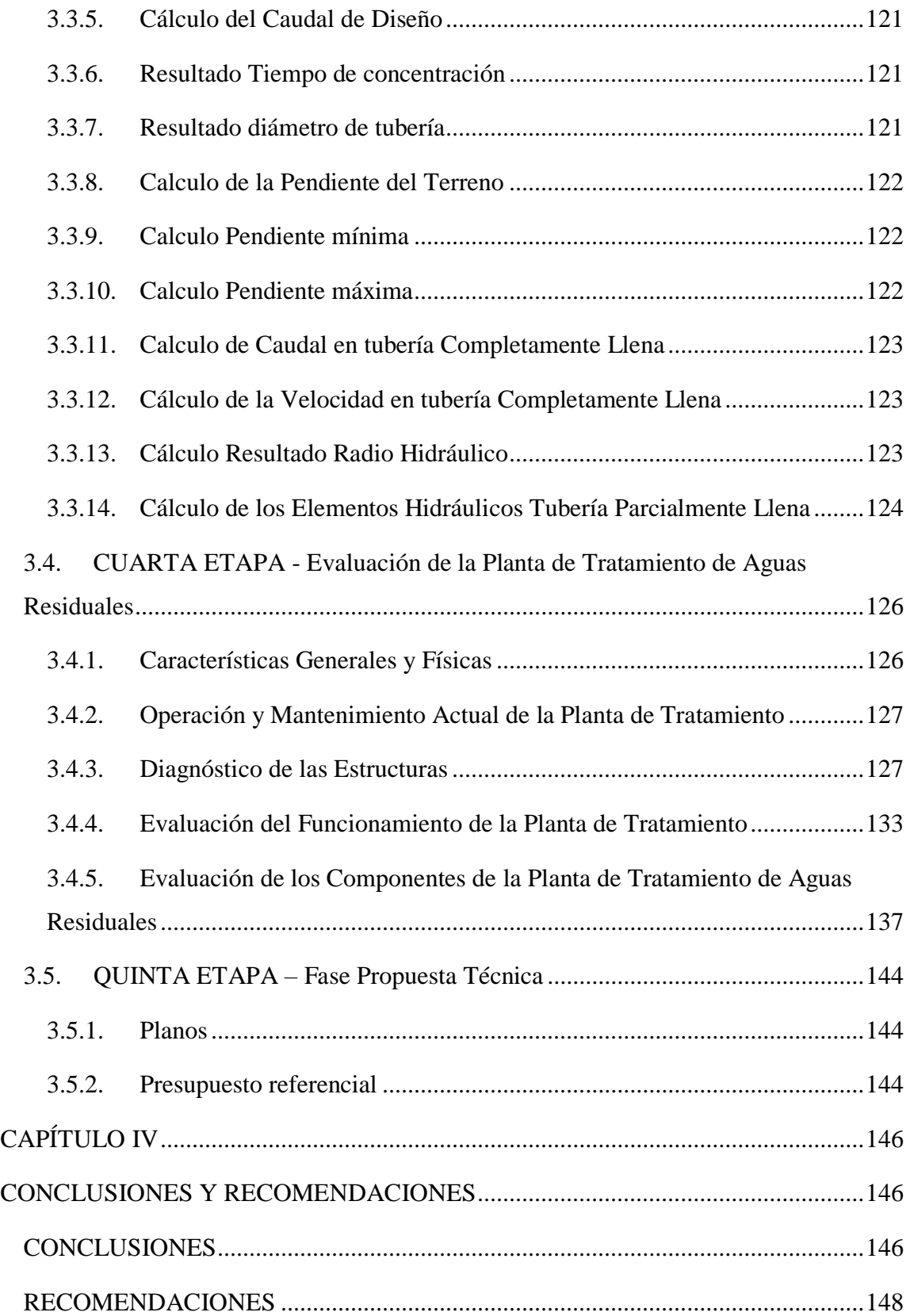

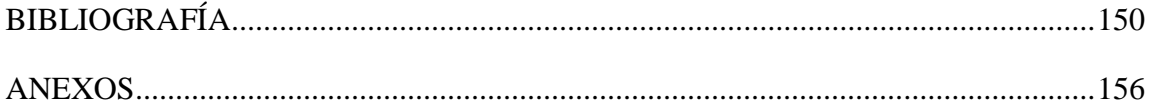

# **ÍNDICE DE TABLAS**

<span id="page-13-0"></span>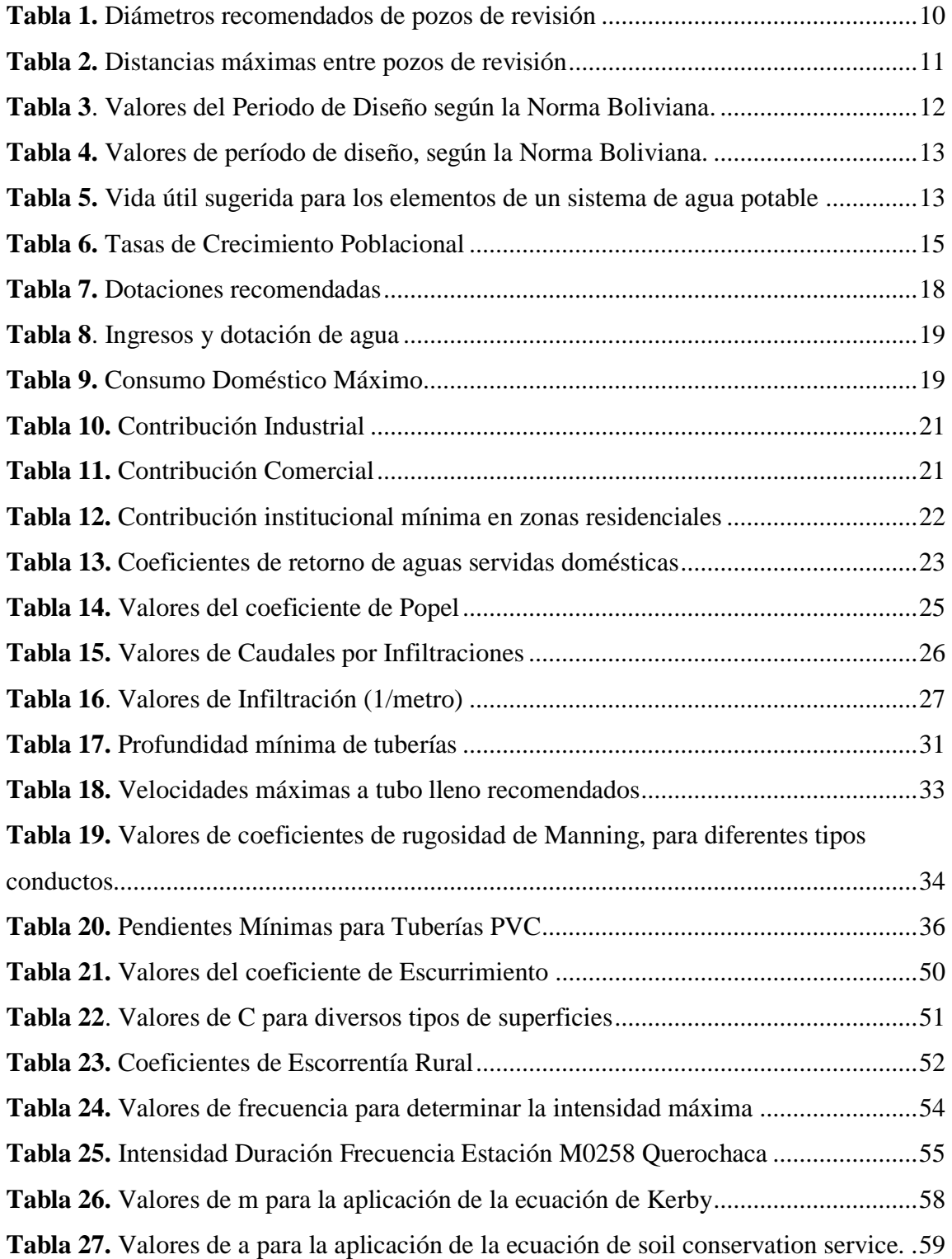

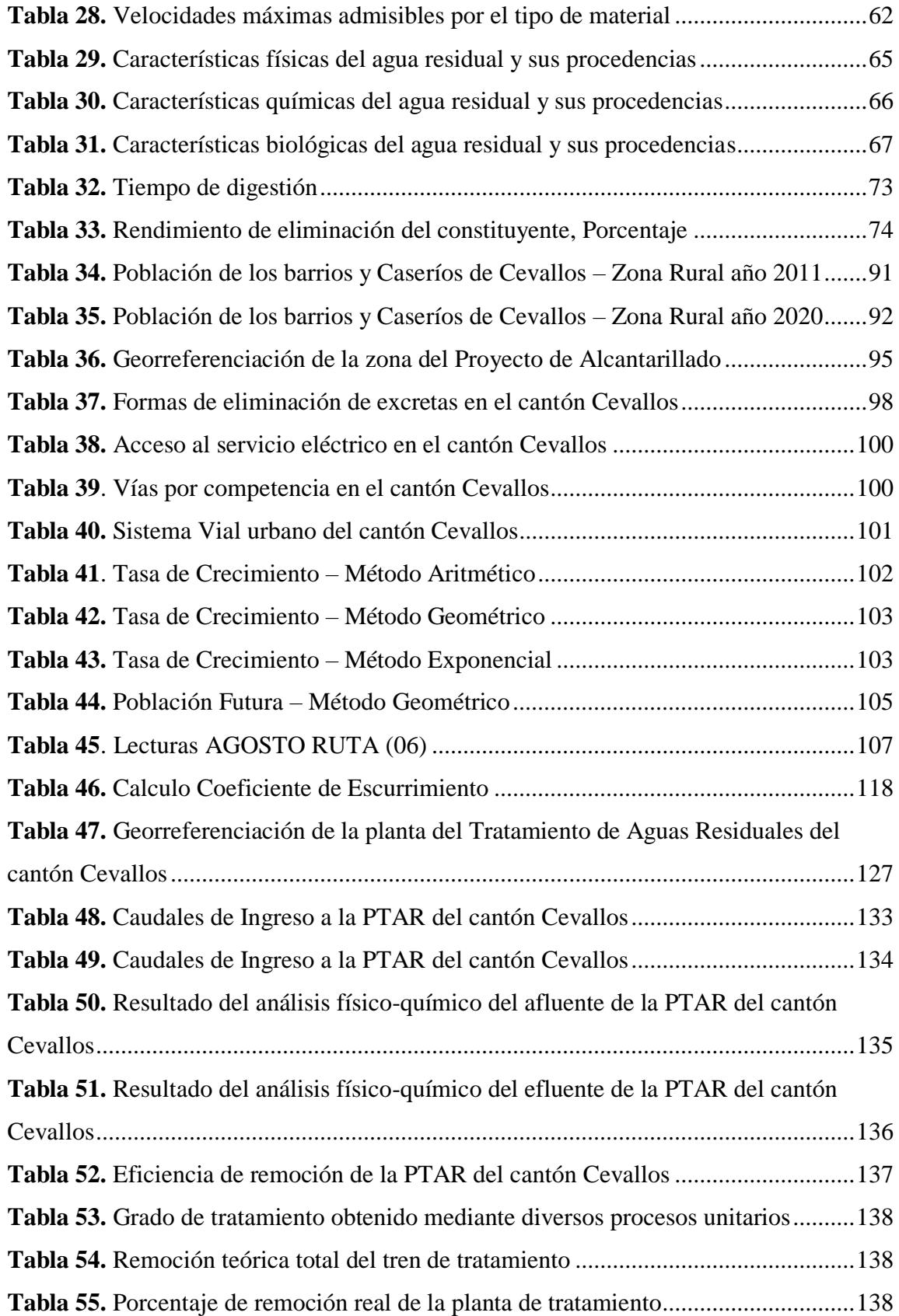

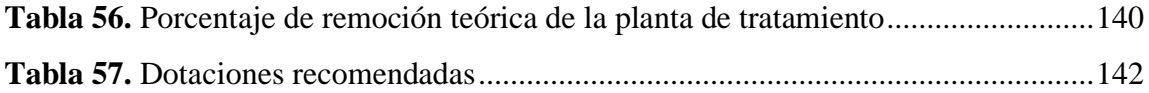

# **ÍNDICE DE FIGURAS**

<span id="page-16-0"></span>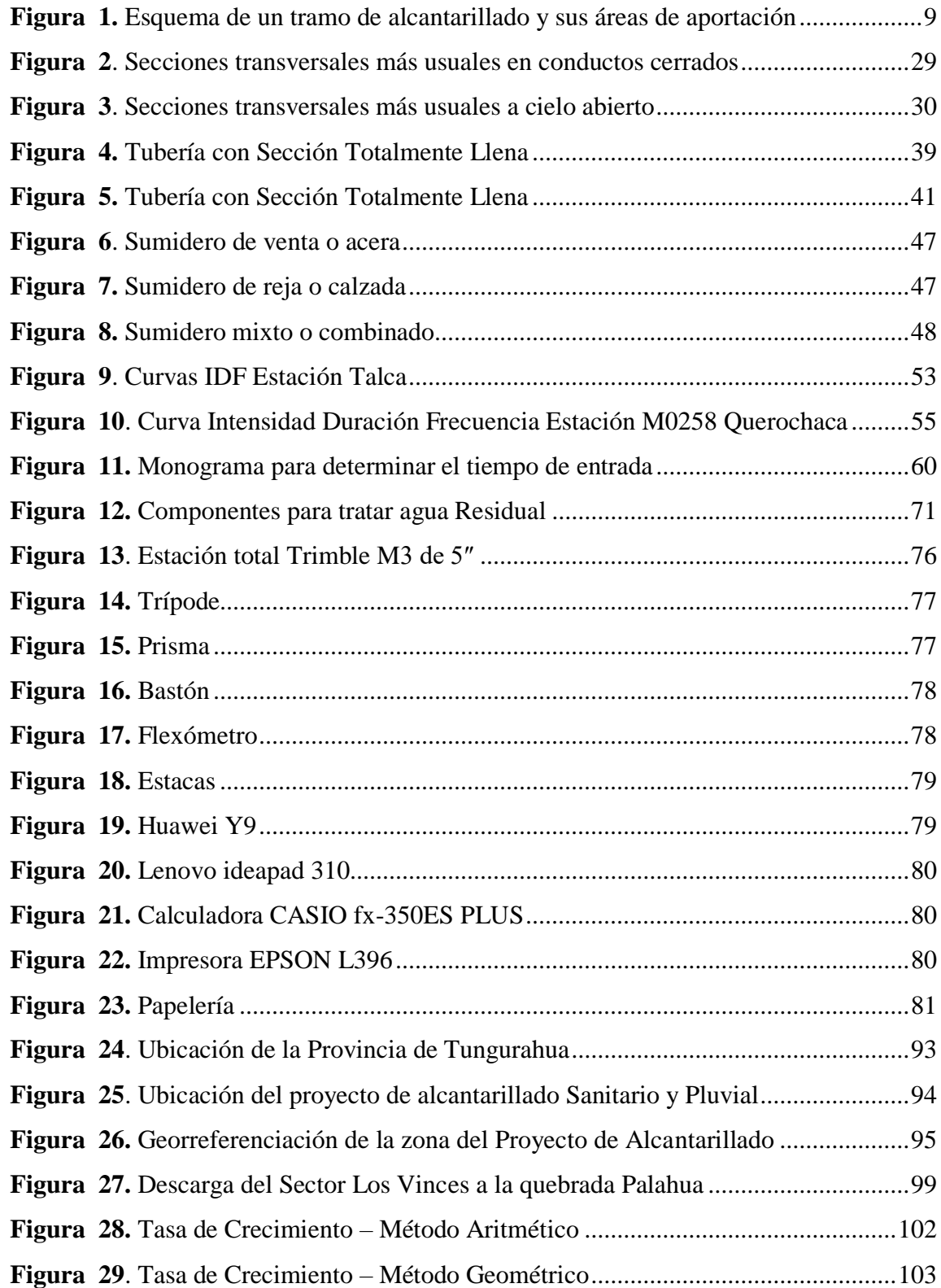

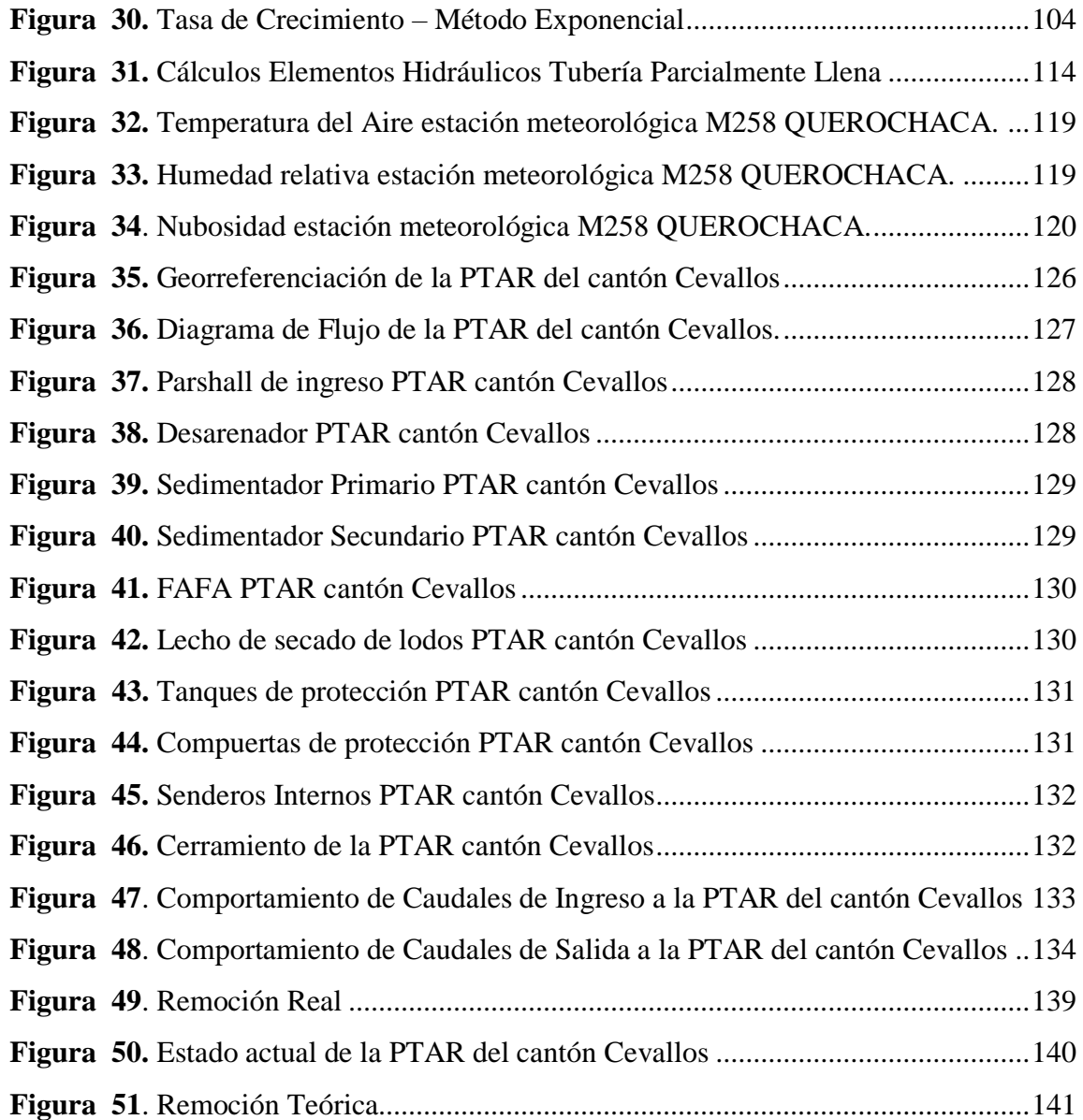

#### **RESUMEN**

<span id="page-18-0"></span>La dotación de servicios básicos mejora de manera notable la calidad de vida de los seres humanos, siendo esta la razón primordial para diseñar una red de alcantarillado sanitario y pluvial capaz de cumplir con las necesidades de saneamiento de los sectores La Florida, Reina del Tránsito y Jesús del Gran Poder del cantón Cevallos.

Para el diseño del proyecto técnico presentado a continuación se realizó el levantamiento topográfico de los sectores por medio de una estación total, posteriormente los datos obtenidos fueron procesados mediante la herramienta computacional Civil 3D, a su vez distintas normativas tanto nacionales e internacionales fueron aplicadas para garantizar el funcionamiento y eficiencia del proyecto.

La red de alcantarillado sanitario posee un diámetro nominal de tubería PVC de 250 milímetros, cuenta con una longitud de 3517.93 metros, mientras que para el alcantarillado pluvial se determinó un diámetro nominal de tubería PVC de 250 milímetros y una longitud de 3225.38 ambas cumplen con los parámetros hidráulicos establecidos en las normas. Para determinar el funcionamiento actual de la Planta de Tratamiento de Aguas Residuales del cantón Cevallos se llevó a cabo un análisis de las propiedades físicoquímicas del agua residual que ingresa y sale de la planta de tratamiento.

**Palabras clave:** Alcantarillado sanitario, Alcantarillado pluvial, Planta de tratamiento, Aguas residuales, PVC.

#### **ABSTRACT**

<span id="page-19-0"></span>The provision of basic services significantly improves the quality of life of human beings, which is the main reason for designing a sanitary and pluvial sewerage network capable of meeting the sanitation needs of the La Florida, Reina del Tránsito and Jesús del Gran Poder sectors of the Cevallos canton.

For the design of the technical project presented below, a topographic survey of the sectors was carried out using a total station, then the data obtained were processed using the Civil 3D computational tool. At the same time, different national and international regulations were applied to guarantee the operation and efficiency of the project.

The sanitary sewer network has a nominal PVC pipe diameter of 250 millimeters and a length of 3697.93 meters, while the storm sewer network has a nominal PVC pipe diameter of 250 millimeters and a length of 3275.38 meters, both of which comply with the hydraulic parameters established in the standards. To determine the current operation of the Cevallos wastewater treatment plant, an analysis of the physical and chemical properties of the wastewater entering and leaving the treatment plant was carried out.

**Key words:** Sanitary sewerage, Storm sewerage, Treatment plant, Wastewate, PVC.

# **CAPÍTULO I**

# **MARCO TEÓRICO**

#### <span id="page-20-2"></span><span id="page-20-1"></span><span id="page-20-0"></span>**1. ANTECEDENTES INVESTIGATIVOS**

#### <span id="page-20-3"></span>**1.1. Antecedentes**

Martínez (1976), afirma que la descarga apropiada de deposiciones humanas, residuos líquidos comerciales e industriales y de aguas lluvias a través de sistemas de alcantarillado han demostrado desde la antigüedad, ser el procedimiento más seguro, práctico y eficaz para minimizar posibles enfermedades, infecciones y padecimientos que tengan un origen hídrico y a su vez permiten prevenir la contaminación de cuerpos de agua superficiales y el medio biofísico donde se desarrollan especies, mejorando así la calidad de vida de la sociedad<sup>[1]</sup>.

El arco canal cloacal ubicado en Nagpur, India, es considerado como el sistema de alcantarillado más antiguo de la historia, su construcción se remonta 3,750 años a.C y las posteriores exploraciones realizadas en Layard, Nínive y Babilonia en las cuales se descubrieron enormes cloacas abovedadas datan del siglo VII a.C. En Roma la cloaca máxima era un arco canal, el cual se encargaba de drenar la zona del Foro Romano, actualmente esta gran cloaca se encuentra aún en funciones siendo una clara muestra de la relevancia e importancia que las civilizaciones antiguas ponían al momento de evacuar aguas negras [1].

El Centro de Investigaciones CIUDAD en su estudio denominado "Breve Historia de los Servicios en la Ciudad de Quito" indica que, en el siglo XVII, Quito fue la primera ciudad del Ecuador que tenía canales de agua los cuales atravesaban huertas y ejes de varias carreteras, estos canales eran los mismos por los cuales descendían las aguas servidas.

Ya en el año 1963 se inicia con la construcción del alcantarillado en sectores privilegiados en el aspecto económico y social, especialmente en las calles denominadas "principio" siendo aquellas calles que se encontraban empedradas[2].

En la actualidad los Gobiernos Autónomos Descentralizados Municipales son los encargados no solo de la construcción de sistemas para abastecimiento de agua potable y alcantarillado, sino también se encargan de dar el mantenimiento adecuado de forma periódica a los sistemas mencionados.

Conforme con la información expuesta en El Plan de Desarrollo y Ordenamiento Territorial del cantón Cevallos del 2014, el cantón se encuentra cubierto en un 95% de servicios básicos manejados no solamente por el GAD Municipal, sino también por la Junta administradora de agua potable y alcantarillado Yanahurco (JAAPARY) con 686 usuarios pertenecientes al cantón Cevallos, la Junta administradora de agua potable de Andignato con 331 usuarios, la Junta administradora de agua potable de Las Playas con 40 usuarios y la Junta administradora de agua potable de Jesús del Gran Poder con 55 usuarios.

El servicio de alcantarillado del cantón se encuentra cubierto en un 80% de su territorio y es manejado en su totalidad por el GAD municipal del cantón, los barrios, sectores y caseríos beneficiados son: Santa Rosa, San Pedro, Agua Santa, La Floresta, Santo Domingo, Andignato, El Rosario, Bellavista, La Unión, El Mirador, Corazón de Jesús, Nuevos Horizontes, José Francisco Arias, Aire Libre, El Belén, El Manantial, San Fernando, Tambo Centro, Tambo la Universidad, Aire Libre, El Triunfo, Las Playas, Reina del Tránsito.

Las aguas residuales recolectadas del cantón son evacuadas en la única planta de tratamiento existente en el cantón ubicada en el punto depresivo más bajo del mismo en el sector Reina del Tránsito, sin embargo, los sectores La Florida baja, parte de Reina del Tránsito y Jesús del Gran Poder parte alta, no cuentan con servicio de alcantarillado por lo que sus moradores descargan las aguas negras a orillas del río Pachanlica [3].

#### <span id="page-22-0"></span>**1.2. Justificación**

De acuerdo con los Objetivos de Desarrollo Sostenible (ODS) establecidos por el Instituto Nacional de Estadísticas y Censos (INEC) y El Fondo de las Naciones Unidas para la Infancia (UNICEF) en el año 2018, al menos el 68% de la población mundial utiliza una red de saneamiento, sin embargo, se estima que al menos 2.400 millones de personas alrededor del mundo no poseen acceso a infraestructura de saneamiento y solo en Latinoamérica y el Caribe son 106 millones de personas quienes carecen de este servicio. La dificultad que se presenta para acceder al servicio de alcantarillado causa uno de los inconvenientes más preocupantes a nivel mundial; la muerte anual de alrededor de 340.000 niños y niñas menores de 5 años debido al padecimiento de enfermedades diarreicas con un origen parasitario [4].

Según las estadísticas presentadas por la Secretaría Nacional de Planificación y Desarrollo (Senplades), la Secretaría Técnica para la Erradicación de la Pobreza (Setep), la Secretaría Nacional del Agua (Senagua) y el Banco del Estado (BDE), señalan que en Ecuador el 63.1% de la población posee acceso a una red de alcantarillado sanitario, a su vez Tungurahua tiene una cobertura provincial del 76,7%, el porcentaje restante de la provincia no cuenta con las condiciones óptimas de conducción y evacuación de agua residuales domesticas e industriales y el tratamiento de dichas aguas negras es prácticamente nulo[5]. En la provincia de Tungurahua se encuentra el cantón Cevallos catalogado como relativamente joven, debido a su cantonización en 1986, razón por la cual el acceso que la población rural del cantón tiene a diferentes servicios básicos en especial al alcantarillado sanitario, pluvial o combinado, así como también al servicio de agua potable es significativamente bajo, debido a que apenas el 55.50% de los habitantes del cantón cuentan con el servicio de alcantarillado sanitario y el 83.9% se encuentra abastecido de agua potable[5].

El Plan de Desarrollo y Ordenamiento Territorial del cantón Cevallos presentado en el año 2014, establece el crecimiento socioeconómico y poblacional de diferentes zonas ubicadas fuera del casco urbano del cantón; como es el caso de los sectores: La Florida, Reina del Tránsito y Jesús del Gran Poder los cuales conforman la zona baja del cantón siendo colindantes con el río Pachanlica, los sectores antes mencionados reflejan un aumento en el número de residencias, las mismas que no se encuentran conectadas a un sistema de alcantarillado sanitario, lo cual genera un elevado nivel de eliminación de aguas residuales en pozos ciegos, pozos sépticos, letrinas, quebradas, entre otros, esta descarga inconsciente de aguas servidas llega a orillas del río Pachanlica a través del suelo[3].

La descarga indiscriminada de excretas al medio ambiente ocasionan una severa contaminación en el suelo y una mala calidad del aire y del agua, razón por la cual, tanto la población en general como los mandatarios de turno requieren de manera sumamente necesaria tomar medidas en la evacuación y apropiado tratamiento de las aguas servidas que se generan en el sitio, debido al riesgo de contacto humano con heces fecales y a la presencia de bacterias en el medio ambiente, siendo un foco de infección con alta posibilidad de ocasionar problemas de salud severos como afecciones intestinales, parásitos, amebas, entre otros, por lo tanto, se debe implementar un sistema de alcantarillado sanitario y pluvial en los sectores de La Florida, Reina del Tránsito y Jesús del Gran Poder para proporcionar a sus habitantes una vida digna libre de enfermedades y contaminación ambiental[3].

A su vez, es sumamente necesaria la evaluación de la planta de tratamiento de aguas residuales del cantón debido a que se presume que el río Pachanlica se encuentra altamente contaminado por la descarga directa de aguas residuales domesticas e industriales sin ningún tipo de tratamiento previo, poniendo en riesgo la vida de la flora y fauna que habita a lo largo y ancho de él[3].

#### <span id="page-24-0"></span>**1.3. Fundamentación teórica**

#### <span id="page-24-1"></span>**ASPECTOS GENERALES**

#### <span id="page-24-2"></span>**1.3.1. Sistema de Alcantarillado**

Alfaro, Carranza y González (2012), mencionan que un alcantarillado es aquel sistema compuesto por diferentes tuberías y estructuras complementarias cuyo objetivo es recoger y evacuar las aguas residuales procedentes de la población. Estas aguas residuales pueden ser reutilizadas siempre y cuando se realice un tratamiento previo cumpliendo con normas y condiciones ambientales establecidas de acuerdo a la zona de implantación. Los desechos líquidos de la población se componen básicamente de agua, sólidos orgánicos disueltos y en suspensión[6].

#### <span id="page-24-3"></span>**1.3.2. Clasificación de los sistemas de alcantarillado**

Un sistema de alcantarillado se clasifica según el tipo de agua que conducen:

#### **1.3.2.1. Alcantarillado Sanitario**

Para Leon y otros (2017), un alcantarillado sanitario es aquel sistema formado por tuberías de distintos materiales, mediante la cual se evacuan las aguas servidas (domesticas, comerciales e industriales) de manera pronta y eficaz requiriendo tratamiento en una planta especializada para posteriormente ser vertida en un lugar donde no genere un impacto ambiental negativo y tampoco malestar en la población aledaña[7].

#### **1.3.2.2. Alcantarillado Pluvial**

Es la red de tuberías encargada de captar aguas de escorrentía superficial (lluvias), mediante rejillas de piso localizadas en las carreteras y conducirlas para su posterior, almacenamiento, infiltración o depósito en cauces naturales sin un tratamiento previo complejo (primario – sedimentación)[7].

#### **1.3.2.3. Alcantarillado Mixto**

Combina el alcantarillado pluvial y sanitario mediante la conducción de aguas servidas y de lluvia a través de dos tuberías estratégicamente separadas[7].

#### **1.3.2.4. Alcantarillado Combinado**

Aquel sistema que capta y conduce al mismo tiempo la totalidad de las aguas de los sistemas de alcantarillado sanitario y pluvial, para su respectiva disposición la cual se dificulta al requerir un tratamiento posterior, debido a que genera graves problemas de contaminación al ser vertidas en cauces naturales y su infiltración se ve restringida por impedimentos ambientales[7].

#### <span id="page-25-0"></span>**1.3.3. Componentes de un sistema de alcantarillado**

Todo sistema de alcantarillado consiste principalmente en:

- Una red de tuberías (dispuestas en circuitos abiertos y/o cerrados)
- Colectores
- Emisarios

 Otras estructuras hidráulicas que permiten el adecuado funcionamiento del sistema como: acometidas, pozos de inspección, cajas de registro[8].

#### **1.3.3.1. Tuberías**

Moya (2018), establece que es un conducto comúnmente de sección circular y su uso dependerá de la capacidad requerida y la resistencia a la carga externa generada por los automóviles. La tubería de sección circular es la más recomendable para tuberías de recolección, mientras que las secciones restantes pueden ser de utilidad para la conducción de las aguas sanitarias o pluviales[9].

#### *1.3.3.1.1. Tuberías secundarias*

Son tubos de sección circular que captan los caudales de vías secundarias y los transportan a vías principales, reciben caudales de una gran cantidad de acometidas domiciliarias[10]. El diámetro mínimo de las tuberías secundarias de la red de alcantarillado será de 200 mm(diámetro interior) [11].

#### *1.3.3.1.2. Tuberías principales*

Son tubos de sección circular que receptan el caudal de descarga de las tuberías secundarias, así como también las acometidas domiciliarias, el diámetro mínimo de las tuberías principales para la red de alcantarillado será de 200 mm(diámetro interior) [11].

#### **1.3.3.2. Colectores**

Son estructuras de secciones grandes con formas diversas, su función principal es receptar caudales provenientes de las tuberías principales y secundarias, permitiendo reducir la longitud de recorrido de los caudales residuales. Es indispensable considerar la carga externa que la estructura deberá soportar debido al tráfico vehicular, así como también el volumen del líquido para determinar la forma de la sección[9].

#### **1.3.3.3. Emisarios**

Son estructuras de conducción encargadas de recepta todas las tuberías y colectores, para transportar su caudal hacia la planta de tratamiento[12].

### <span id="page-27-0"></span>**ALCANTARILLADO SANITARIO**

<span id="page-27-1"></span>**1.3.4. Bases de Diseño**

# **1.3.4.1. Área de Estudio**

Moreno (2016), expresa que es aquella área definida por el sitio en donde se implantará el proyecto de alcantarillado, debido a que es necesario la recolección y transporte de los caudales procedentes de la descarga de aguas residuales domesticas e industriales[13].

# **1.3.4.2.Áreas de Aportación**

De acuerdo con lo enunciado en el libro de Metodología de Diseño del Drenaje Urbano, las áreas de aportación o servicio es aquella área tributaria entre pozos, las cuales aportan caudal sanitario de la parte superior, inferior, izquierda y derecha de la tubería de recolección, es necesario considerar la topografía de la zona, la viabilidad de aportación de caudal y la disponibilidad física. El área de aportación es propia de cada red de tubería ya sea está abierta o cerrada, la dirección del flujo se da conforme al sentido que posee la pendiente del terreno[9]. La determinación de las áreas de aportación debe realizarse mediante el plano topográfico y el trazado del sistema de alcantarillado en la zona del proyecto[14].

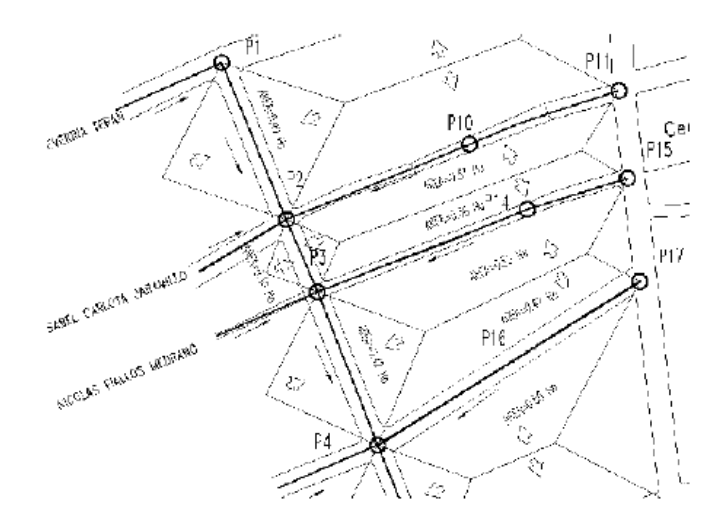

**Figura 1.** Esquema de un tramo de alcantarillado y sus áreas de aportación **Fuente:** Metodología de diseño del drenaje urbano- Ing. M. Sc. Dilón Moya Medina[9].

#### <span id="page-28-1"></span>**1.3.4.3. Descargas finales**

La descarga final de las aguas residuales se realizará desde el cuerpo receptor hasta el reuso de la mismas, de acuerdo al tipo de tratamiento que se requiera implementar en el agua residual y también según las características de la zona de implantación del proyecto[15].

#### <span id="page-28-0"></span>**1.3.5. Componentes de un Sistema de Alcantarillado Sanitario**

### **1.3.5.1.Conexiones Domiciliarias**

En el texto Metodología de Diseño del Drenaje Urbano, se establece que, las conexiones domiciliarias o acometidas son aquellas conexiones que van desde la caja de revisión localizada en el punto más bajo de la vivienda (en la mayoría de casos ubicada en la acera), donde concurren las demás acometidas intradomiciliarias, hacia la tubería de alcantarillado sanitario. Se debe considerar una deflexión de 30 a 45 grados entre la tubería de acometida y la tubería principal para mejor la movilidad e impedir obstrucciones innecesarias[9].

La CPE INEN 005-9-2 (1997), establece un diámetro mínimo (interior) de tubería de 100 mm y una pendiente mínima equivalente al 1% [16].

## **1.3.5.2.Pozos de revisión o inspección**

Son estructuras verticales cilíndricas, diseñadas como medio de acceso e inspección a tuberías y colectores para realizar trabajos de mantenimiento y limpieza. Estos pozos se colocan bajos los siguientes aspectos:

- Inicio de nacientes
- Cambios considerables de pendientes
- Cambios de dirección
- Cambios de diámetro
- Variaciones de material de construcción
- Confluencia de dos o más tuberías, los empalmes directos de uniones domiciliarias
- Chequeos en el aforo, muestreo y análisis de aguas residuales [7].

La abertura superior del pozo será como mínimo 0,6m, el cambio de diámetro desde el cuerpo de pozo hasta la superficie se hará preferiblemente usando un tronco de cono excéntrico, para facilitar el descenso al interior del pozo.

El diámetro del cuerpo del pozo estará en función del diámetro de la máxima tubería conectada al mismo, de acuerdo a la *[Tabla 1](#page-29-0)***.**

<span id="page-29-0"></span>

| DIÁMETRO DE TUBERÍA (mm) DIÁMETRO DEL POZO (m) |                 |
|------------------------------------------------|-----------------|
| Menor o igual a 550                            | 09              |
| Mayor a 550                                    | Diseño especial |

**Tabla 1.** Diámetros recomendados de pozos de revisión

**Fuente:** Norma CO 10.07- 601[17]

**Elaborado por:** Daysi Belén Pérez Villacís

#### *1.3.5.2.1. Distancia entre pozos de inspección o revisión*

De acuerdo con el Instituto Ecuatoriano de Normalización (INEN,1992) en la *[Tabla 2](#page-30-0)*, se muestran los valores de distancia máxima admisible entre dos pozos de revisión los cuales se encuentran en función de los diámetros de tubería que los conecta.

<span id="page-30-0"></span>

| <b>DIÁMETRO DE TUBERÍA</b> | <b>DISTANCIA MÁXIMA ENTRE</b> |
|----------------------------|-------------------------------|
| $(\mathbf{mm})$            | POZOS (m)                     |
| Menor a 350                | 100                           |
| $400 - 800$                | 150                           |
| Mayores a 800              | <b>200</b>                    |

**Tabla 2.** Distancias máximas entre pozos de revisión

**Fuente:** Norma CO 10.07- 601[17].

**Elaborado por:** Daysi Belén Pérez Villacís

Los pozos de revisión para alcantarillado sanitario se colocarán de tal forma que se impida el flujo de escorrentía pluvial hacia ellos. Si esto es inevitable, será necesario el diseño de tapas herméticas especiales que lo impidan[12].

#### **1.3.5.3. Pozos de revisión con salto**

Son estructuras que permiten vencer desniveles originados en la confluencia de varias tuberías, permite también vencer pendientes en tramos continuos.

La altura libre entre la tubería de llegada y la tubería de salida, en un pozo normal oscila entre 0,60m y 0,70m, sin ocasionar turbulencia. De lo contrario, se colocará un salto, que es una tubería vertical paralela al pozo que conecta la tubería de llegada con el fondo del pozo, sin provocar turbulencia, el diámetro máximo de la tubería del salto será de 300mm. Para caídas superiores oscila desde los 0,70m hasta 0,80m, debe proyectarse para caídas extremas, con la ayuda de estructuras especiales, diseñadas según las alturas de dichas caídas y sus diámetros o dimensiones de acceso al pozo, para estas condiciones especiales[17].

#### <span id="page-31-0"></span>**1.3.6. Parámetros de Diseño**

#### **1.3.6.1. Período de Diseño**

El periodo de diseño es aquel espacio de tiempo que involucra las etapas de formulación del proyecto, diseño, financiamiento, adjudicación, construcción, operación y vida útil de los materiales, así como también el desarrollo socioeconómico de la población[9].

Los sistemas de agua potable al igual que los sistemas de recolección y evacuación de aguas residuales no deben proyectarse para un periodo menor a 20 años. En caso de ser necesario se adoptará un período de diseño distinto justificadamente, sin embargo, en ningún caso la población futura será mayor que 1.25 veces la población presente[11].

#### *1.3.6.1.1. Valores recomendados para el Periodo de Diseño*

Moya (2018), recomienda los valores que se pueden adoptar para establecer el periodo de diseño los mismos que se encuentran en función de la población y de sus componentes.

#### <span id="page-31-1"></span>**a) En función de la Población**

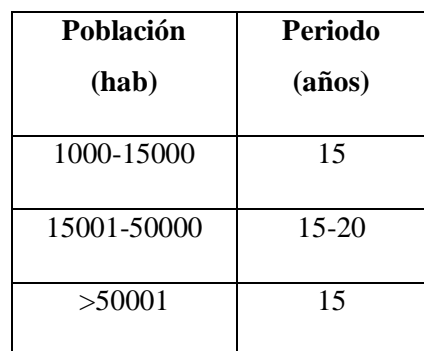

**Tabla 3**. Valores del Periodo de Diseño según la Norma Boliviana.

**Fuente:** Metodología de diseño del drenaje urbano- Ing. M. Sc. Dilón Moya Medina[9].

**Elaborado por:** Daysi Belén Pérez Villacís

# <span id="page-32-0"></span>**b) En función de los componentes**

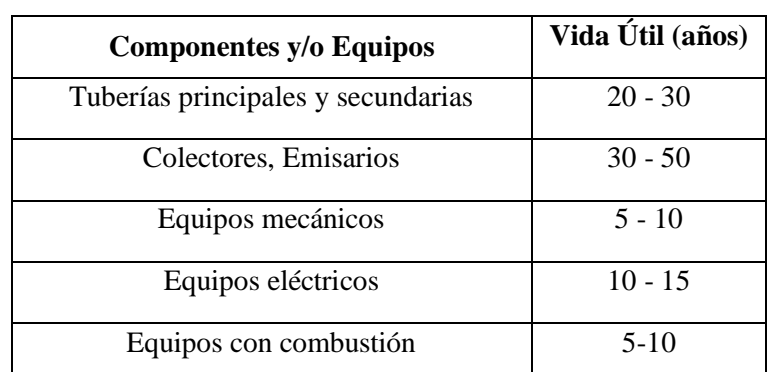

**Tabla 4.** Valores de período de diseño, según la Norma Boliviana.

**Fuente:** Metodología de diseño del drenaje urbano- Ing. M. Sc. Dilón Moya Medina[9].

**Elaborado por:** Daysi Belén Pérez Villacís

<span id="page-32-1"></span>**Tabla 5.** Vida útil sugerida para los elementos de un sistema de agua potable

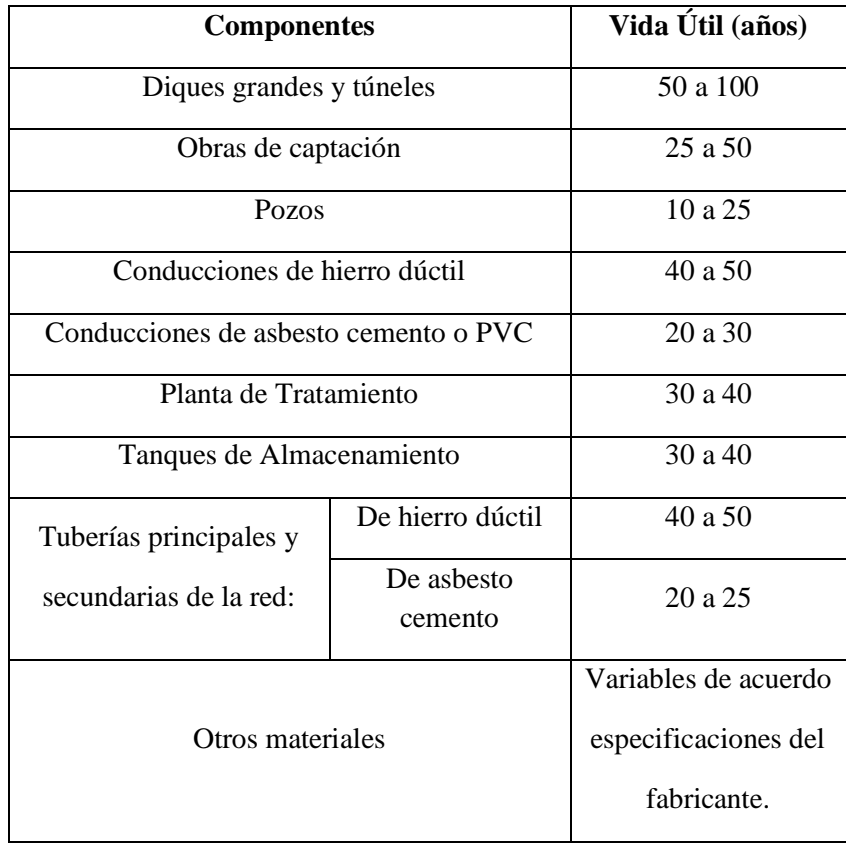

**Fuente:** Norma CO 10.07- 601[17].

**Elaborado por:** Daysi Belén Pérez Villacís

## **1.3.6.2.Tasa de Crecimiento Poblacional**

Es un parámetro con el que se establece la magnitud con la que determinada población puede crecer o decrecer a lo largo del tiempo depende fundamentalmente de la: Natalidad, Mortalidad, Inmigración o Emigración. Si la tasa de crecimiento poblacional llega a ser negativa se considerará un valor mínimo igual al 1%[18].

Las ecuaciones para determinar la tasa de crecimiento poblacional según los tres métodos de cálculo tradicionales son:

## **Método Lineal o Aritmético**

$$
r(\%) = \left[\frac{\frac{Pf}{Pi}-1}{n}\right] \times 100 \qquad \qquad EC. \ I \ [9]
$$

**Método Geométrico** 

$$
r(\%) = \left[ \left( \frac{Pf}{Pi} \right)^{\frac{1}{n}} - 1 \right] \times 100 \qquad \qquad Ec. \ 2 \quad [9]
$$

**Método Exponencial**

$$
r(\%) = \left[\frac{\ln\left(\frac{Pf}{Pi}\right)}{n}\right] \times 100 \qquad \qquad Ec. 3 \quad [9]
$$

### *Donde:*

- $\cdot$   $\mathbf{r}(\%)$  Tasa de crecimiento poblacional
- $\bullet$   $\boldsymbol{Pi} = \text{Población inicial}$
- $\bullet$   $\boldsymbol{P}f$  = Población final
- $\bullet$   $\mathbf{n}$  = Periodo de tiempo

<span id="page-34-0"></span>De no existir datos, se tomarán en cuenta los valores de los índices de crecimiento geométrico propuestos en la *[Tabla 6](#page-34-0)*.

| Región Geográfica          | $r(\%)$ |
|----------------------------|---------|
| Sierra                     | 1.0     |
| Costa, Oriente y Galápagos | 1.5     |

**Tabla 6.** Tasas de Crecimiento Poblacional

**Fuente:** Norma CO 10.07-602[19].

#### **1.3.6.3. Población Actual**

Población verificada inicialmente a través del censo poblacional y de vivienda efectuado por el órgano gestor encargado de generar la estadística nacional del Ecuador, el Instituto Nacional de Estadística y Censos (INEC), mismo que evidencia el número de habitantes. Los datos obtenidos se utilizarán como base para el cálculo de la población de diseño.

La población actual también puede ser verificada mediante la implementación de un micro censo o de encuestas dirigidas a los habitantes en el área de implantación del proyecto[9].

## **1.3.6.4. Población Futura o Población de Diseño**

Es la proyección de la población actual mediante métodos de cálculo para estimar el número de beneficiarios futuros del sistema de alcantarillado sanitario y pluvial.

El uso de buen juicio en la estimación de la población es importante puesto que, si el valor estimado es muy bajo, el sistema será inadecuado siendo necesario rediseñar, reconstruir y refinanciar[20].

**Elaborado por:** Daysi Belén Pérez Villacís

#### *1.3.6.4.1. Tendencia Poblacional*

La tendencia población será determinada mediante el estudio demográfico del sitio del proyecto o mediante la correlación con un sitio que disponga de datos, y que tenga semejanza geográfica con el sitio en estudio[9].

Se tomará en cuenta los métodos estadísticos tradicionales, según las siguientes expresiones:

#### *Método lineal o aritmético*

Es un método de extrapolación en el que se determina la cifra media de crecimiento poblacional en un determinado tiempo, el cual puede aumentar o disminuir uniformemente por cada año transcurrido. El incremento poblacional es constante en todos los años lo cual refleja una velocidad constante de crecimiento[21].

La expresión utilizada para su cálculo es la siguiente:

$$
Pf = Pa \times (1 + (r \times n))
$$
 *Ec.* 4 [9]

## *Método Geométrico*

Este método de extrapolación se aplica cuando el crecimiento poblacional es constante en proporción con su tamaño variable. Para este caso la velocidad de crecimiento es variable reflejando una aceleración constante[21].

La expresión utilizada para su cálculo es la siguiente:

$$
Pf = Pa \times (1+r)^n
$$
 *Ec.* 5[9]
## *Método Exponencial*

Método de extrapolación donde el crecimiento poblacional es continuo y no por cada unidad de tiempo[21].

La expresión utilizada para su cálculo es la siguiente:

$$
Pf = Pa \times (e)^{r \times n} \qquad \qquad Ec. \ 6 \, [9]
$$

*Donde:*

- $\bullet$  Pf = Población futura (hab)
- $\bullet$  Pa = Población actual (hab)
- $\bullet$   $\mathbf{r} =$  Tasa de Crecimiento Poblacional (decimal)
- $\bullet$  n =Período de tiempo (años)
- = Constate matemática de Euler (*e*= 2.71828)

## **1.3.6.5. Densidad Poblacional**

La densidad de población es la relación existente entre los habitantes y el área que ocupan en función de un sector determinado, expresándose en habitantes por unidad de área (habitantes/Hectárea). El valor de área que se utilizara es el obtenido mediante el levantamiento topográfico.

$$
Dp = \frac{Pf}{\text{Area del Proyecto}} \qquad \qquad Ec. \ 7[10]
$$

# **Dónde:**

- **Dp** = densidad poblacional futura (hab/Ha)
- $\bullet$  **Pf** = población futura (hab)
- Área del Proyecto =  $(hab/Ha)$

# **1.3.6.6. Demanda de Agua Potable**

Es la cantidad de agua que consume una persona en un día, este gasto se encuentra condicionado por factores climáticos, económicos, sociales y de la disponibilidad del agua[22].

*Factores Climáticos*

| <b>POBLACIÓN</b> |              | Dotación Media Futura  |
|------------------|--------------|------------------------|
| (Habitantes)     | <b>Clima</b> | (litros/habitante/día) |
|                  | Frío         | 120-150                |
| Hasta 5000       | Templado     | 130-160                |
|                  | Cálido       | 170-200                |
| 5000 a 50000     | Frío         | 180-200                |
|                  | Templado     | 190-220                |
|                  | Cálido       | 200-230                |
|                  | Frío         | >200                   |
| Más de 50000     | Templado     | >220                   |
|                  | Cálido       | >230                   |

**Tabla 7.** Dotaciones recomendadas

**Fuente:** Norma CO 10.07- 601[17].

## *Factores socioeconómicos*

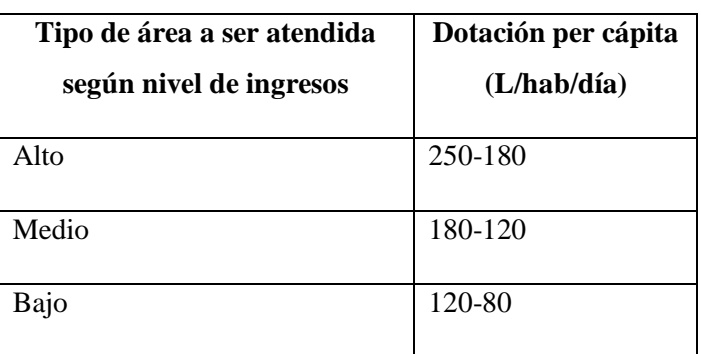

# **Tabla 8**. Ingresos y dotación de agua

**Fuente:** Manual de diseño y construcción de sistemas con dominiales de alcantarillado sanitario. Programa de Agua y Saneamiento. Bolivia[20].

**Elaborado por:** Daysi Belén Pérez Villacís

## *Uso Domestico*

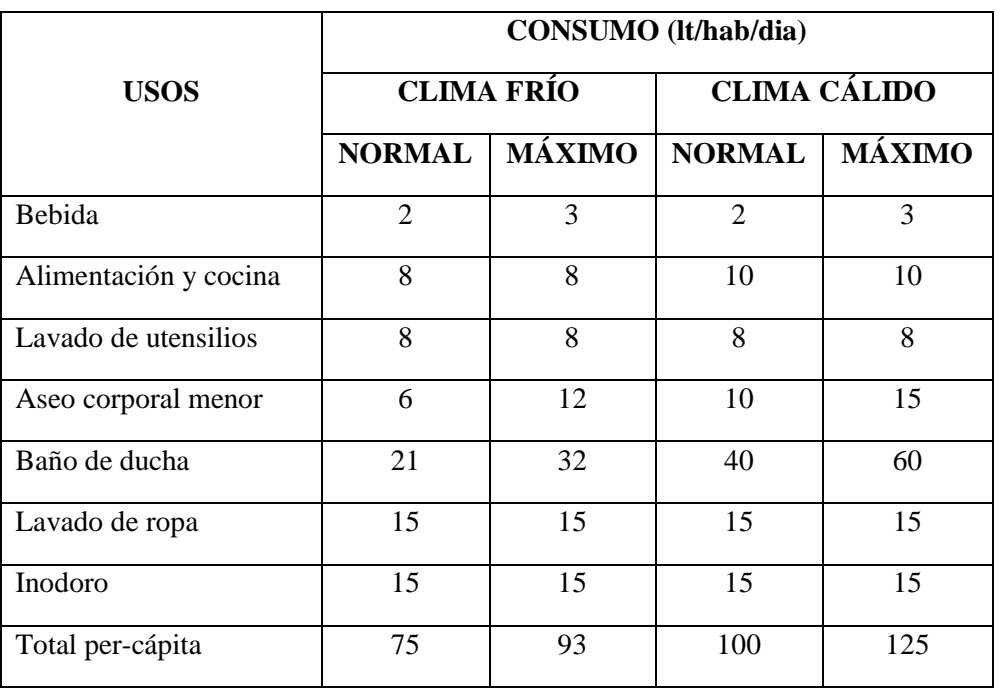

# **Tabla 9.** Consumo Doméstico Máximo

**Fuente:** Norma de diseño para sistemas de abastecimiento de agua potable, disposición de excretas y residuos líquidos en el área rural. Proyecto Washed. Quito 1995[23].

#### **1.3.6.7. Dotación Actual (Da)**

La dotación actual es el volumen de agua que consume una persona en un día, expresada en lt/hab/día[21].

#### **1.3.6.8. Dotación Futura (Df)**

Para la determinación de la dotación futura se debe considerar el criterio que indica un incremento en la dotación equivalente a un 1 lt/día por cada habitante durante el periodo de diseño[12].

$$
Df = Da + 1 \times n
$$
 *Ec.* 8[12]

# *Donde:*

- $\bullet$  **Df** = dotación futura (lt/hab/día)
- $\bullet$  Da = datación actual (lt/hab/día)
- $\bullet$   $\mathbf{n}$  = periodo de diseño (años)

## **1.3.7. Análisis de Caudales**

#### **1.3.7.1. Aporte Doméstico**

Aporte compuesto por flujos provenientes de actividades domésticas residenciales e institucionales. Son considerados aportes domésticos las actividades de limpieza, aseo personal, cocina y descargas con materia orgánica e inorgánica.

#### **1.3.7.2. Aportes Industriales**

Aquel aporte de flujos provenientes de procesos industriales, se determina mediante información de encuestas, censos y consumos industriales, así como también bajo estimaciones de consumos y ampliaciones futuras. En sectores netamente industriales, localizados en zonas residenciales o comerciales es necesario llevar a cabo diferentes análisis específicos de las aguas residuales provenientes de la industria. No obstante, en industrias pequeñas localizadas en zonas residenciales o comerciales pueden utilizarse los valores mostrados en la *[Tabla 10](#page-40-0)*[24].

<span id="page-40-0"></span>

| Nivel de complejidad del<br>sistema | Contribución industrial<br>$(l/s/ha$ -ind) |  |
|-------------------------------------|--------------------------------------------|--|
| Bajo                                | 0,4                                        |  |
| Medio                               | 0,6                                        |  |
| Medio alto                          | 0,8                                        |  |
| Alto                                | $1,0 - 1,5$                                |  |

**Tabla 10.** Contribución Industrial

**Fuente:** Normas de diseño de sistemas de alcantarillado para la EMAAP-Q[24].

**Elaborado por:** Daysi Belén Pérez Villacís

## **1.3.7.3. Aportes Comerciales**

Aporte compuesto por el flujo de oficinas, tiendas y restaurantes, deben ser justificados a través de un estudio detallado de consumos diarios por personas, en densidades de población y coeficientes de retorno mayores a los aportes domésticos. En sectores mixtos (residenciales y comerciales) los caudales pueden ser ponderados empleando como base los valores de la *[Tabla 11](#page-40-1)*[24].

*Tabla 11.* Contribución Comercial

<span id="page-40-1"></span>

| Nivel de complejidad del | Contribución industrial |
|--------------------------|-------------------------|
| sistema                  | $(l/s/ha$ -ind)         |
| Cualquiera               | $0.4 - 0.5$             |

**Fuente:** Normas de diseño de sistemas de alcantarillado para la EMAAP-Q[24].

## **1.3.7.4. Aportes Institucionales**

Aporte compuesto por el flujo proveniente de escuelas, colegios, universidades, hoteles, hospitales, cárceles, entre otros. Estos aportes deben establecerse para cada caso en particular, mediante información de consumos registrados en la localidad de instituciones afines. No obstante, en pequeñas instituciones situadas en zonas residenciales, los aportes de aguas residuales pueden ser estimados con los valores por unidad de área institucional, mostrados en la *[Tabla 12](#page-41-0)*[24].

<span id="page-41-0"></span>**Tabla 12.** Contribución institucional mínima en zonas residenciales

| Nivel de complejidad del | Contribución industrial |  |
|--------------------------|-------------------------|--|
| sistema                  | $(l/s/ha$ -ind)         |  |
| Cualquiera               | $0,4-0,5$               |  |

**Fuente:** Normas de diseño de sistemas de alcantarillado para la EMAAP-Q[24].

**Elaborado por:** Daysi Belén Pérez Villacís

# **1.3.7.5.** Caudal medio diario de Agua Potable  $(Qmd_{Ap})$

El caudal medio diario sanitario deberá calcularse al inicio y fin del período de diseño, su cálculo se realizará mediante la ecuación:

$$
Qmd_{Ap}=\frac{Pf\times D}{86400}
$$
 *Ec.* 9 [25]

*Donde:* 

- Qmd<sub>Ap</sub> = Caudal medio diario sanitario lt/seg
- $\bullet$   $\mathbf{Pf} = \text{Población futura (hab)}$
- $\bullet$   $\mathbf{D}$  = Consumo de agua potable (dotación) lt/hab/día

#### **1.3.7.6. Caudal Medio Diario Sanitario** (*Qmds*)

Es el volumen de agua producido por las descargas domiciliarias para su posterior evacuación en el sistema de alcantarillado, es un caudal contribuido en un período de 24 horas, obtenido como el promedio a lo largo de un año.

El caudal medio diario sanitario puede calcularse también mediante la ecuación:

$$
Qmds = C \times Qmd_{AP} \qquad \qquad Ec. \; 10\;[25]
$$

*Donde:* 

- $\bullet$  Qmds = Caudal medio diario sanitario (lt/seg)
- $\bullet$   $\mathbf{C}$  = Coeficiente de retorno o aporte (adimensional)
- Qmd<sub>AP</sub> = Caudal medio diario de agua potable (lt/seg)

Moya (2018) en su libro Metodología de Diseño del Drenaje Urbano, menciona que el coeficiente de retorno  $(C)$ , se refiere a la cantidad de agua consumida en una vivienda, ya que no todo el líquido retorna al alcantarillado. Este porcentaje se denomina también coeficiente de aporte y estadísticamente oscila entre 60% a 80%.

<span id="page-42-0"></span>De ser inexistente o muy pobre la información sobre el coeficiente de retorno, se podrá utilizar los valores de la *[Tabla 13](#page-42-0)*.

| Nivel de complejidad del<br>sistema | Coeficientes de retorno |  |
|-------------------------------------|-------------------------|--|
| Bajo y medio                        | $0.7 - 0.8$             |  |
| Medio alto y alto                   | $0.8 - 0.85$            |  |

**Tabla 13.** Coeficientes de retorno de aguas servidas domésticas

**Fuente:** Normas de diseño de sistemas de alcantarillado para la EMAAP-Q[24].

## **1.3.7.7.** Caudal Máximo Instantáneo  $(Qi)$

Es el mayor caudal que puede escurrir en un periodo del día, el mismo que produce saturación en horas pico y resulta del producto del caudal domiciliar sanitario (Qms) y un factor de mayoración (M)[12].

$$
Qi = M \times Qmds
$$
 *Ec. 11*[12]

## *Donde:*

- $\bullet$   $Qi$  = Caudal máximo instantáneo (l/s).
- $\bullet$   $M =$  Coeficiente de mayoración.
- $\bullet$  *Qmds* = Caudal medio diario sanitario (l/s).

El coeficiente de mayoración  $(M)$ , es la relación entre el gasto máximo horario y el gasto medio diario.

## *1.3.7.7.1. Coeficiente de Mayoración (M)*

Es el factor de mayoración que permite determinar picos máximos y mínimos que tiene el caudal de aguas servidas en relación a las variaciones de consumo de agua potable[12].

Este coeficiente se pude obtener mediante los siguientes métodos:

*Coeficiente (M) según Harmon* 

Este método es comúnmente aplicado, para poblaciones medianamente grandes (1000 a 100000 habitantes), sin embargo, no presenta restricciones[12].

$$
M = 1 + \frac{14}{4 + \sqrt{Pf}}
$$
  
  $Ec. 12[12]$   
  $2 \le M \le 3.8$ 

# *Donde:*

 $Pf$  = Población (miles)

*Coeficiente (M) según Babit* 

Este tipo de método es más aplicable para condiciones rurales (poblaciones menores a 1000 habitantes)[12].

$$
M = \frac{5}{P^{0.2}}
$$
 *Ec. 13[12]*

*Donde:* 

 $Pf$  = Población en miles

*Coeficiente (M) según Popel* 

<span id="page-44-0"></span>Este método es utilizado para poblaciones grandes (urbes y ciudades) y se calcula según la población del proyecto mediante con la *[Tabla 14](#page-44-0)*.

| Población en miles | <b>Coeficiente M</b> |
|--------------------|----------------------|
| Menor a 5          | 2,40 a 2.00          |
| 5 a 10             | 2,00 a 1,85          |
| 10a50              | 2,00 a 1,85          |
| 10a50              | 1,85 a 1,60          |
| Mayor a 250        | 1,33                 |

**Tabla 14.** Valores del coeficiente de Popel

**Fuente:** Normativa Boliviana 688[26].

## **1.3.7.8. Caudal de Infiltración (Qinf)**

De acuerdo con lo establecido en las Normas de diseño de Sistemas de Alcantarillado para la EMAAP-Q es inevitable la infiltración de aguas subsuperficiales a las redes de sistemas de alcantarillado, especialmente en zonas con un nivel freático alto, siendo el caudal de infiltración el volumen de agua que se infiltra en el suelo, dicha infiltración se presenta generalmente por fisuras en los colectores, juntas mal ejecutadas, en las uniones entre colectores y cámaras de inspección y dentro de las mismas cámaras[24].

Este coeficiente fluctúa debido a las condiciones presentadas a continuación:

- La altura del nivel freático.
- Permeabilidad del suelo.
- Dimensiones, estado y tipo de sistema de alcantarillado[25].

La ecuación de cálculo para determinar el caudal de infiltraciones la siguiente:

$$
Qinf = I \times L \qquad \qquad EC. \; 14[25]
$$

*Donde:*

- $\bullet$  *Oinf* = Caudal de Infiltración
- $\bullet$   $I =$  valor infiltración (l/m; l/Km)
- $\bullet$  L = Longitud de la tubería (m; Km)

<span id="page-45-0"></span>

| Nivel de<br>complejidad del | Infiltración alta | <b>Infiltración</b><br>media | <b>Infiltración</b><br>baja |  |
|-----------------------------|-------------------|------------------------------|-----------------------------|--|
| sistema                     | $(l/s-ha)$        | $(l/s-ha)$                   | $(l/s-ha)$                  |  |
| Bajo y medio                | $0,1 -0,3$        | $0,1 -0,3$                   | $0.05 - 0.2$                |  |
| Medio alto y alto           | $0,15 - 0,4$      | $0,1 - 0,3$                  | $0,05 - 0,2$                |  |

**Tabla 15.** Valores de Caudales por Infiltraciones

**Fuente:** Normas de diseño de sistemas de alcantarillado para la EMAAP-Q[24]**.**

En la *[Tabla 15](#page-45-0)* la categorización de la infiltración en alta, media y baja se relaciona con las características topográficas, de suelos, niveles freáticos y precipitación[24].

| Tipo de<br><b>Unión</b> | Tubo de HS            |        | <b>Tubo PVC</b> |         |
|-------------------------|-----------------------|--------|-----------------|---------|
|                         | <b>Mortero</b><br>A/C | Caucho | Pegante         | Caucho  |
| N.F. Bajo               | 0.0005                | 0.0002 | 0.0001          | 0.00005 |
| N.F. Alto               | 0.0008                | 0.0002 | 0.00015         | 0.0005  |

*Tabla 16.* Valores de Infiltración (1/metro)

**Fuente:** Metodología de diseño del drenaje urbano- Ing. M. Sc. Dilón Moya Medinac.

**Elaborado por:** Daysi Belén Pérez Villacís

# **1.3.7.9.** Caudal de Conexiones Erradas ( $\boldsymbol{Qe}$ )

En los caudales de aguas residuales es necesario considerar los caudales pluviales debido a malas conexiones o conexiones erradas, para lo cual se fija un coeficiente de seguridad del 5 – 10 % del caudal máximo previsto de aguas residuales. El cálculo se lo realiza mediante la siguiente ecuación:

Debido a que es área rural y no posee cunetas para evacuaciones de aguas lluvias, empozamiento de agua que puede ingresar al alcantarillado sanitario por errores constructivos.

$$
Qe = (0.05 - 0.10) \times Qi
$$
 *Ec. 15*[25]

## *Donde:*

- $\bullet$   $\boldsymbol{Q}e =$  Caudal por conexiones erradas (lt/seg)
- $\bullet$   $\boldsymbol{Q}$ *i* = Caudal máximo instantáneo de aguas residuales (lt/seg)

## **1.3.8.** Caudal de Diseño  $\left(\mathbf{Qd}\right)$

Es el caudal máximo para el alcantarillado, teniendo un manejo adecuado en las conexiones domiciliarias. Toda red de alcantarillado presenta caudales adicionales, estos son: Caudal de infiltración ( $Qinf$ ), el caudal de conexiones erradas ( $Qe$ ) y el Caudal máximo instantáneo  $(Qi)[25]$ .

Obtenidos estos caudales, el caudal de diseño  $(Qd)$  se calcula con la siguiente ecuación:

$$
Qd = Qi + Qinf + Qe \qquad \qquad Ec. \; 16[25]
$$

*Donde:* 

- $\bullet$   $Qd =$  Caudal de diseño (l/s).
- $\bullet$   $\boldsymbol{Qi}$  = Caudal máximo instantáneo (l/s).
- *Qinf* = Caudal de infiltración (l/s).
- $\boldsymbol{Q} \boldsymbol{e}$  = Caudal de conexiones erradas (l/s).

#### **1.3.9. Condiciones hidráulicas de conducción**

#### **1.3.9.1. Elección del tipo de conducto**

En base a lo expuesto por la Asociación Española de Abastecimientos de Agua y Saneamiento en las Recomendaciones para redes de alcantarillado el proyectista debe considerar dos aspectos importantes en la elección del tipo de conducto, el primero de ellos es la geometría o sección de las alcantarillas y el segundo aspecto es el material del conducto. La selección del conducto depende de los factores presentados a continuación:

- Rugosidad
- Coeficiente de rozamiento
- Tipo de agua a transportar
- Resistencia a la erosión y corrosión
- Resistencia mecánica
- Facilidad de manejo, instalación y mantenimiento
- Posibilidad de puesta en carga
- Tipo de unión
- Costo

## *1.3.9.1.1. Geometría o sección de las alcantarillas*

La Asociación Española de Abastecimientos de Agua y Saneamiento en las Recomendaciones para redes de alcantarillado[27], menciona la existencia de dos tipos de alcantarillas: visitables y no visitables, las secciones comúnmente utilizadas en redes no visitables (conductos cerrados) son la circular y la ovoidal, en redes visitables (conductos cerrados) suelen emplearse secciones rectangulares, de tipo bóveda, semielíptica, triangulares, trapezoidales, lenticulares, de hastiales rectos, entre otros.

La sección circular es la que se empleada generalmente en poblaciones rurales y zonas urbanas en ramales de último orden o red terciaria, entre sus ventajas tenemos: la posibilidad de prefabricación, facilidad de instalación, gran capacidad resistente y la facilidad y seguridad de su unión[27].

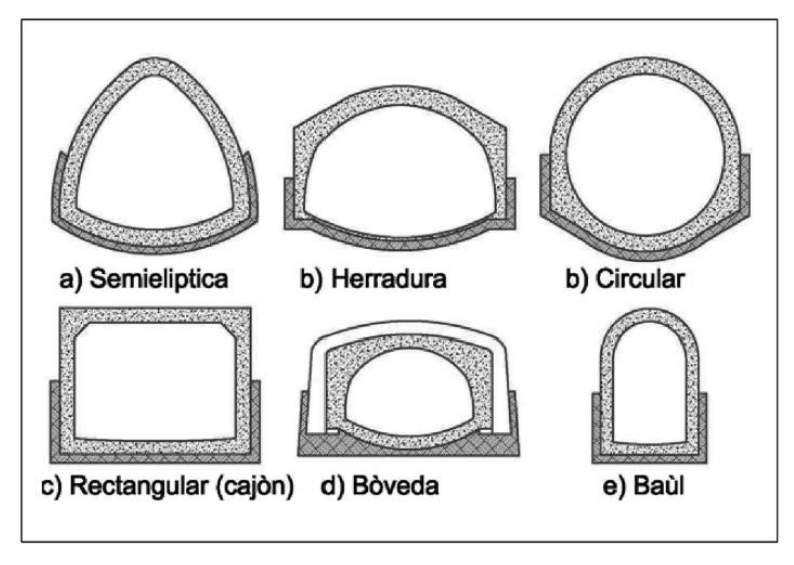

**Figura 2**. Secciones transversales más usuales en conductos cerrados

**Fuente:** Normas de diseño de sistemas de alcantarillado para la EMAAP-Q[24].

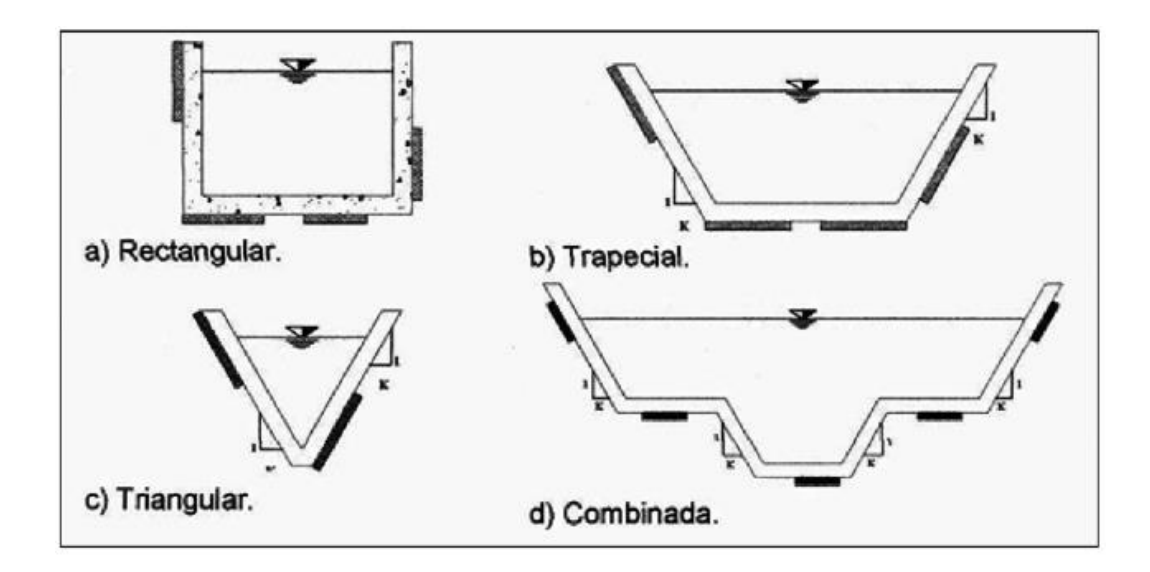

**Figura 3**. Secciones transversales más usuales a cielo abierto

**Fuente:** Normas de diseño de sistemas de alcantarillado para la EMAAP-Q[24].

## *1.3.9.1.2. Material del conducto*

De acuerdo con las Normas de diseño de sistemas de alcantarillado para la EMAAP-Q los materiales comúnmente empleados en nuestro medio son:

- Hormigón simple (HS)
- Hormigón armado (HA)
- Policloruro de vinilo (PVC)
- Hierro fundido (HF)
- Poliéster reforzado con fibra de vidrio (PRFV)
- Polietileno de alta densidad (PEAD)

De emplearse otro material debe justificarse adecuadamente que sea apto para el fin propuesto y siempre que cumpla las exigencias normativas de cálculo estructural, hidráulico y de verificación a la corrosión[24].

## **1.3.9.2.Ubicación de las tuberías**

Las Normas de diseño de sistemas de alcantarillado para la EMAAP-Q establecen una profundidad mínima para las redes de recolección y evacuación de aguas residuales la cual debe permitir el drenaje adecuado por gravedad de las descargas domiciliarias, aceptando una pendiente mínima del 2%.

<span id="page-50-0"></span>Los valores mínimos permisibles se encuentran en la **[Tabla 17](#page-50-0)** presentada a continuación:

| Servidumbre                    | Profundidad mínima a la<br>clave del colector |
|--------------------------------|-----------------------------------------------|
| Vías peatonales o zonas verdes | 1,50                                          |
| Vías vehiculares               | 1,50                                          |

**Tabla 17.** Profundidad mínima de tuberías

**Fuente:** Normas de diseño de sistemas de alcantarillado para la EMAAP-Q[24]

**Elaborado por:** Daysi Belén Pérez Villacís

La profundidad máxima permisible debe proporcionar una aireación apropiada del flujo de aguas residuales para el caudal de diseño en una tubería, la cual se debe encontrar entre 70% y 85% del diámetro real de este.

En la Normas de Diseño de Sistemas de Alcantarillado para la EMAAP-Q (2009), se estable que la profundidad máxima de las tuberías generalmente es de 5 m, no obstante, se recomienda que la profundidad no exceda los 3m debido a procesos constructivos, sin embargo, puede ser mayor siempre y cuando se cumplan con los requerimientos estructurales y geotécnicos del proyecto[24].

#### **1.3.10. Criterios de diseño**

#### **1.3.10.1. Diámetros**

El Instituto Ecuatoriano de Normalización INEN (1998), considera para el alcantarillado sanitario un diámetro mínimo para tuberías secundaria y principal de 200 mm (diámetro interior) y para el alcantarillado pluvial o combinado, un diámetro de tubería mínimo de 250 mm (diámetro interior).

Las conexiones domiciliarias se realizarán con tubería de 100 mm de diámetro y con una pendiente mínima del 1%[11].

# **1.3.10.2. Velocidades Permisibles**

#### *1.3.10.2.1. Velocidades Mínimas*

En las redes de alcantarillado sanitario la velocidad del fluido en los colectores, ya sean primarios, secundarios o terciarios, bajo condiciones de caudal máximo instantáneo, en cualquier año del período de diseño, no debe ser menor a 0,45 m/s y que preferentemente sea mayor que 0,6 m/s, para evitar la acumulación de gas sulfhídrico en el líquido[17].

De acuerdo al autor Moya, D (2018), se establecen los siguientes valores de velocidad mínima:

- Velocidad mínima a tubo lleno  $= 0.60$  m/s
- Velocidad mínima a tubo parcialmente lleno =  $0,30$  m/s[9].

## *1.3.10.2.2. Velocidades Máximas*

Las velocidades máximas admisibles en tuberías o colectores dependen del material de fabricación. Se recomienda usar los valores que constan en la *[Tabla 18](#page-52-0)*.

<span id="page-52-0"></span>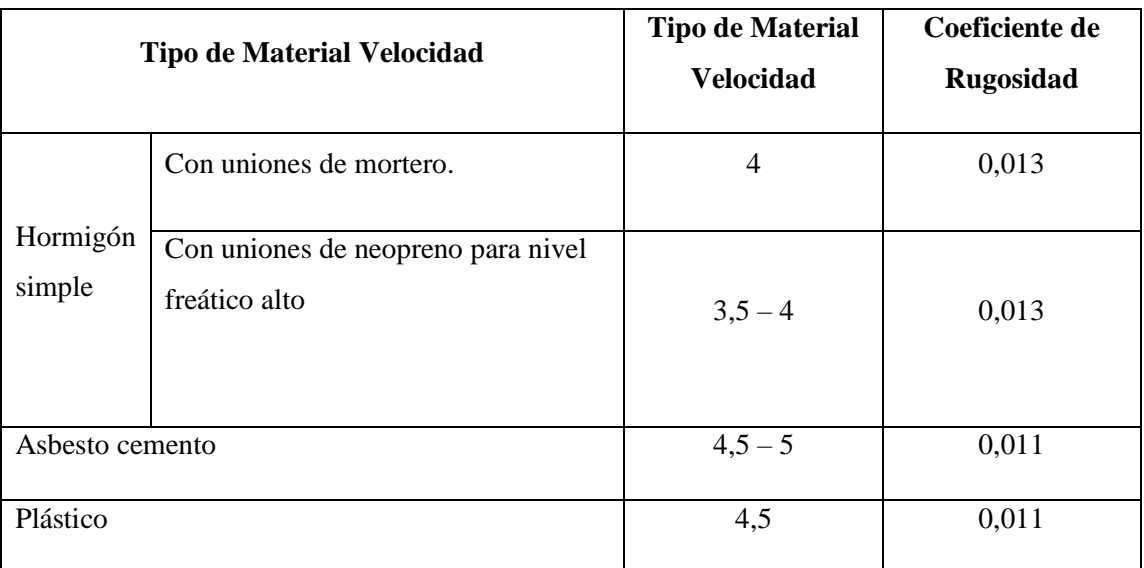

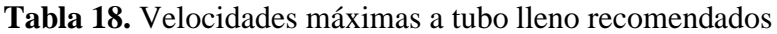

**Fuente:** Norma CO 10.07- 601[17].

**Elaborado por:** Daysi Belén Pérez Villacís

## *1.3.10.2.3. Coeficientes de rugosidad*

Según (COON, 1998), el coeficiente de rugosidad llamado también coeficiente de Manning (n), es una medida de la resistencia fraccional ejercida por un canal sobre el flujo. Este coeficiente puede también reflejar otras pérdidas de energía, como consecuencia de un flujo inestable, turbulencia desmedida y el acarreo de material suspendido y escombros, resultando difíciles o casi imposibles de aislar y cuantificar[28].

Los valores de coeficientes de rugosidad son obtenidos de literatura especializada y el funcionamiento de la conducción debe ser comprobada en revestimiento nuevo y revestimiento viejo.

En la *[Tabla 19](#page-53-0)*, se presentan valores que pueden ser utilizados como referencia en la fórmula de Manning.

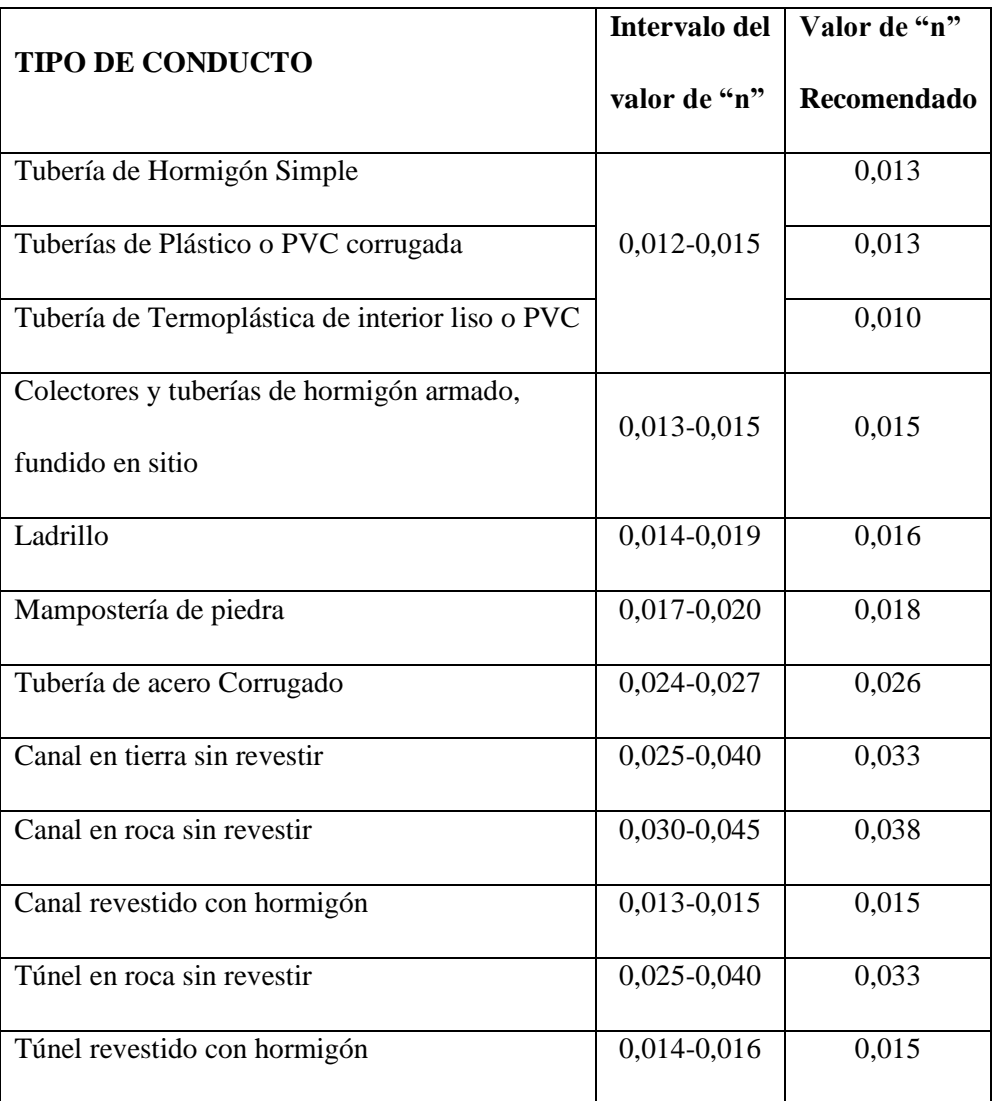

<span id="page-53-0"></span>**Tabla 19***.* Valores de coeficientes de rugosidad de Manning, para diferentes tipos conductos

**Elaborado por:** Daysi Belén Pérez Villacís

# **1.3.10.3. Pendientes del Proyecto**

# *1.3.10.3.1. Gradiente Hidráulica*

Una pendiente adecuada para la tubería de la red de alcantarillado permitirá velocidades óptimas, por ende, un buen funcionamiento del sistema.

**Fuente:** CPE- INEN 5 parte 9-1:1992[9].

$$
S = \frac{c \cdot Sup - c \cdot Inf}{L} \times 1000 \qquad \qquad Ec. \; 17[29]
$$

*Donde:*

- **=** Gradiente Hidráulica mínima (m/m)
- $C. Sup = \text{Cota superior del terreno (m)}$
- $C$ . *Inf* = Cota inferior del terreno (m)
- $\bullet$   $\bf{L}$  = Longitud total o por tramo (m)

# *1.3.10.3.2. Pendiente mínima*

$$
Smin = \left(\frac{Vmin \times n}{0.397 D^3}\right)^2
$$
 *Ec. 18*[29]

$$
Smin = 0.5\%
$$

*Donde:*

- **• Smin**= Gradiente Hidráulica mínima (m/m)
- *Vmin* = Velocidad mínima de la tubería (m/s)
- $\bullet$   $\boldsymbol{n}$  = Coeficiente de rugosidad de Manning (adimensional)
- $\bullet$   $\mathbf{D}$  = Diámetro de la tubería (m)

## *1.3.10.3.3. Pendiente máxima*

$$
Smax = \left(\frac{Vmax \times n}{0.397 D^{\frac{2}{3}}}\right)^2
$$
 *Ec. 19*[29]  
 
$$
Smax > 5\%
$$

*Dónde:*

**• Smax**= Gradiente Hidráulica máxima (m/m)

- *Vmax* = Velocidad mínima de la tubería (m/s)
- $\bullet$   $\mathbf{n}$  = Coeficiente de rugosidad de Manning (adimensional)
- $\bullet$   $\mathbf{D} = \text{Diámetro de la tubería(m)}$

# *1.3.10.3.4. Gradientes Permisibles*

Las pendientes de la **[Tabla 20](#page-55-0)**, se encuentran en función del diámetro y las velocidades, lo cual se debe asumir las mínimas para evitar que se produzca asentamientos en el sistema de alcantarillado:

<span id="page-55-0"></span>

| Diámetro (mm) | <b>Pendiente</b> |              | Pendiente a |  |
|---------------|------------------|--------------|-------------|--|
|               | <b>Manning</b>   | <b>Chezy</b> | adoptarse   |  |
| 200           | 0.0033           | 0.0041       | 0.003       |  |
| 250           | 0.0025           | 0.028        | 0.0025      |  |
| 300           | 0.0019           | 0.0022       | 0.002       |  |
| 380           | 0.0014           | 0.0016       | 0.0015      |  |
| 450           | 0.0011           | 0.0012       | 0.0012      |  |
| 600           | 0.00077          | 0.00080      | 0.0006      |  |
| 760           | 0.00057          | 0.00059      | 0.0006      |  |
| 910           | 0.00045          | 0.00046      | 0.0005      |  |

**Tabla 20.** Pendientes Mínimas para Tuberías PVC

**Fuente:** Norma EX - IEOS[22].

## **1.3.10.4. Tirante o Profundidad de flujo**

Es la altura de las aguas servidas en el interior del alcantarillado, los tirantes de agua deben ser determinados admitiendo un escurrimiento en régimen uniforme y permanente, la altura del tirante del flujo será mayor al 10% del diámetro de la tubería y menor al 75%, estos parámetros garantizan el funcionamiento de la red como un canal abierto y la funcionalidad en el acarreo de los sedimentos. El tirante máximo de flujo a transportar, es representado por la relación de tirantes d/D, donde d es la altura del flujo y D es el diámetro interior de la tubería[12].

#### **1.3.10.5. Tensión Tractiva (τ)**

Taco, F (2012) menciona acerca de la tensión tractiva o tensión de arrastre de sedimentos (τ), que es aquel esfuerzo tangencial unitario ejercido por el líquido sobre el colector y en consecuencia sobre el material depositado, su unidad de medida es el Pascal.

Se utiliza la siguiente ecuación para su cálculo:

$$
\tau = \delta \times g \times R \times S
$$
 *Ec. 20*[10]

*Dónde:*

- $\bullet$   $\tau$  = Tensión tractiva (Pa)
- $\bullet$   $\delta$  = Densidad del agua (1000 kg/m3)
- **=** Aceleración de la gravedad (9,8 m/seg2)
- $\bullet$   $\mathbf{R} =$  Radio hidráulico (m)
- $\bullet$   $S =$  Pendiente de la tubería (m/m)

Para que se cumpla las condiciones mínimas de arrastre, la tensión tractiva mínima será de 1,0 Pa[10].

## **1.3.11. Fórmulas para el diseño hidráulico**

Se considera que el flujo en las tuberías del sistema de alcantarillado será uniforme y permanente, en donde la velocidad media y el caudal permanecen constantes en una determinada longitud de conducto[12], para lo cual es necesario emplear:

## **1.3.11.1. Fórmula de Chézy**

Chézy mediante su fórmula calcula la velocidad que posee el agua en una sección de un cauce o canal. Se calcula con la ecuación:

$$
V = C\sqrt{R \times S}
$$
 *Ec. 21*[30]

# *Donde:*

- $\bullet$   $V =$  Velocidad media del agua (m/s)
- $\bullet$   $C =$  Coeficiente de Chezy
- $\bullet$   $R =$  Radio hidráulico (m)
- $S =$  Gradiente Hidráulica (m/m)

En la *ecuación 22* se presenta un coeficiente C el cual se calcula de la siguiente forma:

$$
\mathbf{C} = \frac{1}{n} \times \mathbf{R}^{\frac{1}{6}}
$$
 *Ec. 22[30]*

# *Donde:*

- $\bullet$   $C =$  Coeficiente de Manning a aplicar en la fórmula de Chézy
- $n =$ parámetro de rugosidad de Manning
- $\bullet$   $R =$  Radio hidráulico (m)

## **1.3.11.2. Fórmula de Manning**

Mediante la sustitución del coeficiente de Manning en la fórmula original de Chézy en la, es posible hallas la velocidad mediante la siguiente ecuación:

$$
V = \frac{1}{n} \times R^{\frac{2}{3}} \times S^{\frac{1}{2}}
$$
 *Ec. 23[30]*

## *Donde:*

- $V =$  Velocidad (m/s)
- $n =$  Parámetro de rugosidad de Manning
- $\bullet$   $R =$  Radio hidráulico (m)
- $S =$  Pendiente (m/m)

## **1.3.12. Hidráulica de Conductos**

# **1.3.12.1. Tuberías con Sección Totalmente Llena**

Para diseñar conductos circulares, se manejan tablas, nomogramas o softwares computacionales, los cuales se fundamentan en la fórmula de Manning y relacionan el diámetro, pendiente, velocidad y caudal (capacidad hidráulica), para flujo en tuberías de sección llena[7].

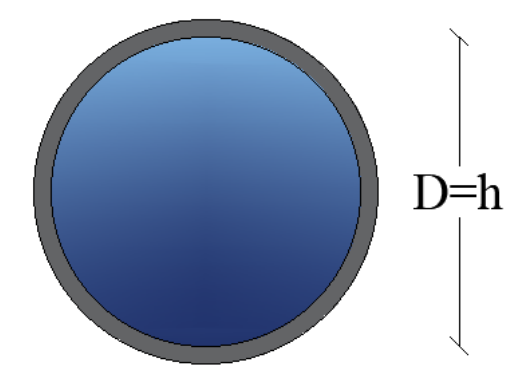

**Figura 4.** Tubería con Sección Totalmente Llena **Elaborado por:** Daysi Belén Pérez Villacís

**Área Mojada** 

$$
A_{TLL} = \frac{\pi \times D^2}{4}
$$
 *Ec. 24*[29]

**Perímetro Mojado** 

$$
\boldsymbol{P}_{\boldsymbol{TL}} = \boldsymbol{\pi} \times \boldsymbol{D}^2 \qquad \qquad Ec. \; 25[29]
$$

# **Radio Hidráulico**

$$
R_{TLL} = \frac{A}{P} \quad \mathbf{0} \quad \frac{D}{4} \qquad \qquad Ec. \quad 26[29]
$$

De las cuales se derivan las fórmulas siguientes:

**Velocidad**

$$
V_{TLL} = \frac{0.397}{n} \times D^{\frac{2}{3}} \times S^{\frac{1}{2}}
$$
 *Ec. 27*[29]

**Caudal**

$$
Q_{TLL} = \frac{0.312}{n} \times D^{\frac{8}{3}} \times S^{\frac{1}{2}}
$$
 *Ec. 28[29]*

## *Donde:*

- $\bullet$   $A_{TL} = \text{Área mojada sección llena (m2)}$
- $\bullet$   $P_{TLL}$  = Perímetro mojado sección llena (m)
- $R_{TLL}$  = Radio hidráulico a tubo totalmente lleno (m)
- $V_{TLL}$  = Velocidad a tubo totalmente lleno (m/s)
- $Q_{TLL}$  = Caudal a tubo totalmente lleno (lt/s)
- $n =$  Coeficiente de Rugosidad
- $\bullet$   $D =$  Diámetro de la tubería (m)
- $S =$  Gradiente hidráulico (m/m)

## **1.3.12.2. Tuberías con Sección Parcialmente Llena**

El flujo en conductos circulares de redes de alcantarillado, es a sección parcialmente llena (condiciones reales), con una superficie de agua libre y en contacto con el aire, debido a que el flujo a sección llena se produce en condiciones especiales. En el cálculo es necesario emplear las propiedades hidráulicas de sección circular la cuales vinculan las características de flujo a sección llena y parcialmente llena[7].

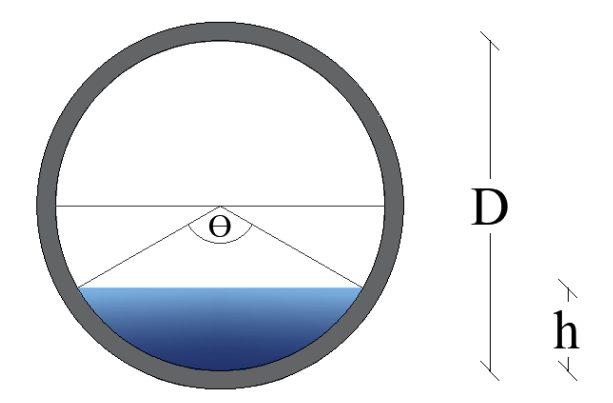

**Figura 5.** Tubería con Sección Totalmente Llena **Elaborado por:** Daysi Belén Pérez Villacís

**Ángulo Central**

$$
\theta = 2\arccos\left(1-\frac{2h}{D}\right)
$$
 *Ec. 29*[29]

**Radio Hidráulico** 

$$
R_{TPL} = \frac{D}{4} \left( 1 - \frac{360 \text{ sen } \theta}{2\pi\theta} \right) \qquad \qquad Ec. \text{ } 30[29]
$$

**Velocidad**

$$
V_{TPL} = \frac{0.397 \times D^{\frac{2}{3}}}{n} \left( 1 - \frac{360 \, \text{sen} \, \theta}{2 \pi \theta} \right)^{\frac{2}{3}} \times S^{\frac{1}{2}} \qquad \qquad Ec. \, 31[29]
$$

**Caudal**

$$
Q_{TPL} = \frac{p^{\frac{8}{3}}}{7257.15 (n)(2\pi\theta)^{\frac{2}{3}}} \times (2\pi\theta - 360 \times 2 \, \text{sen } \theta)^{\frac{5}{3}} \times S^{\frac{1}{2}} \qquad \qquad Ec. \, 32[29]
$$

## *Donde:*

- $\theta = \text{Ángulo central en grado sexagesimal}$
- $\bullet$   $h =$  Calado normal (m)
- $\bullet$   $R_{TPL}$  = Radio hidráulico a tubo parcialmente lleno (m)
- $V_{TPL}$  = Velocidad a tubo parcialmente lleno (m/s)
- $Q_{TPL}$  = Caudal a tubo parcialmente lleno (lt /s)
- $n =$  Coeficiente de Rugosidad
- $\bullet$  D = Diámetro de la tubería (m)
- $\bullet$  S = Gradiente hidráulico (m/m)

## **1.3.13. Propiedades Hidráulicas de las Tuberías**

**Área en régimen hidráulico**

$$
A = 0.125 \times (\theta rad - \text{sen } \theta) \times \text{do}^2
$$
\n
$$
Ec. 33[29]
$$

## *Donde:*

 $\theta$ rad = Ángulo (radianes y grados)

 $do =$  Diámetro u orificio interno, diseño (m)

## **Contorno mojado**

$$
P_m = 0.5 \times \theta \times do \qquad \qquad Ec. 34[29]
$$

*Donde:*

 $\theta$  = Ángulo (radianes)

 $do =$ Diámetro u orificio inicial (m)

# **Radio en condición hidráulica**

$$
Rh = A \times Pm
$$
 *Ec. 35*[29]

*Donde:*

 $A =$ Área calculada con los criterios de ángulo (m2)  $Pm =$  Perímetro mojado (m)

**Energía específica**

$$
E = Y_{no} + \frac{V^2}{2 \times 9.81}
$$
 *Ec. 36*[29]

*Donde:*

 $Y_{no}$  = Tirante normal de la sección (m)  $V =$  Velocidad (m/s)

# **Número de Froude**

$$
\#F = V\sqrt{9.81} \times D
$$
 *Ec. 37*[29]

*Donde:*

 $V =$  Velocidad (m/s)

 $D =$  Profundidad o altura hidráulica (m)

# **Profundidad hidráulica**

$$
D = A \times T
$$
 *Ec. 38[29]*

## *Donde:*

 $A = \text{Área calculada con los criterios de ángulo (m2)}$ 

T: Ancho superficial (m)

## **Ancho superficial**

$$
T = \text{sen}(0.5\theta) \, do \qquad \qquad Ec. \, 39[29]
$$

## *Donde:*

 $\theta =$  Ángulo (grados  $\degree$ )  $do =$ Diámetro inicial (m)

#### **1.3.14. Comprobaciones de Diseño**

La velocidad a sección totalmente llena debe comprobarse con la velocidad máxima permisible, donde la velocidad a tubería lleno debe ser menor a la velocidad máxima permisible.

$$
V < V \, max \qquad \qquad Ec. \, 40[12]
$$

La velocidad a sección parcialmente llena debe compararse con la velocidad mínima, donde la velocidad a tubería llena debe ser mayor o igual a la velocidad mínima.

$$
V \ge V \min \qquad \qquad Ec. \ 41[12]
$$

En los tramos iniciales el caudal es sumamente pequeño por lo que no necesariamente se debe chequear la velocidad debido al criterio de pendiente mínima, sino debe chequearse bajo el criterio de la tensión tractiva[12].

# **ALCANTARILLADO PLUVIAL**

#### **1.3.15. Bases de Diseño**

## **1.3.15.1. Área de Estudio**

Esta área estará definida por el sitio en donde se implantará el proyecto de alcantarillado, debido a que es necesario la recolección y transporte de los caudales procedentes de las precipitaciones[13].

## **1.3.15.2. Áreas de Aportación**

Para determinar las áreas de aportación es necesario contar con datos hidrológicos del área de estudio como el tipo de superficie, la cuenca hidrográfica que drena el sector, para establecer sus características y obtener superficies, pendientes, la forma y longitud del cauce principal, a su vez se debe identificar las subcuencas que atraviesan la zona y determinar el aporte al cause principal de la cuenca[13].

Las áreas tributarias son el conjunto de superficies que resultan al dividir el área del proyecto. En áreas perceptiblemente cuadradas se trazan líneas diagonales entre los pozos de revisión. En áreas perceptiblemente rectangulares, se dividirá la sección rectangular por la mitad (lados menores), para después trazar rectas con una inclinación de 45° (lados menores), formando triángulos o trapecios como las áreas de drenaje[31].

## **1.3.15.3. Descargas finales**

La descarga se la realiza de manera directa en lugares aptos como quebradas, ríos, esteros, entre otros[16].

## **1.3.16. Componentes de un sistema de alcantarillado pluvial**

## **1.3.16.1. Conexiones Domiciliarias**

En un alcantarillado pluvial, la acometida suele ser rectangular o circular en hormigón simple o armado, confinando una rejilla con su respectivo cerco, habitualmente de hierro fundido, acero dúctil o PVC, por medio de una tubería de acometida con un diámetro comprendido entre 150 mm a 200mm, no obstante, dependerá del juicio del calculista estimar y justificar diámetros mayores, dicha tubería se conectará directamente con un pozo o cámara de revisión. La ubicación de la rejilla en la calzada será en un punto bajo que evite la retención de caudal[9].

Se realizarán con una tubería de diámetro mínimo de 100 m[11].

# **1.3.16.2. Sumideros**

Según Ex – IEOS, son estructuras que permiten el ingreso y posterior recolección de aguas lluvia en las tuberías de la red de alcantarillado pluvial, deberán ser ubicados en los puntos más bajos de las vías, terraplenes, sobre quebradas y accesos de puentes, entre otros. Todos los sumideros se conectarán al pozo de inspección más próximo a través de una tubería diseñada con suficiente capacidad hidráulica[22].

## *1.3.16.2.1. Tipos de sumideros*

## **Tipo Ventana**

Consta de un orificio en el bordillo de la acera a modo de ventana, facilitando la captación de aguas lluvias que se desplazan por la cuneta. Debido a su ubicación no obstruyen el tránsito, pero su más grande desventaja es la acumulación fácil de basura y sedimentos, sin embargo, puede evitarse colocando rejillas en la ventana[32].

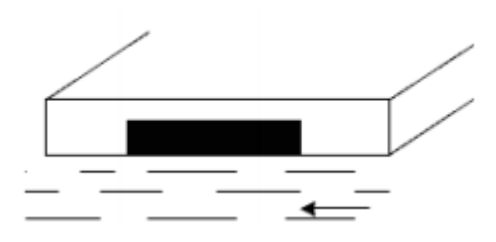

**Figura 6**. Sumidero de venta o acera

**Fuente:** Diseño del sistema de alcantarillado pluvial del barrio "La Campiña del Inca" cantón Quito, provincia de Pichincha - Jessica Rivadeneira Molina[32].

#### **Tipo Rejilla en Calzada**

Es una cámara en forma de caja donde se evacuan las aguas de escorrentía, costa de una rejilla con barras en sentido paralelo al flujo. Poseen una mayor capacidad de captación a comparación de los sumideros de tipo ventana, no obstante, pueden acumular desperdicios reduciendo el área útil de la rejilla[32].

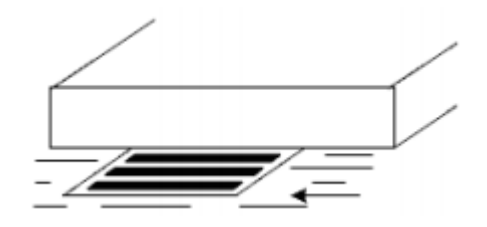

**Figura 7.** Sumidero de reja o calzada

## **Combinados**

Combina los dos tipos de sumideros mencionados anteriormente, buscan aumentar la eficiencia del sumidero de ventana y disminuir el espacio ocupado en la calzada por los sumideros de rejillas. Se recomienda su uso en lugares donde sería favorable uno de ventana, pero donde su eficacia de captación es menos del 70%[32].

**Fuente:** Diseño del sistema de alcantarillado pluvial del barrio "La Campiña del Inca" cantón Quito, provincia de Pichincha - Jessica Rivadeneira Molina[32].

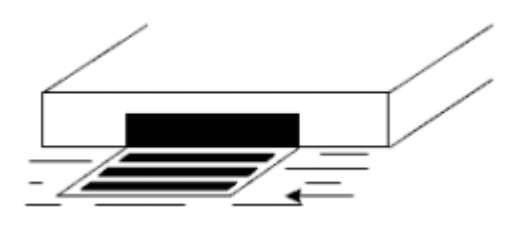

**Figura 8.** Sumidero mixto o combinado

**Fuente:** Diseño del sistema de alcantarillado pluvial del barrio "La Campiña del Inca" cantón Quito, provincia de Pichincha - Jessica Rivadeneira Molina[32].

# *1.3.16.2.2. Dimensiones de los sumideros*

En base a las recomendaciones de la Ex – IEOS presentadas a continuación, las dimensiones de los sumideros se relacionan directamente con la ubicación de los mismos:

- Cada 80 m de longitud de calle o en cada esquina de la manzana será colocado un sumidero estándar de 30x46 cm, si esta longitud es menor a 80 m, las descargas se realizarán directamente al pozo de revisión.
- En el caso de calles con longitudes mayores a 80 m o con pendientes muy pronunciadas, es conveniente aumentar el número de sumideros o variar su sección con longitudes de 1,5 y hasta 2,0 m, siempre y cuando su cálculo sea justificado por el proyectista.
- En las calles donde exista acumulación de aguas lluvias superficiales, se colocarán sumideros de bordillo directos, los cuales contarán con una longitud máxima paralela a la vía de 1,50 m y en el pozo de inspección de descarga se colocará una válvula de clapeta[22].

#### **1.3.17. Parámetros de Diseño**

#### **1.3.17.1. Período de diseño**

El periodo de diseño en sistemas de alcantarillado pluvial debe ser menor que la vida útil de la obra y esta a su vez no debe ser menor a 30 años según la planificación del drenaje urbano. Dicha planificación debería ser lo adecuadamente flexible para permitir posibles actualizaciones cada 5 años, o cuando se presenten daños importantes[24].

## **1.3.17.2. Caudal de Diseño**

Es aquel caudal recolectado en el área de drenaje conforme al tipo de precipitación estudiado, considerando la curva de intensidad, duración y frecuencia.

El método racional es aplicado en áreas con una superficie menor a 5 km<sup>2</sup>, siendo necesario obtener los registros de precipitaciones de la zona, de no existir dichos registros, se deberán obtener las curvas intensidad, duración, frecuencia a partir de las lluvias máximas de 24h registradas en el sector o registros pluviográficos de sectores con características climatológicas equivalentes[13].

La ecuación de cálculo para el método racional tiene los siguientes fundamentos:

- Considera una intensidad de precipitación constante a lo largo del periodo de lluvia.
- Las precipitaciones de corta duración y gran intensidad son las responsables de inundaciones.
- El tiempo de concentración de la cuenca es igual a la duración de la lluvia.
- Mediante la curva Intensidad- Duración- Frecuencia se halla la intensidad media máxima para un período de retorno escogido[9].

$$
Q = 2.78 C I A
$$
 *Ec.* 42[13]

## *Donde:*

- $Q =$  Caudal de escurrimiento (lt/s).
- C = Coeficiente de escurrimiento (adimensional).
- **=** Intensidad de lluvia para una duración de lluvias, igual al tiempo de concentración de la cuenca en estudio (mm/h).
- $\bullet$   $A = \text{Area}$  de la cuenca (ha).

# **1.3.17.3. Coeficiente de Escurrimiento** (C)

Es el resultado de la relación entre los volúmenes totales del escurrimiento superficial y el volumen de precipitación a lo largo del periodo de lluvia, en su análisis es necesario considerar el tipo y uso de suelo, permeabilidad del suelo, perdidas por infiltración, construcción, efectos de evo transpiración, evaporación, pendiente media, entre otros[13].

<span id="page-69-0"></span>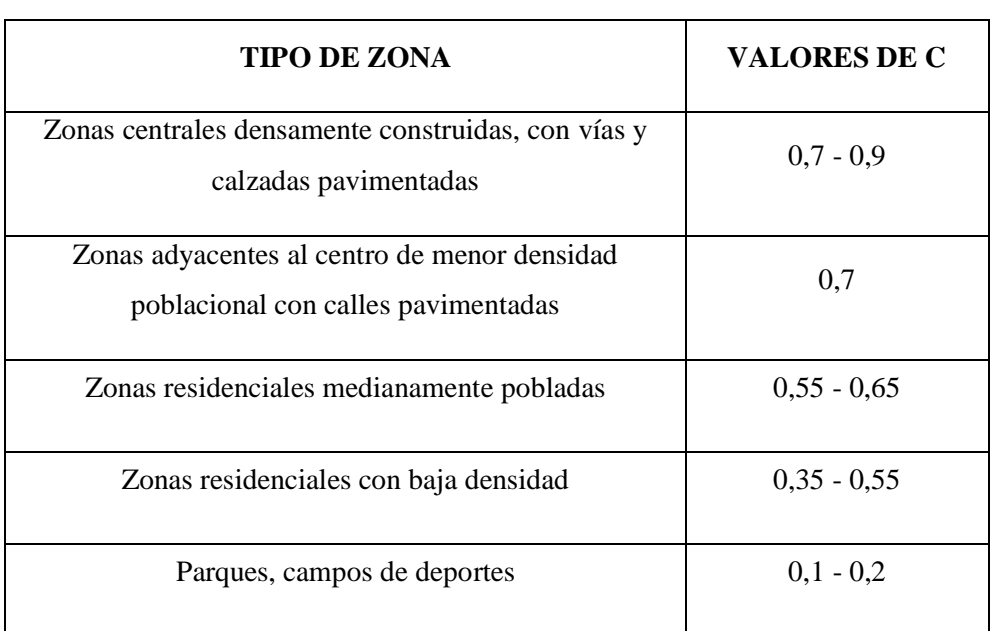

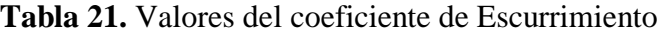

**Fuente:** Norma EX – IEOS, Parte 5 - Disipaciones Especificas[22].

La *[Tabla 21](#page-69-0)*, presenta los valores del coeficiente C según el tipo de zona, para frecuencias entre 2 y 10 años.

De ser necesario el cálculo de un coeficiente de escurrimiento compuesto, el cual se basa en porcentajes de diferentes tipos de superficie, los valores presentados en la *[Tabla 22](#page-70-0)*, pueden ser empleados[13].

<span id="page-70-0"></span>

| <b>TIPO DE SUPERFICIE</b>                      | C             |
|------------------------------------------------|---------------|
| Cubierta metálica o teja vidriada              | 0,95          |
| Cubierta con teja ordinaria o impermeabilizada | 0,9           |
| Pavimentos asfalticos en buenas condiciones    | $0,85 - 0,9$  |
| Pavimentos de hormigón                         | $0,8 - 0,85$  |
| Empedrados (juntas pequeñas)                   | $0.75 - 0.8$  |
| Empedrados (juntas ordinarias)                 | $0.4 - 0.5$   |
| Pavimentos de macadam                          | $0,25 - 0,6$  |
| Superficies no pavimentadas                    | $0,1 - 0,3$   |
| Parques y jardines                             | $0,05 - 0,25$ |

**Tabla 22**. Valores de C para diversos tipos de superficies

**Fuente:** Norma EX – IEOS, Parte 5 - Disipaciones Especificas[22].

La *[Tabla 23](#page-71-0)*, presenta los valores de escorrentía típicos empelados en áreas rurales.

<span id="page-71-0"></span>

| Vegetación y topografía |                       | <b>Textura del suelo</b> |                   |                           |  |
|-------------------------|-----------------------|--------------------------|-------------------|---------------------------|--|
|                         |                       | Limo arenoso<br>abierto  | Arcilla y<br>limo | <b>Arcilla</b><br>abierta |  |
| <b>Bosque</b>           | Plano pend 0-5%       | 0.10                     | 0.30              | 0.40                      |  |
|                         | Ondulada pend 5-10%   | 0.25                     | 0.35              | 0.50                      |  |
|                         | Montañosa pend 10-30% | 0.30                     | 0.50              | 0.60                      |  |
| <b>Pastura</b>          | Plano                 | 0.10                     | 0.30              | 0.40                      |  |
|                         | Ondulada              | 0.16                     | 0.36              | 0.55                      |  |
|                         | Montañosa             | 0.22                     | 0.42              | 0.60                      |  |
| <b>Cultivos</b>         | Plano                 | 0.30                     | 0.50              | 0.60                      |  |
|                         | Ondulada              | 0.40                     | 0.60              | 0.70                      |  |
|                         | Montañosa             | 0.52                     | 0.72              | 0.82                      |  |

**Tabla 23.** Coeficientes de Escorrentía Rural

**Fuente:** Normas de diseño de sistemas de alcantarillado para la EMAAP-Q, Titulo 5: Redes de alcantarillado de aguas lluvias[24].

#### **Elaborado por:** Daysi Belén Pérez Villacís

En la práctica, se zonifican superficies diferentes, las cuales arrojan datos de área y el tipo de superficie, de las cuales se deberán ir sumando a los valores del resto de zonas, hasta culminar con el total del área de drenaje y posteriormente emplear la ecuación siguiente:

$$
C = \frac{\sum_{i=1}^{n} (A i \times C i)}{At}
$$
 *Ec.* 43[9]

*Donde:*

- $\bullet$   $C =$  Promedio del coeficiente de escurrimiento de la zona de drenaje del proyecto.
- $\bullet$   $Ai = \text{area } \text{parcial } \text{de } \text{acuerdo } \text{al } \text{ tipo } \text{de } \text{superficie }$
- $\bullet$  At = área total del proyecto
- $\bullet$   $Ci$  = coeficiente de acuerdo al tipo de superficie
#### **1.3.17.4. Intensidad de Precipitaciones**

En la ecuación racional, la intensidad de precipitación es otro de los parámetros requeridos, la misma que se define como el volumen de agua, nieve o granizo, que se precipita en la zona del proyecto por una unidad de tiempo generalmente expresada en (mm/hora) o (lt/s/ha), la intensidad de la lluvia depende de la duración.

#### *1.3.17.4.1. Duración de la lluvia*

La duración es el periodo de tiempo que comprende el inicio y fin de la precipitación, sus límites de duración están fijados de acuerdo a lo intervalos de registro en los pluviógrafos, los cuales habitualmente van desde los 5 minutos (intervalo mínimo) hasta 24 horas.

### **1.3.17.5. Curva Intensidad-Duración-Frecuencia**

Según (Témez, 1978), las curvas de Intensidad – Duración – Frecuencia (IDF) son el resultado de unir puntos característicos de la intensidad media en intervalos de distinta duración con una misma frecuencia o período de retorno[33].

Estas curvas permiten determinar las máximas intensidades para convertirse en herramientas para diseñar obras de drenaje urbano y estimación de caudales de evacuación en cuencas pequeñas a nivel rural[34].

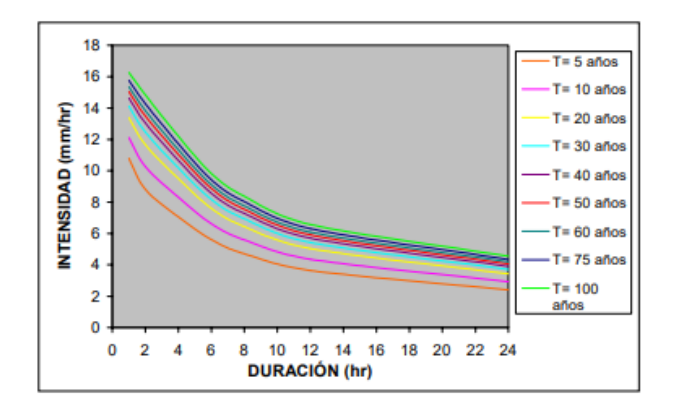

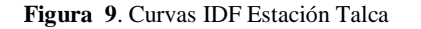

**Fuente:** Módulo 2 - Curvas Intensidad Duración Frecuencia[33].

Es importante determinar la frecuencia, debido a que esta establece la capacidad del sistema de alcantarillado, al igual que el periodo de retorno, su selección depende de la importancia y características zonales.

En la *[Tabla 24](#page-73-0)*, se muestran distintas frecuencias en obras de drenaje que ayudan a la determinación de la intensidad máxima de precipitaciones:

<span id="page-73-0"></span>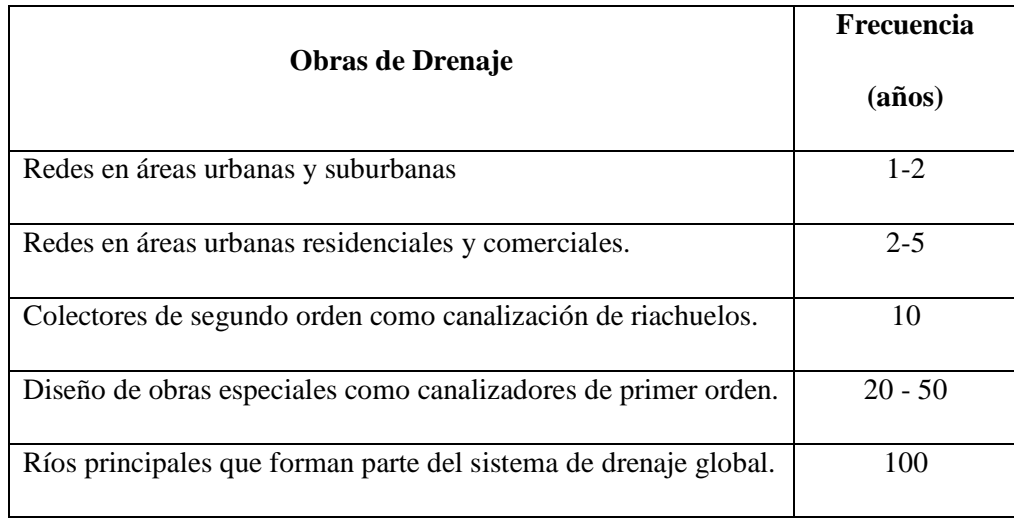

**Tabla 24.** Valores de frecuencia para determinar la intensidad máxima

**Fuente:** Metodología de diseño del drenaje urbano- Ing. M. Sc. Dilón Moya Medina[9].

**Elaborado por:** Daysi Belén Pérez Villacís

### *1.3.17.5.1. Curvas Tipo INAMHI* **–** *Zona del proyecto*

Mediante los datos presentados por el [Instituto Nacional de Meteorología e Hidrología](https://www.inamhi.gob.ec/) INAMHI, en el Estudio para la determinación de ecuaciones para el cálculo de intensidades máximas de precipitación presentado en la versión (2) 2019, tenemos la siguiente ecuación:

$$
I = \frac{K \times T^m}{t^n} \qquad \qquad EC. \ 44[35]
$$

*Donde*

- $\bullet$   $I =$ Intensidad (mm/h)
- $\bullet$   $K, m, n =$  Constantes de ajuste propias de cada estación.
- $\bullet$   $T =$  Periodo de retorno (años)
- $t =$  Tiempo de duración (minutos)

A partir de la *ecuación 44* se obtienen las siguientes ecuaciones y gráfica para la estación M0258 Querochaca:

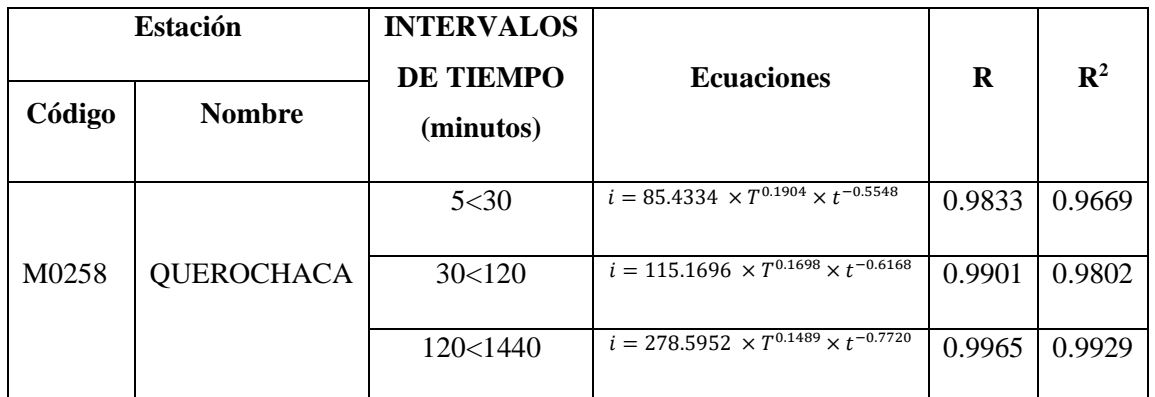

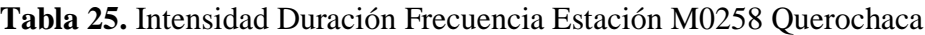

**Fuente:** INAMHI, Estudio para la determinación de ecuaciones para el cálculo de intensidades máximas de

precipitación presentado en la versión (2) 2019[35].

**Elaborado por:** Daysi Belén Pérez Villacís

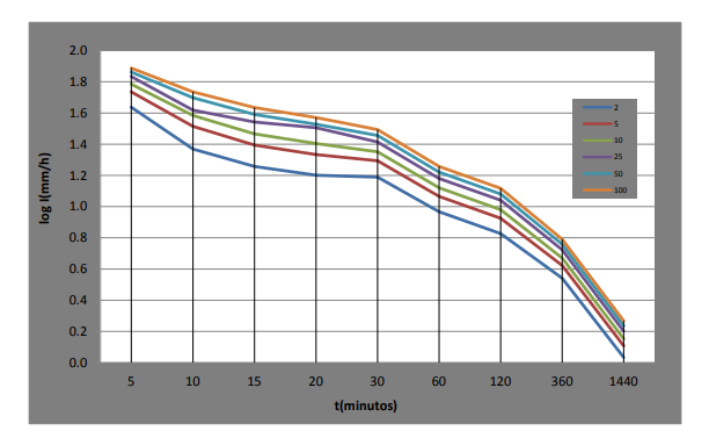

**Figura 10**. Curva Intensidad Duración Frecuencia Estación M0258 Querochaca

**Fuente:** INAMHI, Estudio para la determinación de ecuaciones para el cálculo de intensidades máximas de precipitación presentado en la versión (2) 2019[35].

#### **1.3.17.6. Período de Retorno**  $(T_r)$

El período de retorno de un suceso hidrológico es calculado de manera inversa a la probabilidad de excedencia anual y este representa el periodo de tiempo promedio (probabilístico) dentro del cual ese evento puede volver a presentarse siendo igualado o excedido, asumiendo que los eventos naturales suelen presentarse aleatoriamente, como el caso de los caudales o precipitaciones[13].

Este parámetro nos permite proyectar la intensidad de la lluvia, en un tiempo de retorno corto la intensidad es menor, con una probabilidad de ocurrencia mayor y si el tiempo de retorno es largo se supone una intensidad alta, pero con una probabilidad de ocurrencia mínima. De presentarse el último de los casos mencionados anteriormente, en un periodo de retorno largo el incremento económico del proyecto será notorio debido al aumento de diámetro en las tuberías de las redes de alcantarillado[9].

La ecuación de cálculo del periodo de retorno es la siguiente:

$$
T_r = \frac{1}{p(\%)} \times 100\%
$$
 *Ec. 45*[9]

*Donde*

- $\bullet$   $T_r$  = Periodo de retorno (años)
- $\bullet$   $p(\%)$  = Probabilidad de ocurrencia (%)

# **1.3.17.7. Tiempo de concentración** (Tc)

Es el tiempo que el agua demora en alcanzar el punto más lejano de la cuenca hasta el colector, desde el inicio de la lluvia, sumándole los cauces principales y secundarios hasta el momento de desagüe[13].

En el método racional el tiempo de concentración es igual a la duración de la lluvia, siendo el aumento del caudal pluvial directamente proporcional al aumento del área de drenaje[9].

El tiempo de concentración se divide en dos partes: tiempo de entrada y tiempo flujo.

$$
Tc = Ti + Tf
$$
 *Ec.* 46[13]

*Donde:*

- **=** Tiempo de concentración (min)
- **=** Tiempo de entrada (min)
- $Tf =$ Tiempo de flujo (min)

### **1.3.17.8. Tiempo de entrada**  $(Ti)$

Es el tiempo que se necesita el escurrimiento superficial para lograr alcanzar el punto más lejano de la cuenca hasta el primer sumidero, los valores recomendados par áreas urbanas fluctúan en entre 10 min y 30 min, el tiempo de entrada depende de los siguientes aspectos:

- La capa vegetal
- La pendiente de la superficie
- Almacenamiento en las depresiones
- Lluvia precedente
- Longitud del escurrimiento, entre otros[36].

Para la determinación del tiempo de entrada, se emplean también los siguientes criterios:

- *En áreas densamente pobladas* en una ciudad, con un alto porcentaje de superficies impermeables con sumideros cercanos entre sí, puede utilizarse un *Ti* de 5 minutos.
- *En distritos comerciales* con pendientes planas, entradas (sumideros) más espaciados, se puede utilizar un *Ti* de 10 a 15 minutos.
- *En distritos residenciales planos*, con sumideros muy espaciadas, puede utilizarse un *Ti* de 20 a 30 minutos[9].

No obstante, además de estos criterios existen un número considerable de ecuaciones que se pueden emplear para hallar el tiempo de entrada *(Ti)*, la aplicación adecuada de las mismas es responsabilidad del proyectista quien debe argumentar correctamente su uso para evitar valores fuera de la realidad.

Las ecuaciones a utilizar garantizaran que el tiempo de escurrimiento no se distorsione.

Según la Ecuación de *Kerby*

$$
Ti = 1.44 \left(\frac{L \times m}{5^{\frac{1}{2}}}\right)^{0.467} \qquad \qquad Ec. \ 47[9]
$$

**Donde:**

- $\bullet$   $\mathbf{7}i$  =tiempo de entrada (min)
- $\bullet$   $L =$  Longitud máxima de escurrimiento superficial (m)
- $\bullet$   $m =$  Coeficiente de retardo (adimensional)
- $\bullet$   $S =$  Pendiente promedio entre el punto más alejado y el sitio de recolección (m/m)

**Tabla 26.** Valores de m para la aplicación de la ecuación de Kerby

| Tipo de superficie                            |      |  |
|-----------------------------------------------|------|--|
| Impermeable                                   | 0.02 |  |
| Suelo sin cobertura, compacto y liso          | 0.10 |  |
| Superficie sin cobertura moderadamente rugosa | 0.20 |  |
| Pastos ralos                                  | 0.30 |  |
| Terrenos con arborización                     | 0.70 |  |
| Pastos densos                                 | 0.80 |  |

**Fuente:** Metodología de diseño del drenaje urbano- Ing. M. Sc. Dilón Moya Medina[9].

**Elaborado por:** Daysi Belén Pérez Villacís

Según la Ecuación de soil conservation service *(SCS) U.S.*

$$
Ti = \frac{L}{(60 \times Ve)} \quad \text{Ec. 48[9]}
$$

$$
Ve = a \times S^{\frac{1}{2}}
$$
 Ec. 49[9]

**Donde:**

- $\bullet$   $\mathbf{7}i$  = tiempo de entrada (min)
- $\bullet$   $L =$  Longitud máxima de escurrimiento superficial (m)
- **=** Velocidad media de escurrimiento superficial (m/sg)
- $\bullet$   $\alpha$  = Constante (adimensional)
- $\bullet$   $S$  = Pendiente promedio entre el punto más alejado y el sitio de recolección (m/m)

| Tipo de superficie                                 | a    |
|----------------------------------------------------|------|
| Bosque denso – poblado de árboles y arbustos       | 0.70 |
| Pastos y patios                                    | 2.00 |
| Area cultivada en surcos                           | 2.70 |
| Suelos desnudos                                    | 3.15 |
| Áreas pavimentadas y tramos iniciales de quebradas | 6.50 |

**Tabla 27.** Valores de a para la aplicación de la ecuación de soil conservation service.

**Fuente:** Metodología de diseño del drenaje urbano- Ing. M. Sc. Dilón Moya Medina[9].

**Elaborado por:** Daysi Belén Pérez Villacís

#### Según *Monogramas*

Los monogramas relacionan la distancia de recorrido superficial, la pendiente y el tipo de suelo. El valor del tiempo de entrada se halla partiendo desde el valor de recorrido superficial en la regleta de la izquierda en metros, seguidamente traza una línea que cruce por el tipo de suelo del proyecto hasta la línea auxiliar que se encuentra en el centro del monograma, para después trazar otra línea a partir del punto anterior la cual debe atravesar la pendiente del terreno y llega hasta la otra regleta del tiempo de entrada en la parte derecha del monograma, siendo este último valor que coincide con la línea final el valor asumido para los cálculos.

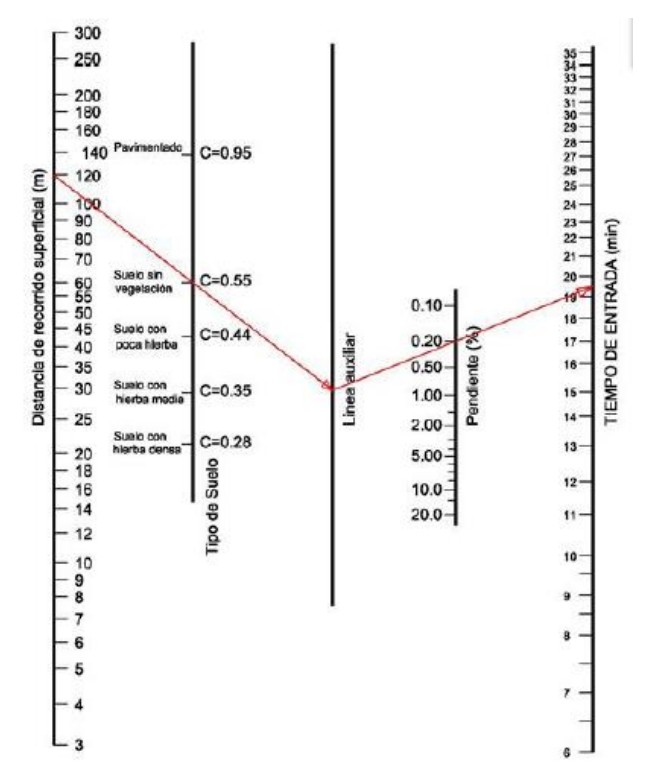

**Figura 11.** Monograma para determinar el tiempo de entrada **Fuente:** Comisión Nacional del Agua de México, 2009

### **1.3.17.9. Tiempo de flujo**

Llamado también tiempo de recorrido, es el tiempo que el agua de los causes primario y secundario tarda en recorrer el sistema de tuberías desde el punto de entrada hasta el punto de salida del sumidero o de la tubería[13].

$$
Tf = \frac{L}{60 \times V}
$$
 *Ec. 50*[24]

*Donde:*

- $Tf$  = Tiempo de viaje en el conducto (min)
- $L =$ Longitud (m).
- $V =$  Velocidad media en la sección de escurrimiento (m/seg) =  $Q/A$

#### **1.3.18. Condiciones Hidráulicas**

### **1.3.18.1. Ubicación de tuberías**

Las tuberías de alcantarillado pluvial se colocarán de forma aproximada en el centro de la calzada[22].

### **1.3.18.2. Profundidad de la tubería**

Las tuberías deberán contar con la suficiente profundidad para recolectar las aguas lluvias de los domicilios y de lotes de terrenos más bajos a los dos de la calzada.

Para la profundidad mínima se deberá determinar a qué profundidad fueron colocadas las tuberías para abastecimiento de agua potable, a esta profundidad se le sumará una separación mínima vertical de 0.20m y en lugares donde se presenten cruces también se le sumará el diámetro exterior de la tubería[32].

En caso de que la tubería de alcantarillado pluvial se ubique por debajo de la tubería de alcantarillado sanitario Castro, F (2022) manifiesta que se debe realizar un recubrimiento o introducir dicha tubería dentro de otra para protegerla en el caso de presentarse algún tipo de fisuración o rotura de la tubería de alcantarillado sanitario.

### **1.3.19. Criterios de Diseño**

### **1.3.19.1. Diámetros**

De acuerdo a lo establecido por el Instituto Ecuatoriano de Normalización INEN,1998 el diámetro mínimo para una red de alcantarillado pluvial es de 250 mm. Para conexiones domiciliarias el diámetro mínimo es de 150 mm[16].

### **1.3.19.2. Velocidades Permisibles**

### *1.3.19.2.1. Velocidad mínima*

Para alcantarillado pluvial o combinado, la velocidad mínima para caudal máximo instantáneo es de 0.90 m/sg, debido a que el líquido evacuado acarrea consigo los sólidos suspendidos que son evacuados conjuntamente con el caudal líquido[17].

# *1.3.19.2.2. Velocidad máxima*

Las velocidades máximas admisibles en tuberías o colectores en una red de alcantarillado pluvial dependen del material de fabricación. Se recomienda usar los valores que constan en la *[Tabla 28](#page-81-0)*.

<span id="page-81-0"></span>

| <b>MATERIAL DE LA TUBERÍA</b>                                          | <b>VELOCIDADES</b><br><b>MÁXIMAS</b> (m/seg) |
|------------------------------------------------------------------------|----------------------------------------------|
| Tubería de hormigón simple hasta 60 cm de<br>diámetro                  | 4,5                                          |
| Tubería de hormigón armado de 60 cm de<br>diámetro o mayores           | 6,0                                          |
| Hormigón armado en obra para grandes<br>conducciones $210/240$ kg/ cm2 | $6,0-6,5$                                    |
| Hormigón armado en obra 280/350 kg/cm2.<br>Grandes conducciones        | $7,0 - 7,5$                                  |
| PEAD, PVC, PRFV                                                        | 7,5                                          |
| Acero                                                                  | 9,0 o mayor                                  |
| Hierro dúctil o fundido                                                | 9,0 o mayor                                  |

**Tabla 28.** Velocidades máximas admisibles por el tipo de material

**Fuente:** Normas de diseño de sistemas de alcantarillado para la EMAAP-Q, Titulo 5: Redes de alcantarillado de aguas

lluvias[24].

**Elaborado por:** Daysi Belén Pérez Villacís

### **1.3.19.3. Pendiente de las Tuberías**

#### *1.3.19.3.1. Pendiente mínima*

La pendiente del sistema será similar en todos los tramos a la pendiente del terreno para facilitar excavaciones, sin embargo, puede adoptarse un valor de pendiente mínima de 0.5%[9].

Las conexiones domiciliarias se instalarán con una pendiente mínima del 1%[11].

### *1.3.19.3.2. Pendientes máximas*

Los valores de pendiente máxima permitirán la comprobación de las velocidades máximas mostradas en la *[Tabla 28](#page-81-0)*, si las velocidades máximas exceden estos valores se deberán realizar obras hidráulicas.

### **PLANTA DE TRATAMIENTO DE AGUA RESIDUALES**

Alfaro, Carranza y González (2012), definen al tratamiento de aguas residuales como un conjunto de procedimientos químicos, físicos y biológicos con la finalidad de eliminar los contaminantes físicos, químicos, biológicos y una serie de características indeseables como materia orgánica, sólidos de gran tamaño, agentes patógenos, entre otros, que se encuentra presentes en el agua residual.

El tratamiento de las aguas residuales tiene como objetivo es generar agua limpia y un residuo solido o lodo, capaz de ser reutilizados en el ambiente[6].

### **1.3.20. Aguas Residuales**

Castañeda y Flores (2015), denominan a las aguas residuales, negras o cloacales como aquellas aguas de uso doméstico, comercial e industrial que se implementaron en procesos de limpieza o transformación, en ciertos casos están compuestas también por aguas lluvias y de infiltraciones en el suelo para posteriormente ser conducidas a través de un sistema de alcantarillado. Estas aguas residuales son descargadas principalmente por uso municipal, comercial, industrial, servicios domésticos, agrícola, pecuario, entre otros y la mezcla de los mismos.

Este tipo de agua no puede ser reutilizada de forma directa sin antes haber sido intervenida mediante procesos de tratamiento, ya que al encontrarse contaminada pierde su potabilidad debido a que sus características físicas, químicas y biológicas o su composición se han visto alteradas resultando nocivas para la salud[37].

### **1.3.21. Clasificación de las Aguas Residuales**

### **1.3.21.1. Agua Residual de Origen Doméstica**

Según Chinchilla y Rodríguez (2010), las aguas de origen domestico son aquellas aguas residuales provenientes de actividades metabólicas y cotidianas mediante baterías sanitarias, lavabos, cocinas y otros elementos domésticos, su calidad suele ser uniforme y presenta variaciones de acuerdo al nivel económico, social y cultural de los habitantes [8].

#### **1.3.21.2. Aguas Residuales de Origen Industrial**

Se generan debido a procesos industriales o manufactureros, es posible que contengan sustancia y elementos tóxicos: como cobre, mercurio, plomo, níquel y otros siendo necesaria su remoción antes de ser vertidos al sistema de alcantarillado[8].

### **1.3.21.3. Aguas Residuales de Origen Agrícola**

Espín (2016), señala que las aguas de origen agrícola son aquellas aguas residuales que provienen de actividades agrícolas y ganaderas como cultivos y pastoreo intenso, arrastran elevadas cantidades de fertilizantes (fosfatos) y pesticidas[10].

## **1.3.21.4. Aguas Residuales de Origen Pluvial**

Aquellas aguas lluvias causadas por las precipitaciones, arrastran contaminantes atmosféricos los cuales son descargados sobre el suelo[10].

### **1.3.22. Características de las Aguas Residuales**

En la *[Tabla 29](#page-84-0)*, *[Tabla 30](#page-85-0)*, y la *[Tabla 31](#page-86-0)* presentadas a continuación se detalla la procedencia de las características físicas, químicas y biológicas de las aguas residuales.

**Tabla 29.** Características físicas del agua residual y sus procedencias

<span id="page-84-0"></span>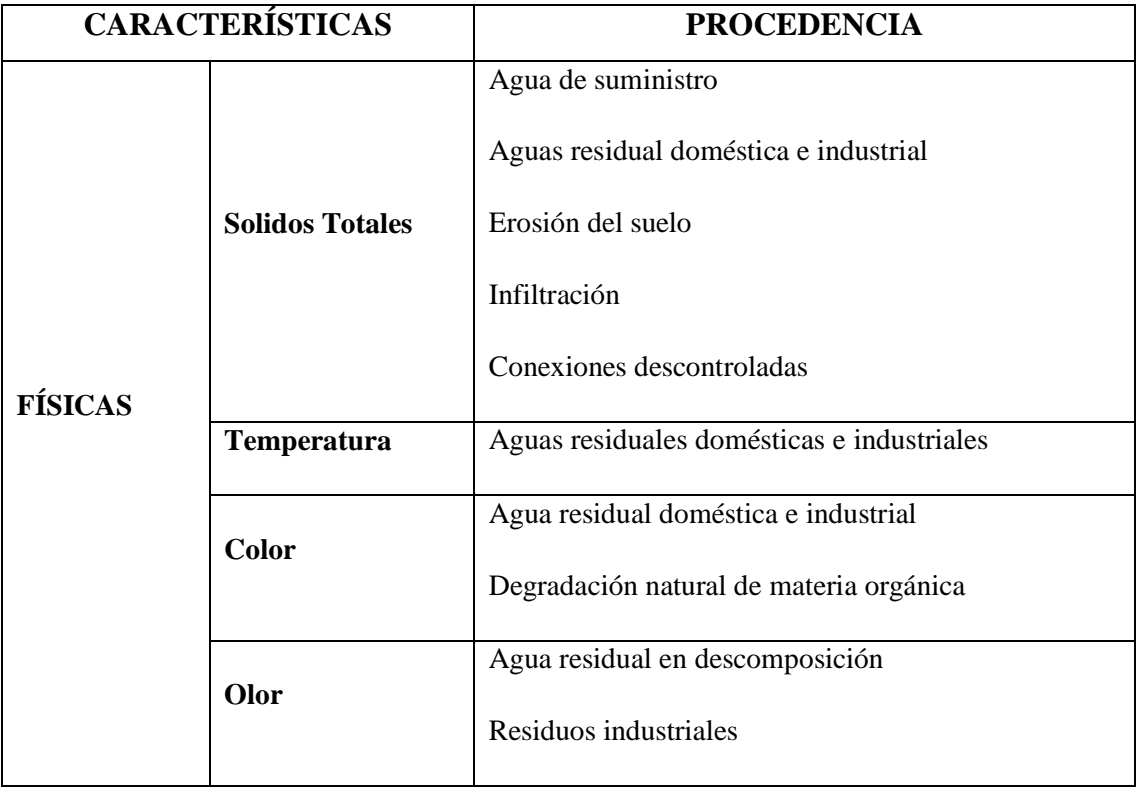

**Fuente:** Ingeniería de aguas residuales: Volumen 1, Capítulo 3: Características de las aguas residuales - METCALF & EDDY[38].

**Elaborado por:** Daysi Belén Pérez Villacís

<span id="page-85-0"></span>

| <b>CARACTERÍSTICAS</b>                |                  |                                             | <b>PROCEDENCIA</b>                                                                       |
|---------------------------------------|------------------|---------------------------------------------|------------------------------------------------------------------------------------------|
|                                       |                  | <b>Materia</b>                              |                                                                                          |
|                                       |                  | <b>Orgánica Volátil</b>                     |                                                                                          |
|                                       | <b>Orgánicos</b> | Proteínas                                   | Aguas residuales domésticas,<br>industriales y comerciales                               |
|                                       |                  | <b>Carbohidratos</b>                        |                                                                                          |
|                                       |                  | <b>Grasas animales</b><br>y aceites         |                                                                                          |
|                                       |                  | <b>Agentes</b><br><b>Tensoactivos</b>       |                                                                                          |
|                                       |                  | <b>Contaminantes</b><br><b>Prioritarios</b> |                                                                                          |
|                                       |                  | <b>Pesticidas</b>                           | Residuos agrícolas                                                                       |
| <b>QUÍMICAS</b><br><b>Inorgánicos</b> | <b>Fenoles</b>   | Vertidos industriales                       |                                                                                          |
|                                       |                  | <b>Otros</b>                                | Degradación natural de materia<br>orgánica                                               |
|                                       |                  | <b>Alcalinidad</b>                          | Aguas residuales domésticas, agua de<br>suministro, infiltración de agua<br>subterránea. |
|                                       |                  | <b>Cloruros</b>                             | Metales pesados<br>Vertidos industriales                                                 |
|                                       |                  | Nitrógeno                                   | Residuos agrícolas y aguas residuales<br>domésticas.                                     |
|                                       |                  | pH                                          | Aguas residuales domésticas,                                                             |
|                                       |                  | <b>Contaminantes</b><br>prioritarios        | industriales y comerciales.                                                              |
|                                       |                  | <b>Azufre</b>                               | Agua de suministro; aguas residuales<br>domésticas, comerciales e industriales           |
|                                       |                  | Fósforo                                     | Aguas residuales domésticas,<br>industriales y comerciales; aguas de<br>escorrentía.     |
|                                       |                  | Sulfuro de<br>hidrógeno                     | Descomposición de residuos                                                               |
|                                       |                  | <b>Metano</b>                               | domésticos.                                                                              |

**Tabla 30.** Características químicas del agua residual y sus procedencias

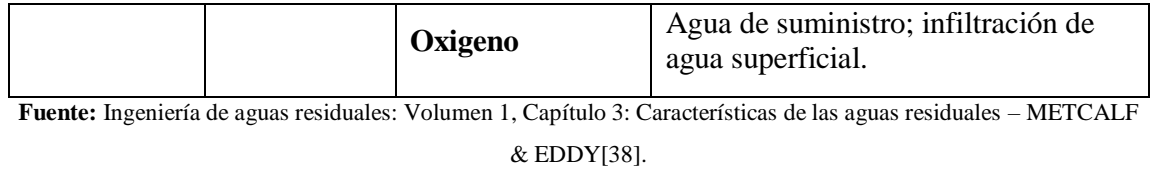

**Elaborado por:** Daysi Belén Pérez Villacís

# **Tabla 31.** Características biológicas del agua residual y sus procedencias

<span id="page-86-0"></span>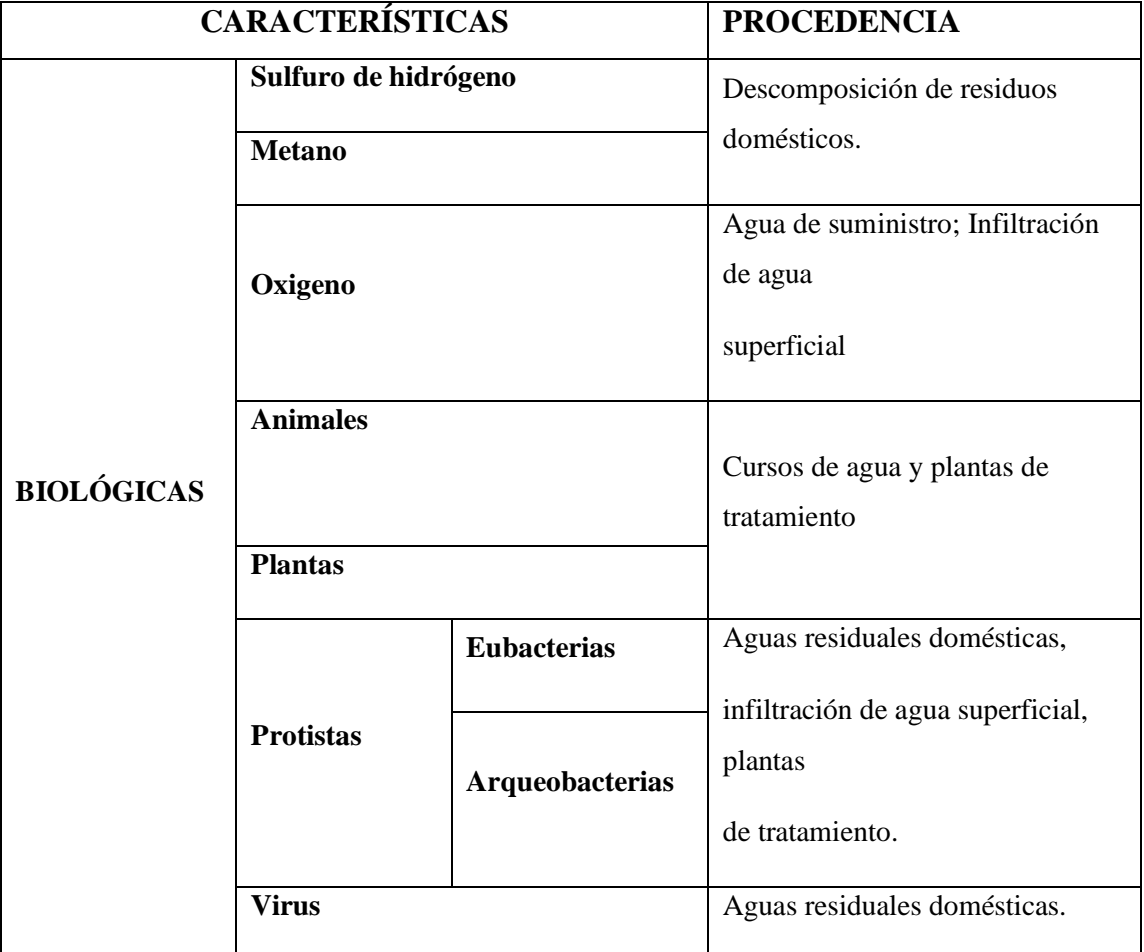

**Fuente:** Ingeniería de aguas residuales: Volumen 1, Capítulo 3: Características de las aguas residuales – METCALF & EDDY[38].

**Elaborado por:** Daysi Belén Pérez Villacís

#### **1.3.23. Parámetros de las Aguas Residuales**

### **1.3.23.1. Demanda Bioquímica de Oxigeno (DBO5)**

Es un parámetro que permite el cálculo de la cantidad de oxígeno que la materia orgánica requiere para ser degradada en el curso de aguas residuales, el oxígeno requerido para la oxidación de la materia orgánica, consume el oxígeno utilizado para el desarrollo de la fauna y flora acuática, debido a las variaciones de la calidad del agua y la posible elevación del pH, provocando la desaparición de peces y plantas.

Se determina mediante la medición de la cantidad de oxígeno consumida por microorganismos a los 5 primeros días de biodegradación, se expresa en (mg/lt)[39].

### **1.3.23.2. La demanda química de oxígeno (DQO)**

Es un parámetro que señala la cantidad de materia orgánica en una masa de agua; es empleado para la medición del oxígeno equivalente a la materia orgánica oxidable por medio de un elemento químico oxidante, el dicromato de potasio es el agente oxidante utilizado comúnmente debido a sus características oxidantes de la mayoría de compuestos orgánicos (excepto ácidos grasos). Es altamente empleado en determinaciones de materia orgánica de aguas servidas domesticas e industriales[39].

#### **1.3.23.3. Potencial Hidrogeno (pH)**

Es un parámetro que nos permite conocer la acidez o alcalinidad del agua residual, si dicha agua posee una gran concentración del ion de hidrógeno será difícil realizar un tratamiento por medios biológicos y si su concentración no se ve alterada se presentaran microrganismos biológicos[8].

### **1.3.23.4. Nitrógeno (N)**

Es un elemento químico esencial para el desarrollo de la vida, se encuentra presente como nitrógeno orgánico, amoniacal, nitritos, nitratos, entre otros. Para tratar el agua residual será necesario un contenido bajo de nitrógeno, de usarse en cantidades más altas se dará origen a un desarrollo desmedido de algas y plantas en los elementos receptores[8].

### **1.3.23.5. Fósforo (P)**

Es un elemento químico primordial para el crecimiento de especies acuáticas, su presencia en las aguas residuales se debe al uso de detergentes, fertilizantes y excretas humanas, en cantidades excesivas causa el deterioro de los cuerpos de agua[7].

### **1.3.23.6. Coliformes totales y fecales**

Son el conjunto de agentes patógenos, como virus y salmonellas de origen humano o animal, presentes en aguas residuales, superficiales y sedimentos, a través de deposiciones, su eliminación tiene como objetivo principal cortar el ciclo epidemiológico de contagio para impedir la contaminación biológica[12].

### **1.3.24. Tratamiento de Aguas Residuales**

La finalidad del tratamiento de aguas residuales es reducir o eliminar por completo la contaminación de las mismas, para obtener agua con propiedades aptas según el uso que requieran, es necesario ubicar una planta de tratamiento al finalizar el alcantarillado sanitario.

Existen ciertas consideraciones para elegir el tipo de tratamiento:

- Las leyes vigentes
- Objetivos para la protección de la salud y el ambiente de la población
- Factores económicos como la recuperación de los costos de construcción y operación, disponibilidad y precios de los mismos.
- Capacidades de operación y mantenimiento

Se recomienda considerar y planificar futuras ampliaciones de la planta de tratamiento debido a aumentos de caudal[6].

### **1.3.25. Fases del tratamiento de aguas residuales**

### **1.3.25.1. Pre tratamiento**

Se realiza para acondicionar a las aguas negras para que reciban un tratamiento posterior sin obstrucciones de tuberías y sin depósitos permanentes en los tanques, minimizan presencia de materia flotante, como grasas y aceites, a su vez evita grandes variaciones de caudal[6].

### **1.3.25.2. Tratamiento Primario**

Tiene como finalidad retener la mayor cantidad de los sólidos suspendidos que transporta el agua residual y entre un 90 a 95% de los sólidos sedimentables, esto bajo la acción de la gravedad, los sólidos son depositados en lagunas o sedimentadores donde los sólidos son fácilmente removidos mediante la sedimentación, filtración, flotación y precipitación. En esta etapa se espera eliminar del 50% al 70% de los sólidos suspendidos y del 25 al 40% de la demanda bioquímica de oxígeno (DBO5)[6].

### **1.3.25.3. Tratamiento Secundario**

En esta etapa se pretende remover materia orgánica suspendida, mediante procesos biológicos, donde microorganismos degradan la materia orgánica alimentándose de ella, también se pueden añadir reactivos para una rápida eliminación de fósforo y sólidos disueltos.

El oxígeno disuelto presente en las aguas residuales define dos procesos basados en la actividad biológica:

- Aerobios (en presencia de oxígeno)
- Anaerobios (en ausencia de oxígeno)[6].

### **1.3.25.4. Tratamiento Avanzado o Terciario**

Se pretende alcanzar una gran calidad física, química y biológica del agua residual, conocida como desinfección. Este tratamiento va encaminado hacia la reducción de la demanda bioquímica de oxígeno (DBO5), químicos contaminantes y metales pesados, así como también a la eliminación de parásitos y agentes patógenos.

Este tipo de tratamiento no es comúnmente utilizado para aguas residuales municipales, a menos que su reutilización tenga como objeto aplicaciones industriales o la protección ecológica de zonas determinadas[6].

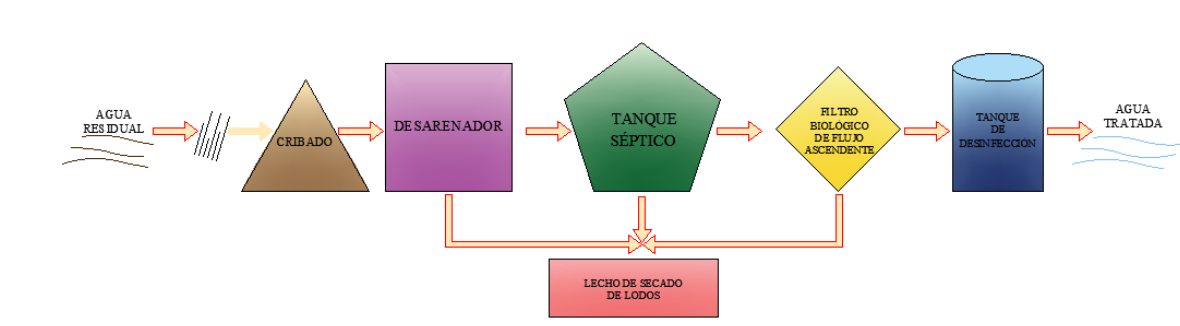

**1.3.26. Fases de Diseño para Tratar el Agua Residual**

**Figura 12.** Componentes para tratar agua Residual **Elaborado por:** Daysi Belén Pérez Villacís

# **1.3.26.1. Cribado**

Parte del pre tratamiento cuya finalidad es evitar el obstrucción de los equipos de la planta de tratamiento como laguna so vertederos, debido a sólidos gruesos y material fibroso de dimensiones considerables[17].

# **1.3.26.2. Desarenador**

Es un elemento hidráulico tipo cámara destinado para reducir la velocidad de transporte del agua residual, tiene como objetivo permitir la disgregación de solidos minerales

(arena) mediante la sedimentación. Suelen ser ubicados antes de los demás componentes de tratamiento facilitando el procedimiento de etapas posteriores[17].

### **1.3.26.3. Desarenador del flujo horizontal**

Este tipo de desarenador es el más utilizado en las plantas de tratamiento, aquí el agua residual pasa a lo largo de un tanque en dirección horizontal. De acuerdo a lo establecido en las Normas para estudio y diseño de sistemas de agua potable y disposición de aguas residuales para poblaciones mayores a 1000 hab se establecen las siguientes consideraciones para el diseño de estos desarenadores:

- **Partículas a ser removidas** con un diámetro medio, igual o superior a 0,2 mm.
- **Velocidad de flujo** de 0,3 m/s con una tolerancia del (+/-) 20%.
- **La relación entre el largo y la altura de agua** debe ser como mínimo 25
- **Tiempo de retención recomendable de** 60 seg[17].

### **1.3.26.4. Tanque Séptico**

Permite la remoción de solidos mediante decantación para que esto ocurra, las aguas residuales deben permanecer por lo menos 24 horas dentro del tanque séptico. Del total de la materia sólida contenida, aproximadamente el 50% se descompone y el 50% restante se acumula en el tanque conforme se realizan las descargas[8].

### **1.3.26.5. Filtro Anaerobio de Flujo Ascendente (FAFA)**

Son comúnmente utilizados en el tratamiento secundario de aguas residuales, está constituido por un sistema de tanques cuyas secciones dependen de las propiedades del flujo y de dicho parámetro dependerá el tiempo de retención del flujo en el sistema. Su finalidad es garantizar una mayor retención de sólidos, promover la proliferación de bacterias en la superficie, promoviendo la oxidación anaeróbica de la materia orgánica.

Para su adecuado funcionamiento el flujo debe ingresar al filtro por la parte inferior y el procedimiento de llenado lo hace atravesar totalmente el medio filtrante ascendentemente, dentro del litro en el cual ocurren una serie de procesos físicos, químicos y microbiológicos que depuran el afluente[40].

### **1.3.26.6. Lecho de Secado de Lodos**

Componen el método más simple y rentable para deshidratar los lodos o fangos estabilizados (lodos digeridos), en pequeñas comunidades su implementación resulta ideal. El secado de lodos es un proceso unitario que radica en la reducción del contenido de agua mediante vapor, la temperatura es un elemento prioritario para la determinación del tiempo que se requiere para la digestión[12].

### *1.3.26.6.1. Tiempo requerido para digestión de lodos (Td)*

<span id="page-92-0"></span>En la *[Tabla 32](#page-92-0)*, se presentan los tiempos requeridos para la digestión de lodos según la temperatura empleada.

|       | Temperatura °C   Tiempo de digestión en días |
|-------|----------------------------------------------|
|       | 110                                          |
| 10    | 76                                           |
| 15    | 75                                           |
| 20    | 40                                           |
| $>25$ | 30                                           |

**Tabla 32.** Tiempo de digestión

**Fuente:** Guía para el diseño de tanques sépticos y lagunas de estabilización- UNATSABAR (2005)[12].

**Elaborado por:** Daysi Belén Pérez Villacís

### **1.3.26.7. Desinfección**

Consiste en la eliminación selectiva de microrganismos causantes de enfermedades, como los virus, bacterias y quistes amebianos. Existen algunos método de desinfección como la cloración que es la técnica más utilizada al rededor del mundo por su efectividad para desinfectar el agua, sin embargo existen otros método como la ozonización, radiación ultravioleta, diferentes mecanismos desinfección solar, entre otros[8].

# **1.3.26.8. Porcentaje de remoción teórica por procesos**

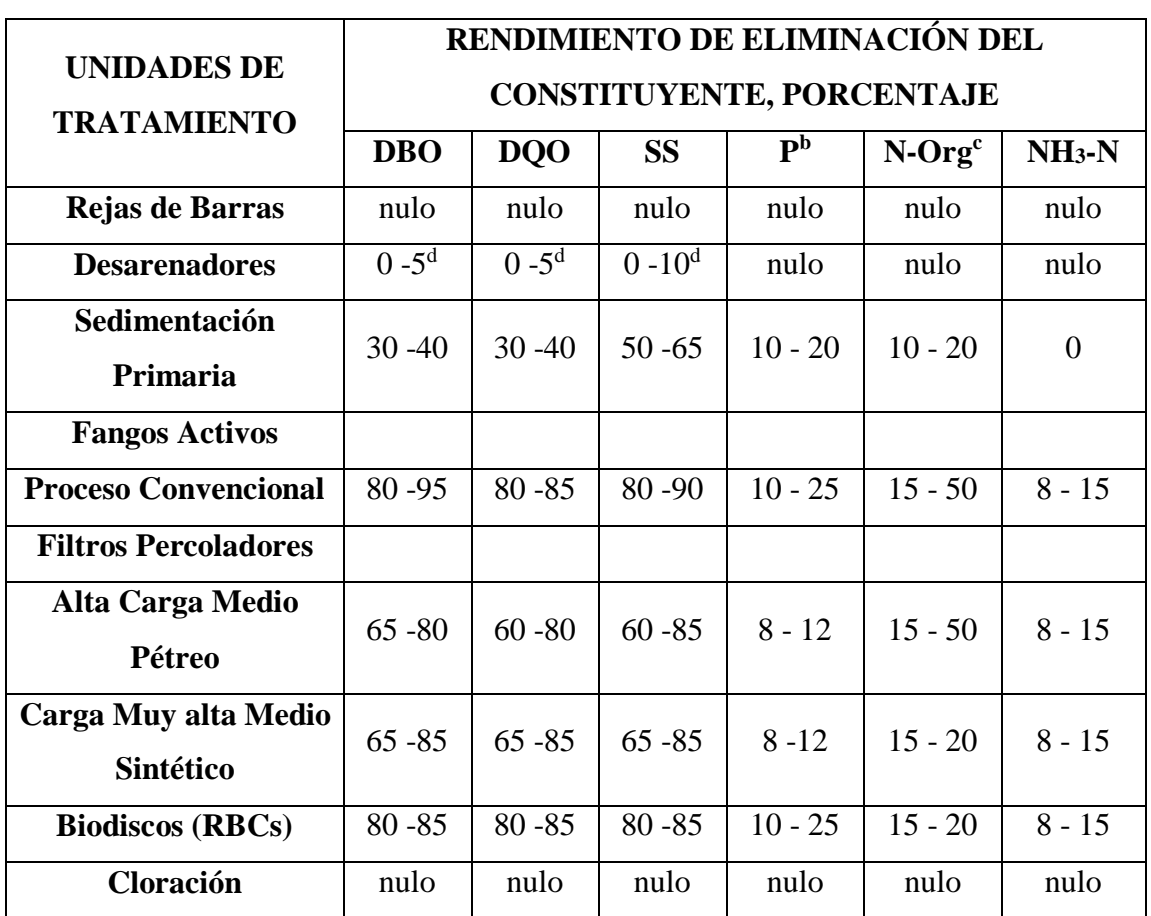

**Tabla 33.** Rendimiento de eliminación del constituyente, Porcentaje

**Fuente:** Ingeniería de aguas residuales: Volumen 1, Capítulo 3: Características de las aguas residuales - METCALF & EDDY[38].

**Elaborado por:** Daysi Belén Pérez Villacís

## **1.4.Objetivos**

### **1.4.1. Objetivo General**

Diseñar la red de alcantarillado sanitario y pluvial de los sectores La Florida, Reina del Tránsito y Jesús del Gran Poder, cantón Cevallos, provincia de Tungurahua.

### **1.4.2. Específicos**

- Realizar el levantamiento topográfico de los sectores La Florida, Reina del Tránsito y Jesús del Gran Poder, cantón Cevallos, provincia de Tungurahua.
- Proponer una red de alcantarillado sanitario y pluvial que permita una adecuada recolección y manejo de aguas residuales y pluviales cumpliendo con los parámetros señalados en la normativa vigente.
- Evaluar la eficiencia de la planta de tratamiento de aguas residuales ubicada en el sector de Reina del Tránsito.
- Realizar el análisis de precios unitarios para la ejecución de la obra.
- Analizar las condiciones técnicas, ambientales y económicas que componen el diseño de una red de alcantarillado sanitario y pluvial que permitan mejorar calidad de vida de la comunidad.

# **CAPÍTULO II**

# **METODOLOGÍA**

# **2. MATERIALES Y MÉTODOS**

#### **2.1.Equipos y Materiales**

En el diseño de la red de alcantarillado sanitario y pluvial de los sectores La Florida, Reina del Tránsito y Jesús del Gran Poder, cantón Cevallos, provincia de Tungurahua se emplearon los siguientes materiales.

### **2.1.1. Equipos**

### **2.1.1.1. Estación total**

Equipo topográfico de marca Trimble M3 de 5″ perteneciente al GAD del cantón Cevallos Provincia de Tungurahua, posee un sistema operativo Windows con software Trimble Access, tiene doble batería interna y doble pantalla táctil a color con 3 sistemas láser. Incluye una memoria interna con lectura de hasta 10'000.000 puntos, permite el cálculo de volúmenes, replanteos, dibujo por códigos, entre otras funciones. En la parte inferior tiene integrada una base niveladora triangular con acople y ajuste para trípode.

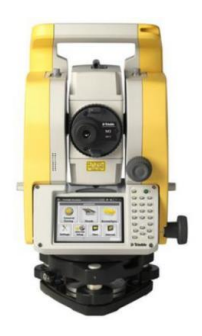

**Figura 13**. Estación total Trimble M3 de 5″ **Fuente:** https://instrumentalyoptica.com.ec/product/trimble-m3-alquiler/

### **2.1.1.2. Trípode**

Equipo marca Trimble de aluminio con tres patas, con un cabezal triangular el cual brinda estabilidad y seguridad a la estación total ya sea en superficies planos o accidentadas.

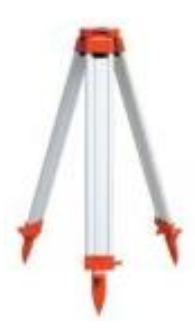

**Figura 14.** Trípode

**Fuente:** <https://todotripodes.com/tripode-aluminio-estacion-total/>

# **2.1.1.3. Prisma**

Conocido como objetivo (target) se coloca sobre un punto cualquiera y al ser observado a través de la Estación Total se dispara un láser el cual rebota de vuelta hacia el aparato para la lectura de puntos.

Para este levantamiento topográfico se lo realizo con la ayuda de dos prismas para optimizar la lectura de puntos.

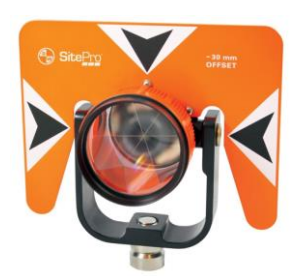

**Figura 15.** Prisma

**Fuente:** <https://geobax.com/topografia/prisma-topografico/>

### **2.1.1.4. Bastón**

Es un bastón metálico de altura graduable, sobre el que se coloca el prisma. Tiene un nivel circular para situarlo con exactitud sobre el punto del terreno a ser leído.

Para este levantamiento topográfico se necesitaron dos bastones uno para cada prisma en uso.

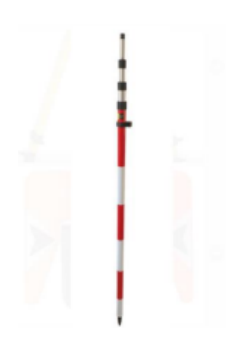

**Figura 16.** Bastón

**Fuente:** <https://tienda.geotecnologias.com/products/44/baston-de-prisma-plegable-con-bloqueo-de-compresion>

### **2.1.1.5. Flexómetro**

Es una herramienta de medición, en el levantamiento topográfico se lo utilizó para determinar la distancia existente desde el suelo hasta el nivel medio la estación total y hasta el nivel medio de los prismas.

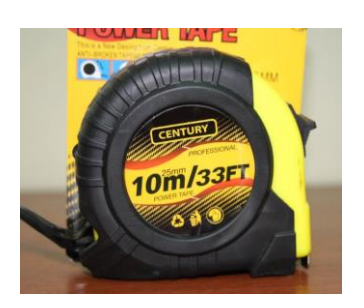

**Figura 17.** Flexómetro **Fuente:** Daysi Belén Pérez Villacís

### **2.1.1.6. Mojones y estacas**

Son materiales que permiten marcar BMs y puntos de referencia que posibilitan la implantación de la estación total, los mojones tomados fueron rocas grandes, ladrillos y troncos de árboles etc. Las estacas fueron de madera con una longitud de 0,15m[41].

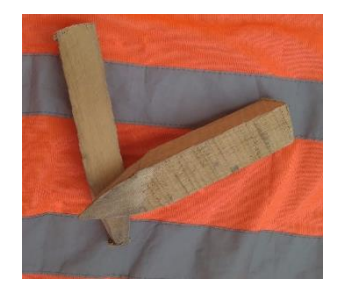

**Figura 18.** Estacas **Fuente:** Daysi Belén Pérez Villacís

# **2.1.1.7. Teléfono Celular**

Dispositivo electrónico Huawei Y9 con 128 GB de memoria interna con una cámara trasera de 16 MP+8 MP +2 MP utilizado para la toma de fotografías, comunicación por voz y texto y mediante la instalación de aplicaciones en el dispositivo se lo utilizó como GPS y brújula.

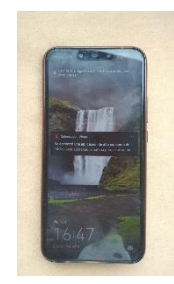

**Figura 19.** Huawei Y9

**Fuente:** Daysi Belén Pérez Villacís

### **2.1.1.8. Computador Portátil**

Dispositivo electrónico de marca LENOVO ideapad 310 con Windows 10 y un procesador Intel Core de 7° generación, con 1 TB de memoria interna y una tarjeta gráfica de 4 GB, mediante la instalación de softwares especializados se utilizó en el diseño cálculos, volúmenes, APUs, entre otros del proyecto de alcantarillado sanitario, pluvial.

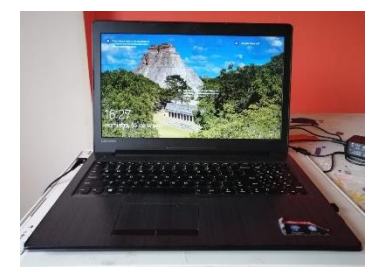

Figura 20. Lenovo ideapad 310 **Fuente:** Daysi Belén Pérez Villacís

# **2.1.1.9. Calculadora**

Equipo CASIO *fx-350ES PLUS* facilita el cálculo en el diseño del alcantarillado sanitario y pluvial del proyecto.

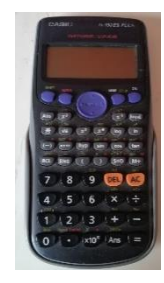

**Figura 21.** Calculadora CASIO fx-350ES PLUS

**Fuente:** Daysi Belén Pérez Villacís

# **2.1.1.10. Impresora**

Equipo EPSON L396 equipo necesario para imprimir hojas de avances, cálculos y revisiones.

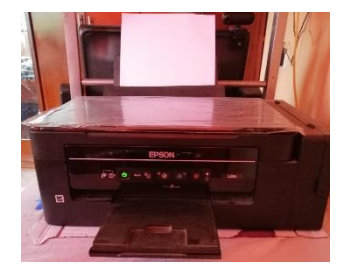

**Figura 22.** Impresora EPSON L396 **Fuente:** Daysi Belén Pérez Villacís

### **2.1.2. Materiales**

### **2.1.2.1.** Papelería

Se utilizaron hojas y cuadernos para la toma de datos in situ, así como también para redactar notas relevantes y el avance diario.

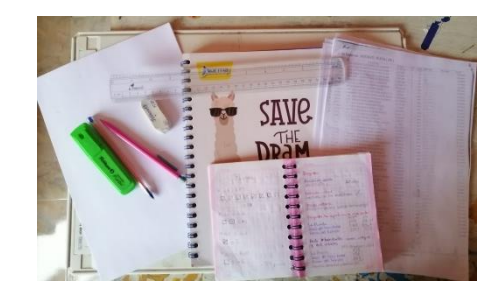

**Figura 23. Papelería Fuente:** Daysi Belén Pérez Villacís

### **2.1.2.2. Softwares Computacionales**

**Word 2016**

Permite la creación y modificación de documentos en blanco o mediante plantillas, posee herramientas básicas redacción de textos o inserción de datos numéricos y alfanuméricos. Se lo utilizo para la redacción del Proyecto de alcantarillado.

**Fuente:** [https://support.microsoft.com/es-es/office/tareas-b%C3%A1sicas-en-word-87b3243c-b0bf-4a29-82aa-](https://support.microsoft.com/es-es/office/tareas-b%C3%A1sicas-en-word-87b3243c-b0bf-4a29-82aa-09a681999fdc)[09a681999fdc](https://support.microsoft.com/es-es/office/tareas-b%C3%A1sicas-en-word-87b3243c-b0bf-4a29-82aa-09a681999fdc)

### **Excel 2016**

Son hojas de cálculo con diferentes funciones como:

- $\checkmark$  Exportar datos topográficos obtenidos con la estación total.
- $\checkmark$  Operaciones matemáticas.

 $\checkmark$  Cálculos de diámetros de tuberías, pendientes, secciones etc.

**Fuente:** [https://support.microsoft.com/es-es/office/funciones-de-excel-por-categor%C3%ADa-5f91f4e9-7b42-46d2-](https://support.microsoft.com/es-es/office/funciones-de-excel-por-categor%C3%ADa-5f91f4e9-7b42-46d2-9bd1-63f26a86c0eb) [9bd1-63f26a86c0eb](https://support.microsoft.com/es-es/office/funciones-de-excel-por-categor%C3%ADa-5f91f4e9-7b42-46d2-9bd1-63f26a86c0eb)

# **Google Earth Pro**

Es un software con herramientas SIG incorporadas, permite obtener mapas e imágenes en alta resolución.

**Fuente:**https://static.googleusercontent.com/media/www.google.com/es//intl/es\_ar/enterprise/earthmaps/pdf/earth\_pr o\_ds.pdf

# **Civil 3D 2019**

Es un software descargado gratuitamente con licencia de Autodesk Student obtenida por la Universidad Técnica de Ambato el cual permite:

- $\checkmark$  Emplazamiento de topografía.
- $\checkmark$  Importar de puntos
- $\checkmark$  Modelar superficies de terreno.
- $\checkmark$  Generar y modelar perfiles longitudinales y secciones transversales.
- $\checkmark$  Calculo de volúmenes.
- $\checkmark$  Crear y diseñar redes de tuberías.

**Fuente:**<https://latinoamerica.autodesk.com/products/civil-3d/features>

#### **2.2. Metodología y Nivel de Investigación**

El proyecto técnico relacionado al diseño del alcantarillado sanitario y pluvial de los sectores La Florida, Jesús del Gran Poder, Reina del Tránsito, cantón Cevallos, provincia de Tungurahua se llevará a cabo mediante las siguientes etapas**:**

### **a) PRIMERA ETAPA - Investigación de campo**

Para el cumplimiento de esta etapa se recolectará información obteniendo datos de muestreo poblacional y particularidades generales de la población, también se realizará el levantamiento topográfico en los tres sectores mencionados en el numeral 2.2, lugar donde se desarrollará el proyecto técnico, obteniendo la topografía, ubicación, elevaciones y coordenadas del terreno con la ayuda del equipo especificado en el numeral 2.1.1, el levantamiento se realizó con lecturas de puntos cada 20 metros aproximadamente, en los extremos de la vía y en los pozos de inspección existentes.

#### **b) SEGUNDA ETAPA - Investigación documental y de campo**

La etapa de diseño del alcantarillado sanitario se desarrollará mediante la recolección de datos de censos poblacionales realizados por el INEC y mediante ecuaciones y tablas especificadas en normativas actuales y manuales de diseño para alcantarillado sanitario, las cuales permiten establecer valores para el periodo de diseño, crecimiento poblacional, poblaciones actuales y futuras, entre otros, con los valores obtenidos, se efectuará trabajo de escritorio para calcular, diseñar y modelar el alcantarillado sanitario con los materiales especificados en el numeral 2.1.2, esta etapa beneficiará la calidad de vida y desarrollo social y económico de los habitantes.

#### **c) TERCERA ETAPA – Investigación documental y de campo**

La etapa de diseño del alcantarillado pluvial se realizará a través ecuaciones y tablas detalladas en normativas actuales y manuales de diseño para alcantarillado pluvial, las cuales facilitan valores para el periodo de diseño, caudales de diseño, coeficientes de escurrimiento, intensidades de precipitación, entre otros, a su vez se recolectará datos del régimen pluviométrico y de distintos factores que afectan la meteorología e hidrología de la zona del proyecto, se hará uso de la curvas IDF proporcionadas por el [Instituto Nacional](https://www.inamhi.gob.ec/)  [de Meteorología e Hidrología](https://www.inamhi.gob.ec/) (INAMHI), posteriormente se efectuará trabajo de escritorio para calcular, diseñar y modelar el alcantarillado pluvial con los materiales especificados en el numeral 2.1.2.

### **d) CUARTA ETAPA – Investigación documental, laboratorio y campo**

Para llevar a cabo esta etapa se recolectará información de campo, acerca de los caudales de entrada y salida de la PTAR, en el transcurso de una semana, al pasar una hora, posteriormente se realizará análisis de laboratorio que exponga las características del agua residual, se efectuará trabajo de escritorio para evaluar, la planta de tratamiento de aguas residuales ubicada en la parte baja del cantón: sector Reina del Tránsito con los materiales especificados en el numeral 2.1.2.

#### **e) QUINTA ETAPA - Investigación documental**

En esta etapa se verán reflejados los cálculos de diseño y modelado de la red de alcantarillado sanitario y pluvial mediante una memoria técnica, análisis de precios unitarios con sus respectivas especificaciones de construcción y mantenimiento, planos detallados en 2D.

#### **2.2.1. PRIMERA ETAPA - Fase Preliminar del Proyecto**

En esta etapa preliminar se desarrollaron las siguientes actividades:

### **2.2.1.1. Inspección del Lugar**

La inspección del lugar se lleva a cabo mediante la observación directa y recorriendo el lugar donde se desarrollará el proyecto de alcantarillado sanitario y pluvial, aquí se toman también coordenadas geográficas UTM (Universal Transverse Mercator), para delimitar los sectores de implantación del proyecto.

#### **2.2.1.2. Muestreo Poblacional**

Consiste en determinar el número de habitantes y viviendas beneficiadas por el proyecto, se identifican también el número de conexiones domiciliarias en el área de implantación para establecer parámetros reales de diseño y no subdimensionar o sobredimensionar el alcantarillado sanitario y pluvial.

#### **2.2.1.3. Características de la Zona del Proyecto**

La caracterización de la zona permite conocer la ubicación del proyecto mediante mapas politos, así como también el relieve del terreno mediante coordenadas geográficas UTM (Universal Transverse Mercator), de las zonas involucradas en el desarrollo del proyecto.

#### **2.2.2. SEGUNDA ETAPA - Diseño de la Red de Alcantarillado Sanitario**

Para realizar el diseño del alcantarillado sanitario de los sectores La Florida, Jesús del Gran Poder y Reina del Tránsito del cantón Cevallos, provincia de Tungurahua se tomará un periodo de diseño en función de los componentes de la red de alcantarillado, conforme a la Norma Boliviana NB688 y la Norma CO 10.7-601.

#### **2.2.3. TERCERA ETAPA - Diseño de la Red de Alcantarillado Pluvial**

El diseño del alcantarillado pluvial se realizará de acuerdo a las normas de diseño de sistemas de alcantarillado para la EMAAP-Q, Norma Boliviana NB688 y la Norma CO 10.7-601, con un periodo de diseño no menor que la vida útil de la obra y esta a su vez no debe ser menor a 30 años con actualizaciones cada 5 años[24].

# **2.2.4. CUARTA ETAPA - Evaluación de la Planta de Tratamiento de Aguas Residuales**

#### **2.2.4.1.Características Generales y Físicas**

Consiste en una descripción breve de la localización y área de ocupación de la planta de tratamiento de aguas residuales, se determinará la población que será beneficiada, aspectos económicos y sociales de los sectores, se llevará a cabo la valoración in situ de cada elemento que conforma la planta de tratamiento.

#### **2.2.4.2.Operación y Mantenimiento Actual de la Planta de Tratamiento**

En este numeral se describe la forma de operación y mantenimiento actual de la Planta de Tratamiento, al igual que el personal a cargo del laboratorio con un rápido detalle de la infraestructura.

#### **2.2.4.3.Diagnóstico de las Estructuras**

Se llevará a cabo mediante trabajo de campo realizando visitas de inspección que permitan el diagnóstico de las infraestructuras que compone la Planta de Tratamiento, dicho diagnostico nos permitirá identificar grietas, fisuras, daños estructurales, posibles filtraciones y obstrucciones causadas por sólidos y cualquier otro daño o inconveniente que se presente en la PTAR.

### **2.2.4.4. Evaluación del Funcionamiento de la Planta de Tratamiento**

El adecuado funcionamiento de la Planta de Tratamiento de Aguas Residuales depende de la eficiencia de remoción de contaminantes en el líquido a ser tratado.

#### *2.2.4.4.1. Eficiencia de Remoción*

Para cumplir con esta etapa se recolectan muestras del agua residual a la entrada y salida de la PTAR mediante recipientes adecuados a una temperatura idónea, para que las características físicas, químicas y microbiológicas del agua residual no presenten alteraciones. Previo a la etapa de recolección de muestras se realizará una medición de caudales de entrada y salida de la PTAR para determinar su pico crítico de funcionamiento, este procedimiento que se realizará con la lectura cronometrada y toma de caudales de entrada y salida mediante un balde de capacidad, a lo largo de una semana en horario de 8h00 am – 17h00 pm, se aplica la relación Caudal = Volumen / Tiempo.

Las características físicas, químicas y microbiológicas que se analizarán son:

- $\bullet$  pH
- Temperatura
- Solidos Suspendidos
- Demanda Química de Oxígeno (DQO)
- Turbidez
- Coliformes Fecales y
- Coliformes Totales

# **1.4.2.1.Evaluación de los Componentes de la Planta de Tratamiento de Aguas Residuales**

El funcionamiento adecuado de los componentes de la Planta de Tratamiento de Aguas Residuales depende de un análisis de contaminantes, así como también de la vida remanente de la PTAR.

### *2.2.4.4.2. Porcentaje de Remoción de Contaminantes*

El manual de Diseño de la PTAR (Metcalf and Eddy,1985) permite comparar los porcentajes de remoción de sólidos en suspensión total y DBO de la Planta de Tratamiento de Aguas Residuales y los porcentajes admisibles de cada componente de la PTAR.

### *2.2.4.4.3. Vida remanente de la PTAR*

La vida remanente de la PTAR será calculada conforme el cumplimiento del tiempo de retención descrito en la norma Ex – IEOS, la misma que emplea una estimación de la capacidad de tratamiento de la unidad de filtración anaeróbica N°1. Se calculará el caudal y diseñará un filtro anaerobio de flujo descendente utilizado en la comparación del caudal estimado en la valoración hidráulica de la red actual de alcantarillado.

### **2.2.5. QUINTA ETAPA: Fase Propuesta Técnica**

## **2.2.5.1. Planos**

A través de la herramienta informática Autocad Civil 3D se realizará trabajo de escritorio en donde se obtendrá:

- La planimetría de la zona del proyecto (curvas de nivel y trazado de vías levantadas mediante la estación total)
- Planos de implantación de tuberías y pozos de inspección
- Planos de áreas de aportación y perfiles de los tramos de tubería (detalles de pozos y tuberías).
### **2.2.5.2. Presupuesto Referencial**

Se realizará un Análisis de Precios Unitarios (APU) calculando los diferentes rubros involucrados en el proyecto, se utilizarán los precios unitarios que maneja actualmente el GAD municipal del cantón Cevallos. Una vez realizado el APU se obtendrá el presupuesto necesario para la construcción del proyecto de alcantarillado sanitario y pluvial.

# **CAPÍTULO III**

# **RESULTADOS Y DISCUSIÓN**

# **3. ANÁLISIS Y DISCUSIÓN DE LOS RESULTADOS**

#### **3.1. PRIMERA ETAPA**

#### **3.1.1. Inspección del Lugar**

El cantón Cevallos fue fundado en 1986, sin embargo, en 1829 era considerado una parroquia perteneciente al Capote, a inicios del siglo XX se convirtió en el puerto terrestre con la estación de ferrocarril más cercana a la amazonia, es así como llegó a ser un punto estratégico para comercializar diferentes productos provenientes de la costa y el oriente ecuatoriano.

De acuerdo con lo establecido en el Plan de Desarrollo y Ordenamiento territorial del cantón Cevallos, este se encuentra cubierto por el servicio de alcantarillado en un 80% del total de viviendas, mientras que el área rural cuenta solamente con el 42,1% del total de viviendas conectadas a una red de alcantarillado sanitario. Barrios como: La Florida parte baja, Jesús del Gran Poder zona alta y una parte de Reina del Transito no cuentan con servicio de alcantarillado, por lo que llegan a descargar sus aguas negras en pozos sépticos o en el peor de los casos las descargan directamente a la quebrada Palahua o a orillas del Río Pachanlica.

En el barrio Reina del Tránsito siendo este el punto más bajo del cantón, se encuentra la planta de tratamiento de agua residuales la cual recolecta y trata las aguas negras provenientes de actividades domésticas e industriales realizadas en el cantón[3].

### **3.1.2. Muestreo Poblacional**

En razón de que los datos presentados por el Instituto Nacional de Estadística y Censos (INEC), en el censo poblacional del año 2010 muestra la población total del cantón Cevallos y debido a que para el desarrollo del presente proyecto se requieren solamente los datos poblacionales de los sectores La Florida, Jesús del Gran Poder, y Reina del Tránsito, se optó por hacer uso de las estadísticas presentadas en la actualización del Plan de Desarrollo Local del Cantón Cevallos en el 2009 con proyección al 2011 donde se obtuvieron los siguientes datos de los tres sectores antes mencionados en los cuales se implantará el proyecto:

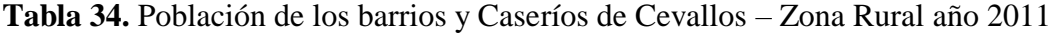

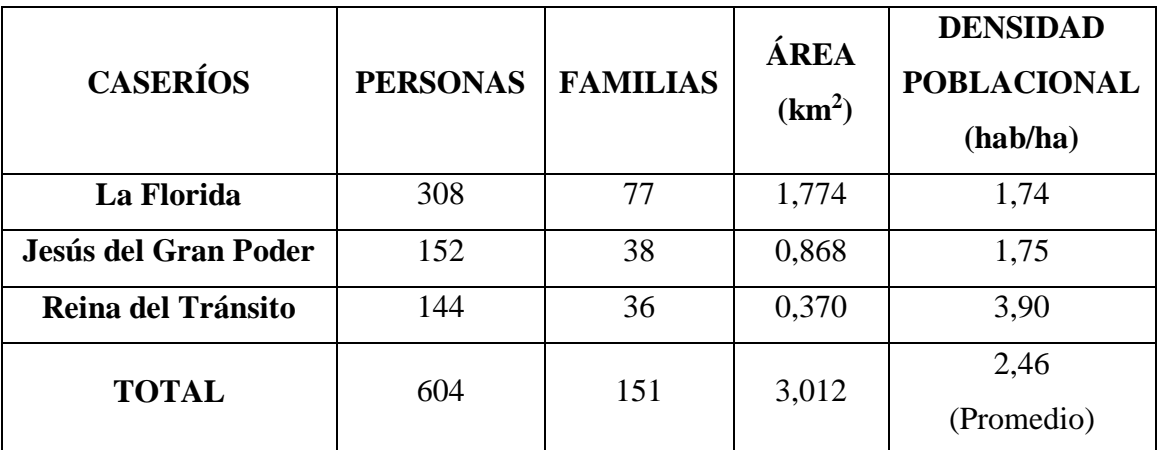

**Fuente:** "Plan de Desarrollo Local Cantón Cevallos 2009" Proyección al 2011[3].

**Elaborado por:** Daysi Belén Pérez Villacís

| <b>CASERÍOS</b>           | <b>PERSONAS</b> | ÁREA<br>(km <sup>2</sup> ) | <b>DENSIDAD</b><br><b>POBLACIONAL</b><br>(hab/ha) |
|---------------------------|-----------------|----------------------------|---------------------------------------------------|
| La Florida                | 356             | 1,774                      | 2.01                                              |
| Jesús del Gran Poder      | 175             | 0,868                      | 2.02                                              |
| <b>Reina del Transito</b> | 166             | 0,370                      | 4.49                                              |
| <b>TOTAL</b>              | 697             | 3,012                      | 2.84<br>(Promedio)                                |

**Tabla 35.** Población de los barrios y Caseríos de Cevallos – Zona Rural año 2020

**Fuente:** Técnico GAD cantón Cevallos 2020.

**Elaborado por:** Daysi Belén Pérez Villacís

### **3.1.3. Características de la Zona del Proyecto**

### **3.1.3.1.Ubicación del Proyecto**

El proyecto se encuentra ubicado en el sector centro-sur de la provincia de Tungurahua, en el cantón Cevallos, sus límites cantonales son:

- **Norte:** cantón Ambato
- **Sur:** cantones Mocha y Quero
- **Este:** cantón Pelileo
- **Oeste:** cantones Tisaleo y Mocha

El cantón se localiza a 14 Km al Sur - Oriente del cantón Ambato, cuenta con una superficie de 18,78  $\text{Km}^2$ , el diseño del alcantarillado sanitario y pluvial se llevará a cabo en la zona baja del cantón; en los sectores: La Florida, Jesús del Gran Poder y Reina del Tránsito[3].

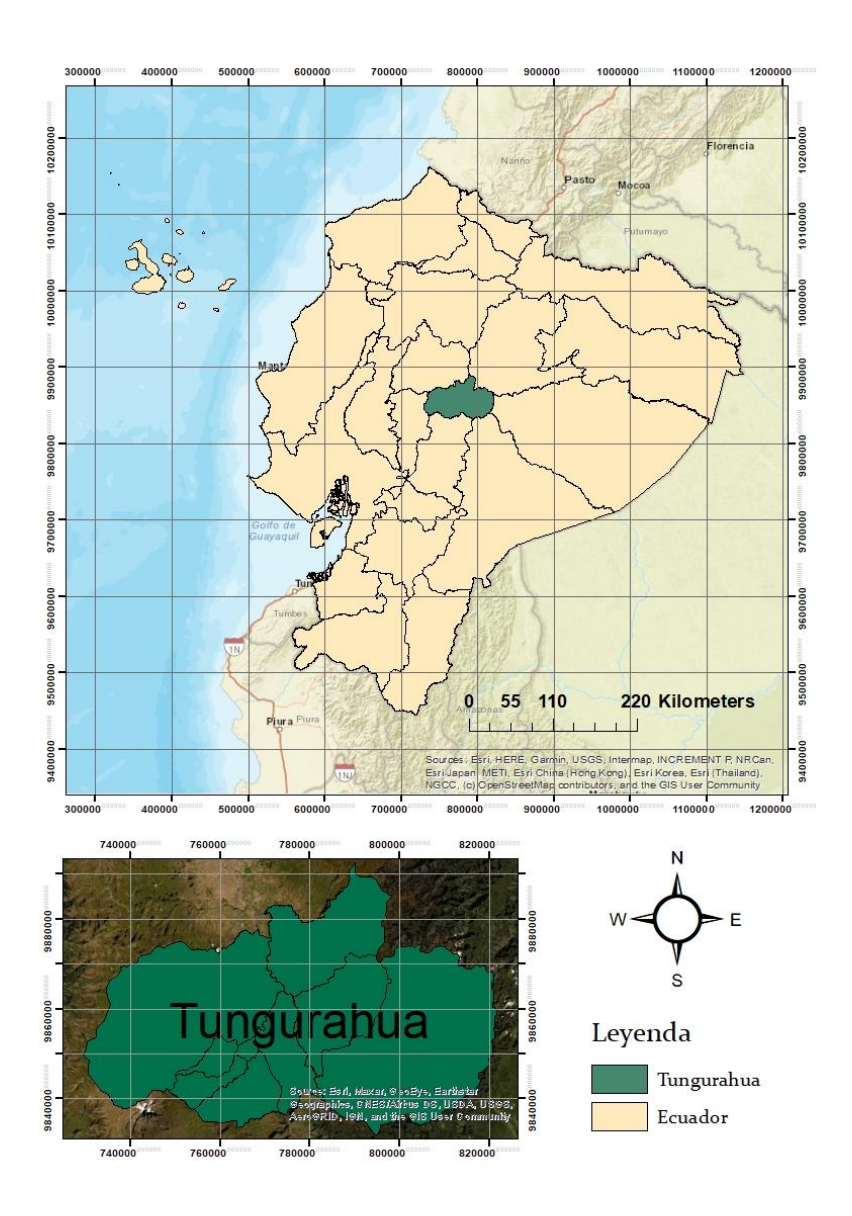

**Figura 24**. Ubicación de la Provincia de Tungurahua **Elaborado por:** Daysi Belén Pérez Villacís

#### **3.1.3.2.Ubicación del cantón Cevallos**

El proyecto se encuentra ubicado en el Nor-Este del cantón Cevallos los límites del proyecto el cual conforma los sectores: La Florida, Jesús del Gran Poder y Reina del Tránsito son:

# *3.1.3.2.1. Límites del proyecto*

- **Norte:** cantón Ambato
- **Sur:** barrios Santa Rosa, Nuevos Horizontes, Las Playas y La Amistad
- **Este:** cantón Pelileo
- **Oeste:** barrios Vinces y Agua Santa

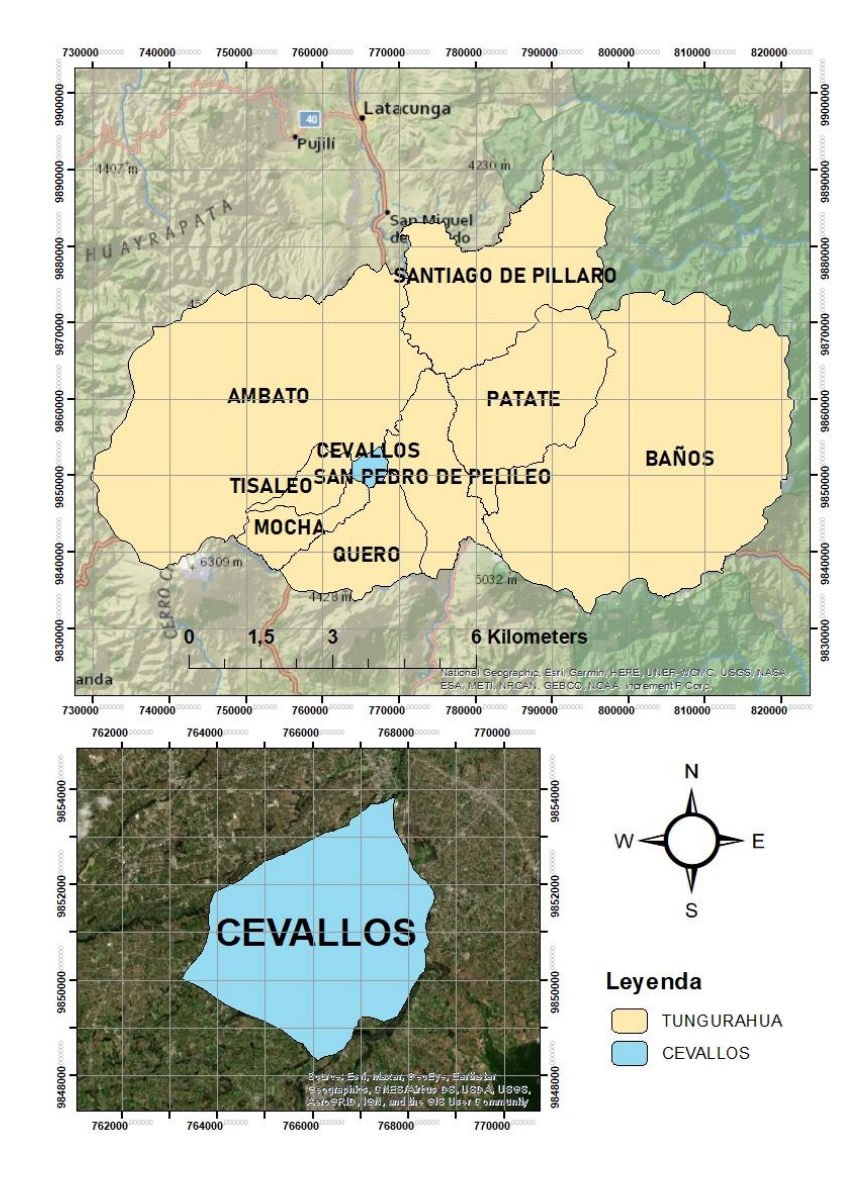

**Figura 25**. Ubicación del proyecto de alcantarillado Sanitario y Pluvial

**Elaborado por:** Daysi Belén Pérez Villacís

# **3.1.3.3.Georreferenciación del proyecto mediante coordenadas UTM**

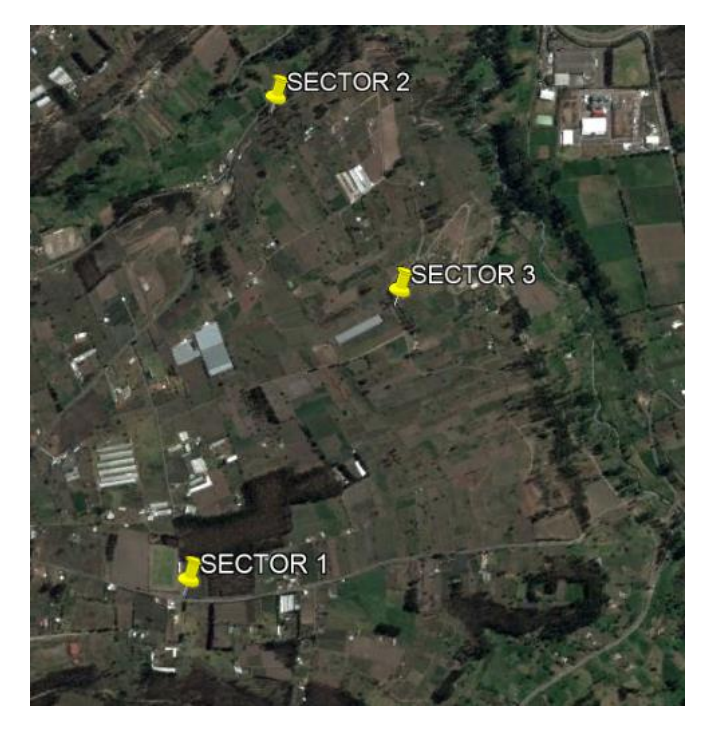

**Figura 26.** Georreferenciación de la zona del Proyecto de Alcantarillado

**Fuente:** Google Earth Pro

#### **Elaborado por:** Daysi Belén Pérez Villacís

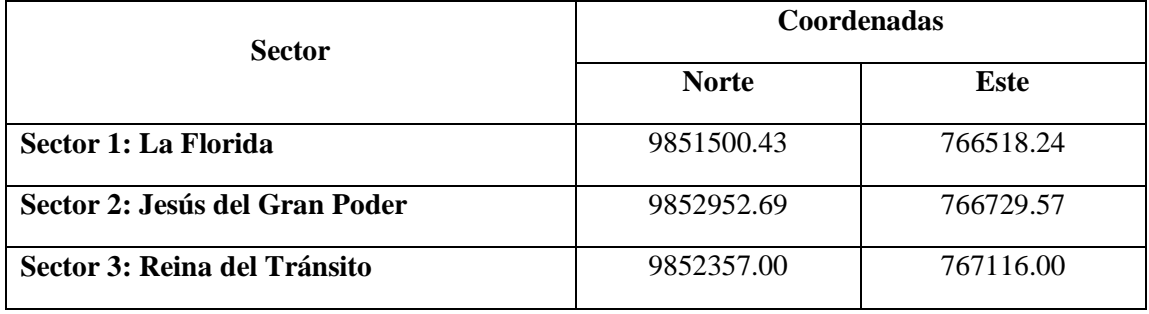

**Tabla 36.** Georreferenciación de la zona del Proyecto de Alcantarillado

**Fuente:** Google Earth Pro

**Elaborado por:** Daysi Belén Pérez Villacís

# **3.1.3.4.Relieve**

La superficie dentro el callejón interandino es levemente ondulada; siendo la zona alta el Camino Real (Kápac Ñan) con 3080 msnm, hasta la zona baja el Río Pachanlica con 2640 msnm[3].

#### **3.1.3.5. Suelo**

El cantón no posee muchos tipos de suelo, debido a su pequeña extensión territorial, sin embargo, predominan los siguientes tipos de suelos:

- Suelo negro u oscuro arenoso, de origen piro-clástico poco meteorizado,
- Arena fina con diámetros menores a los 0,5 mm de cangahua pura erosionada, con un bajo contenido de humedad, casi seco y con riesgo de sufrir stress hídrico por la falta de agua de regadío,
- Suelo joven con un porcentaje de materia orgánica inferior al 3%,
- Limos con arena muy fina y cangahua pura erosionada[3].

#### **3.1.3.6. Sector económico**

Los habitantes del cantón Cevallos se encuentran especializado en la producción frutícola (fresas, manzanas, moras), se dedican a criar especies menores (cuyes, conejos, aves), son productores de calzado, con mano de obra artesanal, el cantón sirve como centro de acopio y comercialización de productos al ser sede de un centro de investigación y formación, también funciona como punto de acceso al Sur-Occidente de la provincia de Tungurahua[3].

#### **3.1.3.7. Sector social**

Son 1.664 personas que equivalen al 24.4% del total cantonal las cuales se encuentran en situación de extrema pobreza, ocasionadas porque al menos 1.000 personas que es el 12.5% de su población reciben el bono de desarrollo humanos siendo la mitad de estas los jefes de hogar[3].

#### **3.1.3.8. Sector Salud**

De acuerdo con los datos estadísticos presentados por el Subcentro de Salud del cantón las principales enfermedades que afectan a la población son las de origen respiratorio (faringitis, amigdalitis), digestivo (parásitos, amebas) y propias de la mujer (infección de vías urinarias, vaginitis) causados por cambios bruscos de temperatura, higiene inadecuada[3]. De acuerdo a las estadísticas presentadas por el Sistema Integrado de Indicadores Sociales del Ecuador SIISE, el canton Cevallos posee una tasa de mortalidad del 10,63%, el cual se encuentra por debajo del índice provincial y nacional [3].

#### **3.1.3.9.Sector Educación**

En el cantón Cevallos existen dos unidades educativas públicas las cuales unificaron los establecimientos educativos que existían en el cantón, la primera es la Unidad Educativa Alberto Guerra su capacidad es de 500 estudiantes y tiene un área de terreno de 5.600 m2, la segunda es la Unidad Educativa Pedro Fermín Cevallos con capacidad para recibir a 1270 alumnos cuenta con un área de terreno de 1.4 ha. Su oferta educativa va de 1er año a 10mo de Educación General Básica EGB y desde 1er año a 3ero de Bachillerato, respectivamente, con jurisdicción hispana, jornada matutina y mixta.

La tasa de analfabetismo en el área urbana es del 3,31% y en el área rural es del 4,58%, no obstante, los mayores niveles de analfabetismo se presentan en el área rural en mujeres mayores de 15 años [3].

### **3.1.3.10. Servicios Básicos**

#### *3.1.3.10.1. Agua Potable*

Parte del agua para el consumo humano del cantón proviene del río Mocha que es captada en el puente de Olalla con un caudal de 8,3 lt/seg, este caudal es administrado por el GAD Municipal, a su vez del páramo de Sachaguayco proviene un caudal de 4,5 l/s, el cual es administrado por la Regional Yanahurco la cual dota mediante macro medidor a la planta de tratamiento ubicada en el barrio El Mirador, la Junta Administradora de Agua Potable de Andignato maneja un caudal de 2,15 l/s proveniente de las vertientes de Cacuango, la Junta Administradora de Agua Potable de Las Playas administra un caudal de 0,37 l/s y proviene de una vertiente propia desde el sector de lo Poglios, Para el año 2014 la cobertura del servicio cuenta con 1608 acometidas, siendo un total de 2929 acometidas existentes en el cantón.

El GAD Municipal cuenta con dos planta de tratamiento de agua potable donde sea realiza el proceso de sedimentación, filtración, floculación y cloración para que el líquido vital sea apto para el consumo humano, el agua para consumo humano es analizada en sus parámetros físico- químicos y bacteriológicos [3].

### *3.1.3.10.2. Alcantarillado*

En el Plan de Desarrollo y Ordenamiento Territorial del cantón Cevallos (2011), se establece que el cantón se encuentra cubierto en un 80% de su territorio con el servicio de alcantarillado el cual es administrado en su totalidad por el GAD municipal del cantón Cevallos, las viviendas que tienen conexión a la red de alcantarillado en el área urbana es del 85,9% y en el área rural el 42,1%, lo cual refleja que los domicilios en el área rural se encuentran conectados en su mayoría a pozos sépticos y pozos ciegos.

| Cobertura a nivel Cantonal de Cevallos    |                        |              |  |  |  |  |
|-------------------------------------------|------------------------|--------------|--|--|--|--|
| Tipo de servicio higiénico o escusado     | <b>Número de Casos</b> | Porcentaje % |  |  |  |  |
| Conectado a red pública de alcantarillado | 1258                   | 55.5         |  |  |  |  |
| Conectado a pozo séptico                  | 547                    | 24.1         |  |  |  |  |
| Conectado a pozo ciego                    | 341                    | 15.0         |  |  |  |  |
| Letrina                                   | 55                     | 2.4          |  |  |  |  |
| No tiene                                  | 66                     | 2.9          |  |  |  |  |
| Total                                     | 2267                   | 100.0        |  |  |  |  |

**Tabla 37.** Formas de eliminación de excretas en el cantón Cevallos

**Fuente:** Plan de Desarrollo y Ordenamiento Territorial del cantón Cevallos, 2011[3].

**Elaborado por:** Daysi Belén Pérez Villacís

Una mención importante del Plan de Desarrollo y Ordenamiento Territorial del cantón Cevallos (2011), es que los barrios los Vinces y la Florida descargan sus aguas negras de forma directa al Río Pachanlica, mientas que los barrios El Cristal, Jesús del Gran Poder zona alta y La Florida parte baja no cuentan con servicio de alcantarillado, las aguas residuales recolectadas de los barrios restantes del cantón son evacuadas en la única planta de tratamiento existente en el cantón ubicada en el punto depresivo más bajo del mismo en el sector Reina del Tránsito[3].

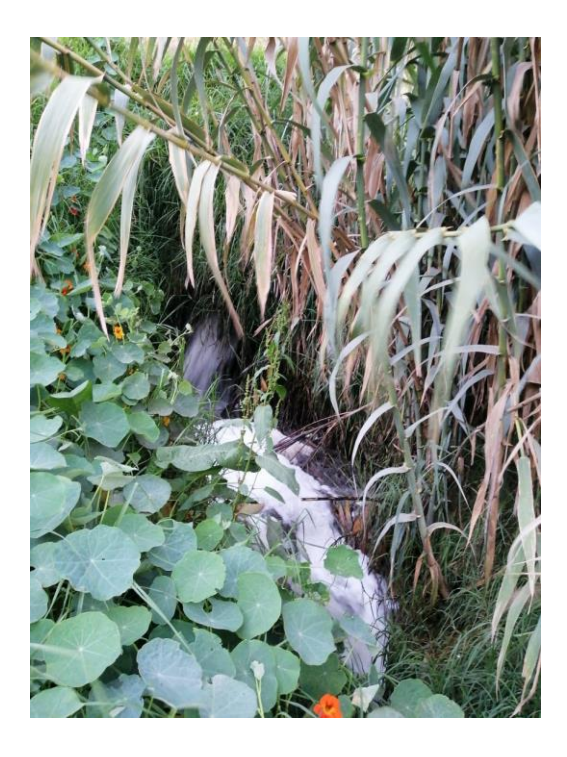

**Figura 27.** Descarga del Sector Los Vinces a la quebrada Palahua **Elaborado por:** Daysi Belén Pérez Villacís

### *3.1.3.10.3. Electricidad*

De acuerdo con los datos presentados en el Plan de Desarrollo y Ordenamiento Territorialdel cantón Cevallos el servicio eléctrico atiende al 95.1% del total de hogares, el porcentaje restante no disponen de energía eléctrica y existen cinco vivienda que poseen de energía eléctrica de fuentes alternativas [3].

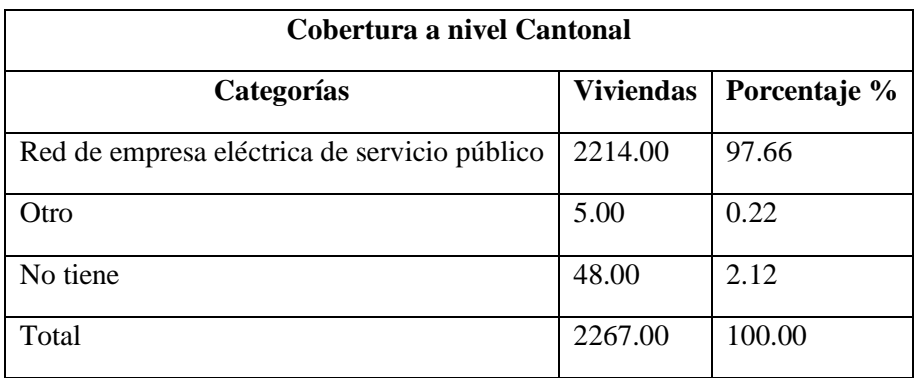

#### **Tabla 38.** Acceso al servicio eléctrico en el cantón Cevallos

**Fuente:** Plan de Desarrollo y Ordenamiento Territorial del cantón Cevallos, 2011[3].

**Elaborado por:** Daysi Belén Pérez Villacís

### *3.1.3.10.4. Vialidad*

La longitud de vías en el cantón es de 90.69 Km con competencia del Gobierno Provincial de Tungurahua. La mayor parte de las vías del cantón se encuentran asfaltadas, entre las vías principales tenemos:

- Vía Ambato Cevallos Quero
- Vía Cevallos Totoras Ambato
- Vía Cevallos Pelileo
- Vía Cevallos Mocha

<span id="page-119-0"></span>En la *[Tabla 39](#page-119-0)*, se muestran las vías de acuerdo a la competencia del cantón Cevallos.

| Vías       | Longitud (Km) | Porcentaje |
|------------|---------------|------------|
| Secundaria | 15.80         | 17.42      |
| Terciaria  | 43.57         | 48.04      |
| Vecinal    | 31.32         | 34.54      |
| Total      | 90.69         | 100.00     |

**Tabla 39**. Vías por competencia en el cantón Cevallos

**Fuente:** Plan de Desarrollo y Ordenamiento Territorial del cantón Cevallos, 2011[3].

**Elaborado por:** Daysi Belén Pérez Villacís

En la *[Tabla 40](#page-120-0)*, se presenta el sistema vial de acuerdo a el material colocado en la capa de rodadura.

<span id="page-120-0"></span>

| Capa de rodadura | Clasificación vial rural |                   |                |              |              |  |
|------------------|--------------------------|-------------------|----------------|--------------|--------------|--|
|                  | <b>Arterial</b>          | <b>Colectoras</b> | <b>Locales</b> | <b>Total</b> | Porcentaje % |  |
| Asfalto          | 1.90                     | 1.90 4.92         | 7.55           | 14.37        | 59.75        |  |
| Adoquinado       | 0.00                     | 1.08              | 0.93           | 2.01         | 8.36         |  |
| Empedrado        | 0.00                     | 0.00              | 3.86           | 3.86         | 16.05        |  |
| Tierra           | 0.00                     | 0.00              | 3.81           | 3.81         | 15.84        |  |
| Total            | 1.90                     | 6.00              | 16.15          | 24.05        | 100.00       |  |
| Porcentaje %     | 7.90                     | 24.95             | 67.15          | 100.00       |              |  |

**Tabla 40.** Sistema Vial urbano del cantón Cevallos

**Fuente:** Plan de Desarrollo y Ordenamiento Territorial del cantón Cevallos, 2011[3].

**Elaborado por:** Daysi Belén Pérez Villacís

#### *3.1.3.10.5. Desechos solidos*

La recolección de basura en el casco urbano se realiza de lunes a viernes mediante un carro recolector mientras que en los sectores rurales se recolecta una vez por semana. Anualmente el cantón produce 2496 toneladas de basura, el 90% de la población rural elimina la basura con el carro recolector, mientras que el 10% restante la quema, desecha directamente a los terrenos o la arroja a cielo abierto causando una severa contaminación en el ambiente y los canales de agua de regadío[3].

### **3.2. SEGUNDA ETAPA - Diseño de la Red de Alcantarillado Sanitario**

### **3.2.1. Cálculo del Periodo de Diseño**

Se determinó un periodo de diseño de 25 años, mismo que se encuentra en función de los componentes de la red de alcantarillado.

### **3.2.2. Cálculo de la Tasa de Crecimiento**

**Método Aritmético** 

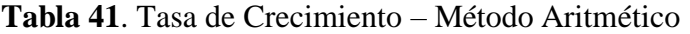

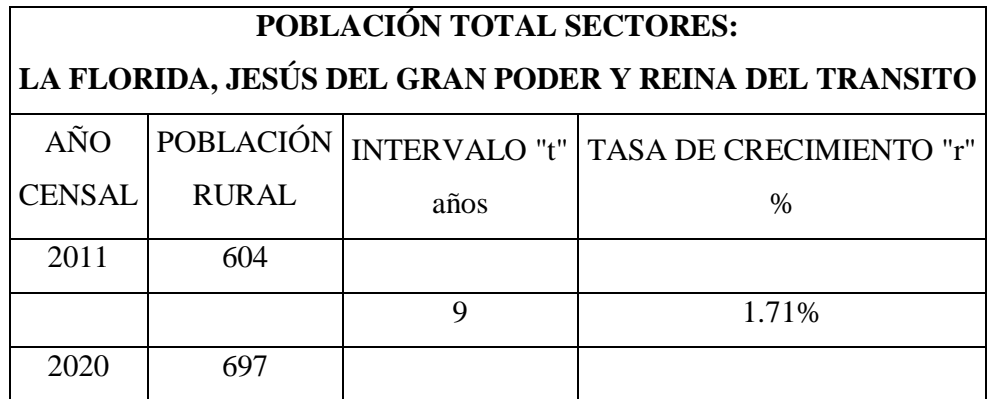

**Elaborado por:** Daysi Belén Pérez Villacís

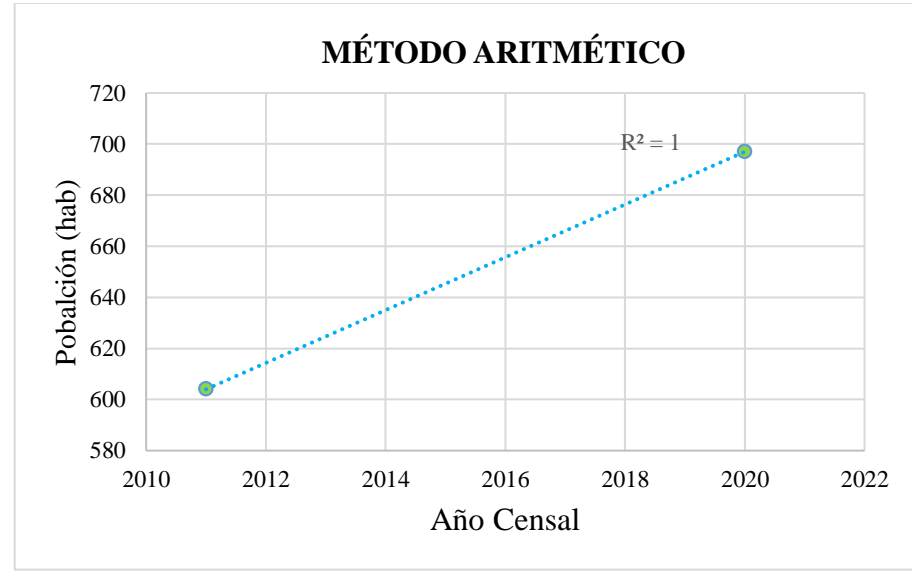

*Figura 28.* Tasa de Crecimiento – Método Aritmético

**Elaborado por:** Daysi Belén Pérez Villacís

# **Método Geométrico**

### **Tabla 42.** Tasa de Crecimiento – Método Geométrico

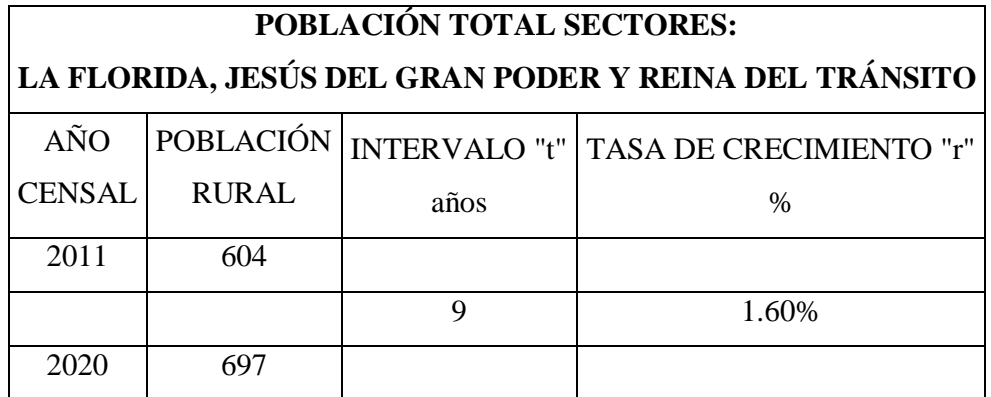

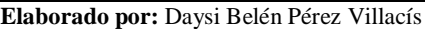

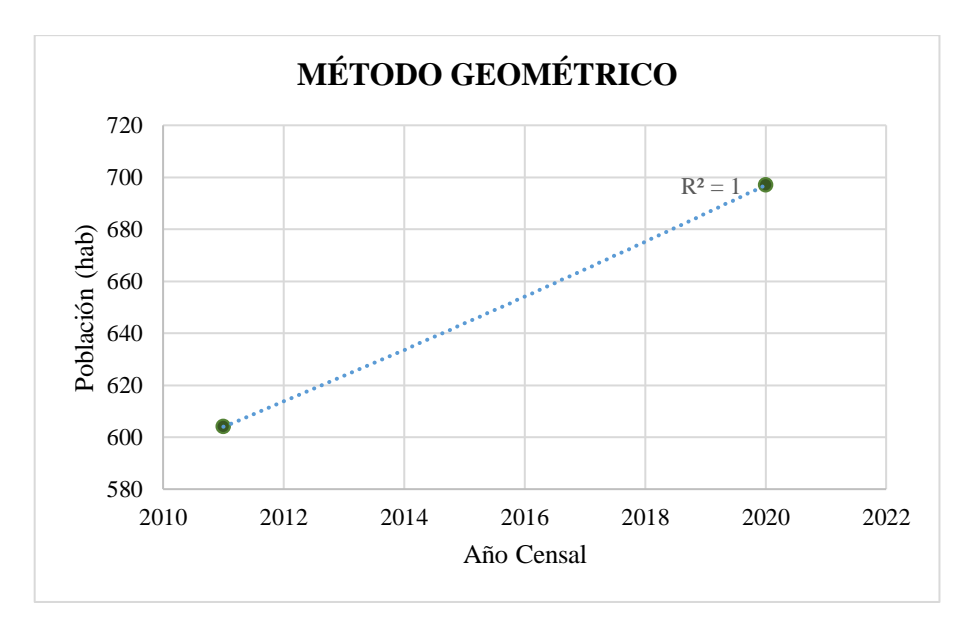

*Figura 29.* Tasa de Crecimiento – Método Geométrico

**Elaborado por:** Daysi Belén Pérez Villacís

## **Método Exponencial**

**Tabla 43.** Tasa de Crecimiento – Método Exponencial

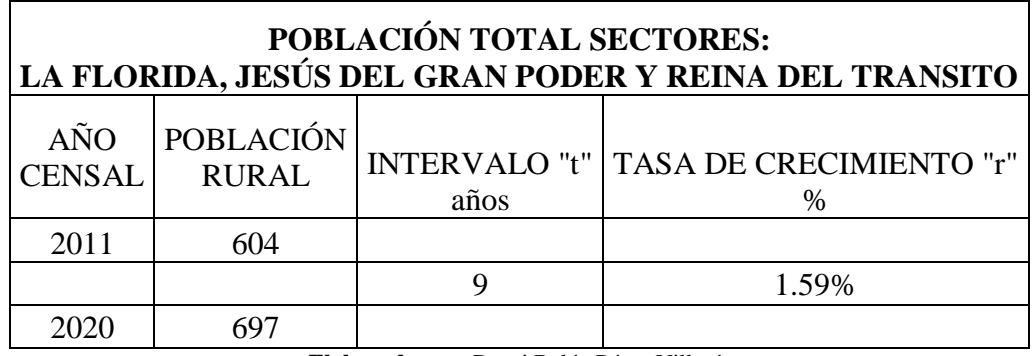

**Elaborado por:** Daysi Belén Pérez Villacís

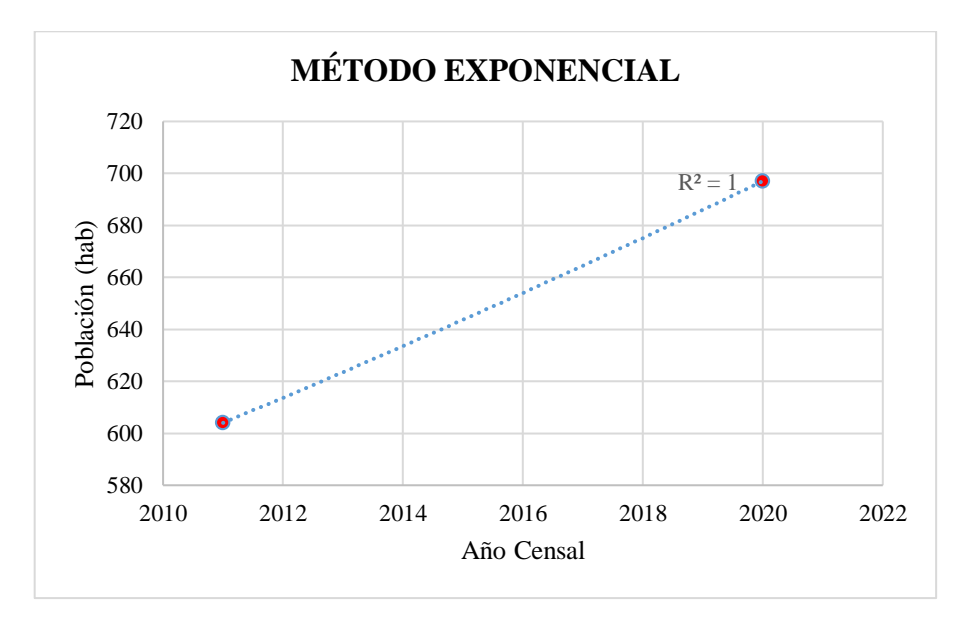

*Figura 30. Tasa de Crecimiento – Método Exponencial* **Elaborado por:** Daysi Belén Pérez Villacís

Una vez analizados los datos poblacionales obtenidos en el Plan de Desarrollo y Ordenamiento Territorial del cantón Cevallos y calculada la tasa de crecimiento poblacional mediante los métodos aritmético, geométrico y exponencial se seleccionó la tasa de crecimiento mediante el método geométrico debido a que solamente se cuenta con los datos de los dos últimos censos poblacionales de los sectores, razón por la cual no se puede proceder por el método aritmético ya que para desarrollar dicho método de manera efectiva se requieren al menos los tres últimos datos poblacionales, de igual manera no se realiza el cálculo mediante el método exponencial ya que el crecimiento poblacional de los sectores no se ajusta al crecimiento poblacional acelerado en el tiempo como el método lo describe.

$$
r(\%) = \left[ \left( \frac{Pf}{Pi} \right)^{\frac{1}{n}} - 1 \right] \times 100
$$

$$
r(\%) = \left[ \left( \frac{697}{604} \right)^{\frac{1}{25}} - 1 \right] \times 100
$$

$$
r(\%) = 1.60\%
$$

$$
r(\%) = 0.0160
$$

### **3.2.3. Población Actual**

La población actual para el desarrollo del proyecto en los tres sectores es de 697 habitantes para el año 2020, de acuerdo a lo expresado por técnicos de Gobierno Autónomo Descentralizado del cantón Cevallos.

#### **3.2.4. Cálculo de la Población Futura**

Para determinar la población futura se implementará el método geométrico, debido a que la tasa de crecimiento del mismo es la que más se ajusta al crecimiento poblacional del lugar donde se implantara el proyecto.

$$
Pf = Pa \times (1+r)^n
$$

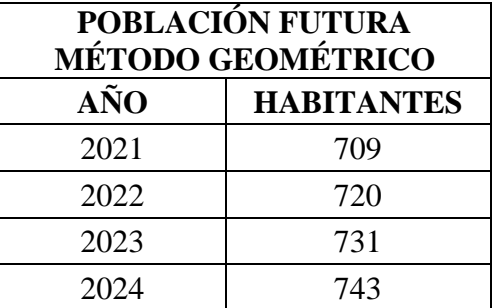

**Tabla 44.** Población Futura – Método Geométrico

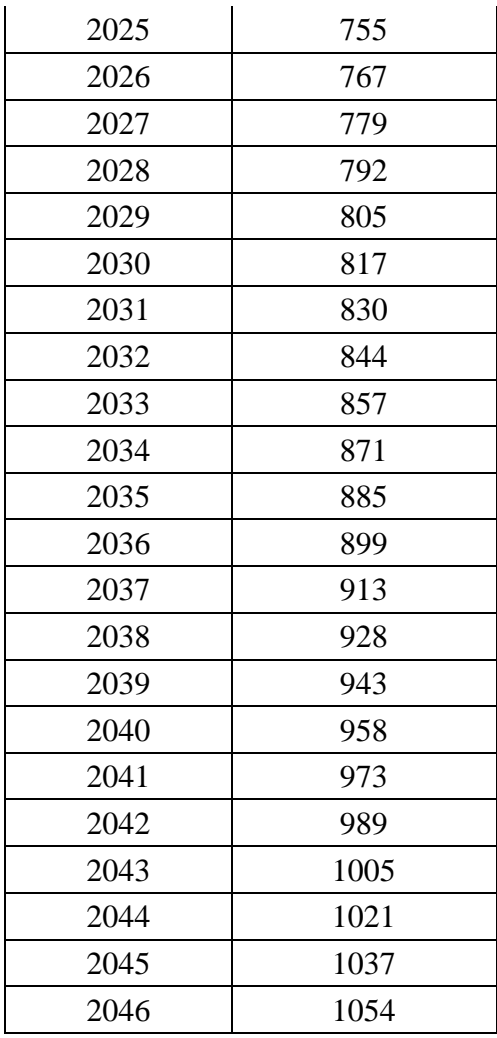

**Elaborado por:** Daysi Belén Pérez Villacís

# **3.2.5. Densidad Poblacional Futura**

$$
Dpf = \frac{Pf}{\text{Area del Proyecto}}
$$

$$
Dpf = \frac{1054 \text{ hab}}{301.2 \text{ Ha}}
$$

$$
Dpf = 3.50 \frac{\text{hab}}{\text{Ha}}
$$

### **3.2.6. Cálculo de la Dotación Actual**

El cálculo de la dotación actual de agua se realizó mediante la lectura de 497 medidores ubicados dentro de la Ruta 06 del cantón durante del mes de agosto del 2021, lecturas que fueron facilitadas por técnicos de la jefatura de Agua Potable y Alcantarillado del GAD del cantón Cevallos de cada una de las viviendas y sus respectivos medidores ubicados en la ruta antes mencionada, de esta forma se obtuvo un valor promedio real del consumo de agua de cada habitante de los sectores en donde se desarrollara el proyecto de alcantarillado sanitario y pluvial, a diferencia de los valores expuestos en la *[Tabla 7](#page-37-0), [Tabla](#page-38-0)  [8](#page-38-0) y [Tabla 9](#page-38-1)* donde dichos valores son aproximados de acuerdo al clima, nivel de ingresos y uso doméstico.

Ver **Anexo #3**: Lecturas Ruta 06 del cantón Cevallos

<span id="page-126-0"></span>

| Lecturas AGOSTO RUTA (06) |            |                 |               |                 |                   |          |                |  |
|---------------------------|------------|-----------------|---------------|-----------------|-------------------|----------|----------------|--|
|                           | N.Medidor  | Lec.            | Lec.          | VOL.            | VOL.              | Núm.     | <b>CONSUMO</b> |  |
|                           |            | <b>Anterior</b> | <b>Actual</b> | m3/mes          | m3/d              | hab/viv  | lt/hab/día     |  |
| $\mathbf{1}$              | 12014598   | 40              | 44            | 4               | 0.13              | 4.00     | 33.33          |  |
| 2                         | 12014593   | 74              | 82            | 8               | 0.27              | 4.00     | 66.67          |  |
| 3                         | 12014599   | 69              | 70            | 1               | 0.03              | 4.00     | 8.33           |  |
| $\overline{4}$            | 1605010647 | 305             | 309           | $\overline{4}$  | 0.13              | 4.00     | 33.33          |  |
| 5                         | 121103271  | 494             | 497           | 3               | 0.10              | 4.00     | 25.00          |  |
| 493                       | 4535576    | 10952           | 10992         | 40              | 1.33              | 4.00     | 333.33         |  |
| 494                       | 4535620    | 8352            | 8370          | 18              | 0.60              | 4.00     | 150.00         |  |
| 495                       | 04-991748  | 6125            | 6158          | $\overline{33}$ | $\overline{1.10}$ | 4.00     | 275.00         |  |
| 496                       | 12015612   | 216             | 218           | 2               | 0.07              | 4.00     | 16.67          |  |
| 497                       | 06-140502  | 1296            | 1310          | 14              | 0.47              | 4.00     | 116.67         |  |
| <b>Total</b>              |            |                 |               |                 |                   | 57225.00 |                |  |
| Dotación actual           |            |                 |               |                 | 132.16            |          |                |  |

**Tabla 45**. Lecturas AGOSTO RUTA (06)

**Elaborado por:** Daysi Belén Pérez Villacís

En la *[Tabla 45](#page-126-0)*, presentada anteriormente se calculó un volumen promedio de agua potable para 31 días calendario que posee el mes de Agosto, con un promedio de 4 habitantes por vivienda de acuerdo a los datos presentados por el Instituto Nacional de Estadística y Censos (INEC), el uso de dos decimales se debe a requerimientos del GAD cantonal para presentar la dotación actual de los sectores en el Plan de Desarrollo y Ordenamiento territorial 2020 que se encuentra actualmente en desarrollo.

En la RUTA 06 del cantón Cevallos 64 medidores no presentan lecturas en el mes de agosto teniendo como resultado en las fichas facilitadas por el GAD cantonal las siglas SM lo cual representa Sin Medidor, razón por la cual se restaron del total siendo 433 los medidores tomados en cuenta para el cálculo de la dotación actual.

#### **3.2.7. Calculo de la Dotación Futura**

 $\boldsymbol{D} \boldsymbol{f} = \boldsymbol{D} \boldsymbol{a} + \boldsymbol{1} \times \boldsymbol{n}$  $Df = 132.16$  lt/hab/día + 1 × 25años  $Df = 157.16$  lt/hab/día

#### **3.2.8. Calculo del Caudal Medio Diario De Agua Potable**

$$
Qmd_{Ap} = \frac{Pf \times D}{86400}
$$

$$
Qmd_{Ap} = \frac{1054 \text{ hab} \times 157.16 \text{ lt/hab/dia}}{86400}
$$

$$
Qmd_{Ap} = 1.92 \frac{lt}{seg}
$$

# **3.2.9.** Calculo Caudal Medio Diario de Sanitario ( $Qmds$ )

$$
Qmds = C \times Qmd_{AP}
$$

$$
Qmds = 0.7 \times 1.92 \frac{lt}{seg}
$$

$$
Qmds = 1.34 \frac{lt}{seg}
$$

# **3.2.10.** Calculo Caudal Máximo Instantáneo  $(Qi)$

**Coeficiente de Mayoración (M) según Harmon** 

$$
M=1+\frac{14}{4+\sqrt{Pf}}
$$
  

$$
2\leq M\leq 3.8
$$

$$
M = 1 + \frac{14}{4 + \sqrt{1054 \text{ hab}}}
$$

$$
M = 3.79
$$

$$
2 \leq 3.79 \leq 3.8 \quad OK
$$

 $Qi = M \times Qmds$  $Qi = 3.79 \times 1.34$ lt seg  $Qi = 5.08$ lt seg

# **3.2.11.** Calculo Caudal de Infiltración ( $Qinf$ )

Para determinar el caudal de infiltración se considerará un nivel freático bajo con un valor de 0.0005 según la *[Tabla 15](#page-45-0)*.

$$
Qinf = I \times L
$$
  
Qinf = 0.0005 × 3704.98 m  
Qinf = 1.85  $\frac{lt}{seg}$ 

# **3.2.12.** Calculo Caudal de Conexiones Erradas ( $Qe$ )

Se empleará un coeficiente de seguridad del 10 % debido a posibles fallos por errores constructivos.

$$
Qe = (0.05 - 0.10) \times Qi
$$

$$
Qe = 0.10 \times 1.85 \frac{\text{lt}}{\text{seg}}
$$

$$
Qe = 0.25 \frac{\text{lt}}{\text{seg}}
$$

### **3.2.13.** Calculo Caudal de Diseño  $($ Qd $)$

$$
Qd = Qi + Qinf + Qe
$$

$$
Qd = 5.08 \frac{\text{lt}}{\text{seg}} + 1.85 \frac{\text{lt}}{\text{seg}} + 0.25 \frac{\text{lt}}{\text{seg}}
$$

$$
Qd = 7.19 \frac{\text{lt}}{\text{seg}}
$$

A continuación, se realizará un cálculo típico en el tramo del Pozo 1 al Pozo 2, los cuales se encuentran detallados desde el numeral *3.2.14* al numeral *3.2.21.10*, representando los cálculos efectuados en el diseño de la red de alcantarillado sanitario evitando así la repetición y exceso en el número de hojas para el desarrollo del presente proyecto.

### **3.2.14. Cálculo de la Gradiente Hidráulica**

Tramo Pozo 1 - Pozo 2

$$
S = \frac{C. Sup - C. Inf}{L} \times 1000
$$

$$
S = \frac{2854.53 m - 2852.84 m}{62.04 m} \times 1000
$$

$$
S = 27.27\%
$$

#### **3.2.15. Cálculo del Diámetro**

Tramo Pozo 1 - Pozo 2

$$
Q_d = \frac{0.312}{n} \times D^{\frac{8}{3}} \times S^{\frac{1}{2}}
$$

$$
D = \left(\frac{Q \times n}{0.312 \times S^{\frac{1}{2}}}\right)^{\frac{3}{8}}
$$

$$
D = \left(\frac{0.0669 \times 0.011}{0.312 \times 0.024^{\frac{1}{2}}}\right)^{\frac{3}{8}}
$$

$$
D = 0.208m
$$

La norma EMAAP-Q actual, establece un diámetro mínimo de 200 mm, una vez realizados los cálculos hidráulicos se determinó un resultado de 208 mm, para lo cual se asume un diámetro de tubería de 250 mm, con el fin de que el diseño cumpla con las condiciones que establece un sistema de alcantarillado.

$$
Diametero\ asumido=0.25m
$$

# **3.2.16. Calculo Pendiente mínima**

$$
Smin = \left(\frac{Vmin \times n}{0.397 D^{\frac{2}{3}}}\right)^2
$$

$$
Smin = 0.5\%
$$

$$
Smin = \left(\frac{0.6\left(\frac{m}{s}\right) \times 0.011 \times 1000}{397 \times 0.25^{\frac{2}{3}}}\right)^2
$$

$$
Smin = 1.75\%
$$

# **3.2.17. Calculo Pendiente máxima**

$$
Smax = \left(\frac{Vmax \times n}{0.397 D^3}\right)^2
$$

 $Smax > 5\%$ 

$$
Smax = \left(\frac{4.5 \text{ m/s} \times 0.011 \times 10000}{0.397 \times 0.25^{\frac{2}{3}}}\right)^2
$$

$$
Smax = 13.29\%
$$

# **3.2.18. Calculo de Caudal en tubería Completamente Llena**

$$
Q_{TLL} = \frac{0.312}{n} \times D^{\frac{8}{3}} \times S^{\frac{1}{2}}
$$
  

$$
Q_{TLL} = \frac{0.312}{0.011} \times 0.25 m^{\frac{8}{3}} \times 0.024^{\frac{1}{2}}
$$
  

$$
Q_{TLL} = 0.09213 \frac{m^3}{seg}
$$
  

$$
Q_{TLL} = 92.13 \frac{lt}{seg}
$$

# **3.2.19. Calculo de la Velocidad en tubería Completamente Llena**

$$
V_{TLL} = \frac{0.397}{n} \times D^{\frac{2}{3}} \times S^{\frac{1}{2}}
$$

$$
V_{TLL} = \frac{0.397}{0.011} \times 0.25^{\frac{2}{3}} \times 0.024^{\frac{1}{2}}
$$

$$
V_{TLL} = 1.88 \frac{m}{seg}
$$

La velocidad es la adecuada al encontrarse dentro de los límites permisibles de 0.60 – 4.5 m/s.

# **3.2.20. Cálculo Resultado Radio Hidráulico**

$$
R_h = \frac{D}{4}
$$

$$
R_h = \frac{0.25 \text{ m}}{4}
$$

$$
R_h = 0.063 \text{ m}
$$

# **3.2.21. Cálculo de los Elementos Hidráulicos Tubería Parcialmente Llena**

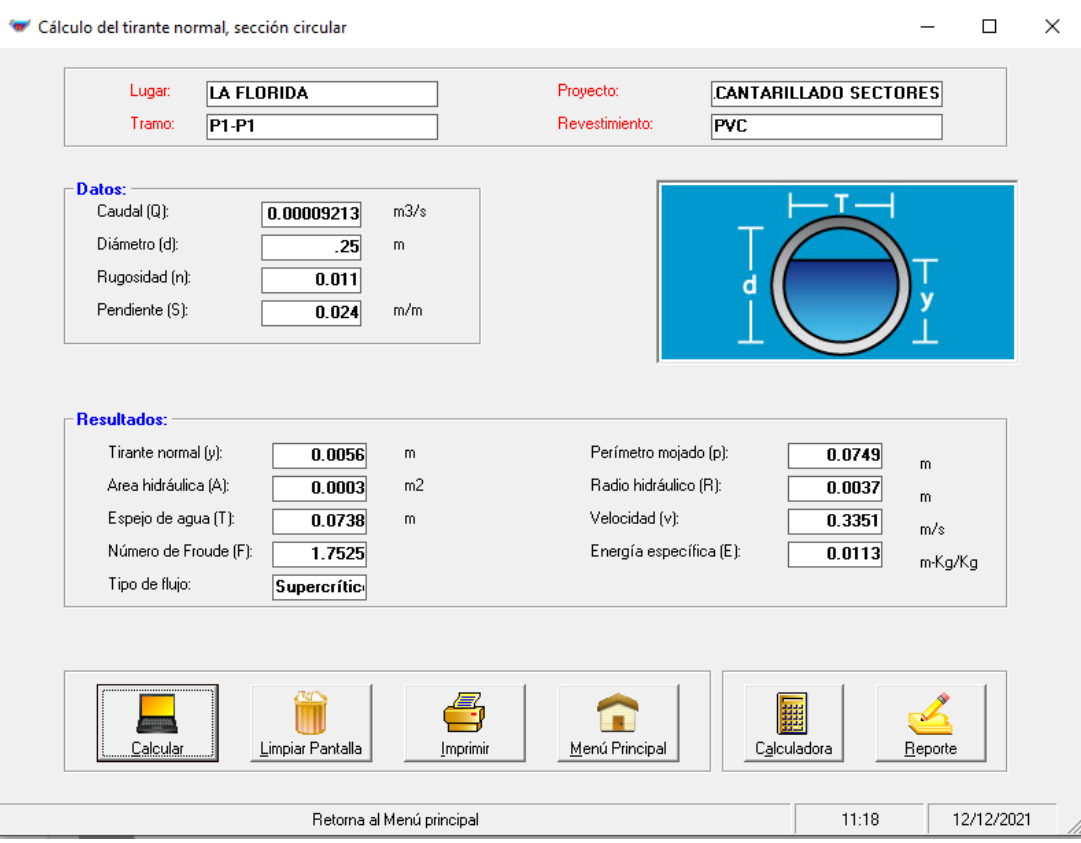

Mediante el programa HCanales realizaremos los cálculos presentados a continuación.

*Figura 31. Cálculos Elementos Hidráulicos Tubería Parcialmente Llena*

**Elaborado por:** Daysi Belén Pérez Villacís

# **3.2.21.1. Cálculo del Área Hidráulica**

$$
\beta = \cos^{-1}\left(\frac{\frac{D}{2} - YN}{\frac{D}{2}}\right)
$$

$$
\beta = \cos^{-1}\left(\frac{\frac{0.25}{2} - 0.056}{\frac{0.25}{2}}\right)
$$

$$
\beta = 17.21^{\circ}
$$

 $\theta=2\beta$  $\theta = 17.21$ ° × 2  $\theta = 34.42^{\circ}$  $\theta = 0.60$  rad

$$
A = 0.125 \times (\theta rad - \operatorname{sen} \theta) \times d\theta^2
$$

 $A = 0.125 \times (0.60 rad - \text{sen } 34.42) \times 0.25^2$ 

 $A = 0.0003$   $m^2$ 

# **3.2.21.2. Cálculo del Perímetro Mojado**

 $Pm = 0.5 \times \theta \times do$  $Pm = 0.5 \times 0.60 \times 0.25$  $Pm = 0.075 m$ 

### **3.2.21.3. Cálculo del Radio Hidráulico**

$$
Rh = \frac{A}{Pm}
$$

$$
Rh = \frac{0.0003m^2}{0.075m}
$$

$$
Rh = 0.0037 m
$$

$$
Rh=37\;cm
$$

# **3.2.21.4. Verificación del Tirante Normal**

$$
\frac{Q \times n}{S^{1/2}} = A \times Rh^{2/3}
$$

$$
\frac{0.00009213 \times 0.011}{0.024^{1/2}} = 0.0003 \times 0.0037^{2/3}
$$

$$
0.000007 = 0.000007
$$

**3.2.21.5. Cálculo de la Velocidad**

$$
V_N = \frac{1}{n} \times Rh^{2/3} \times S^{1/2}
$$
  

$$
V_N = \frac{1}{0.011} \times 0.0037^{2/3} \times 0.024^{1/2}
$$
  

$$
V_N = 0.34 \frac{m}{seg}
$$
  

$$
V_N = 0.34 \frac{m}{seg} > 0.30 \frac{m}{seg}
$$

# **3.2.21.6. Cálculo de la Energía Específica**

$$
E = Y_{no} + \frac{V^2}{2 \times 9.81}
$$

$$
E = 0.0056 + \frac{0.34^2}{2 \times 9.81}
$$

$$
E = 0.0113 \text{ kgm/kg}
$$

# **3.2.21.7. Cálculo del Ancho superficial**

$$
T = \text{sen}(0.5\theta) \, do
$$
\n
$$
T = \text{sen}(0.5(34.42)) \, 0.25
$$
\n
$$
T = 0.0738 \, m
$$

**3.2.21.8. Cálculo de la Profundidad de Agua**

$$
D = \frac{A}{T}
$$

$$
D = \frac{0.0003 \ m^2}{0.0738 \ m}
$$

$$
D = 0.00407 \ m
$$

# **3.2.21.9. Cálculo del Número de Froude**

$$
\#F = \frac{V}{\sqrt{9.81 \times D}}
$$

$$
\#F = \frac{0.34}{\sqrt{9.81 \times 0.00407}}
$$

$$
\#F = 1.7525
$$

**Flujo Supercrítico**

**3.2.21.10. Cálculo de la Tensión Tractiva**

$$
\tau = \delta \times g \times R \times S
$$
  

$$
\tau = 1000 \frac{kg}{m^3} \times 9.81 \frac{m}{\text{deg}^2} \times 0.0037 \text{m} \times 2.4\%
$$
  

$$
\tau = 1.09 \text{ Pa} > 1 \text{ Pa}
$$

Se garantiza la fuerza de arrastre de solidos con el criterio de tensión tractiva mayor a 1 Pa.

### **3.3.TERCERA ETAPA - Diseño de la Red de Alcantarillado Pluvial**

#### **3.3.1. Cálculo del Período de diseño**

Se determinó un periodo de diseño de 30 años, mismo que se encuentra en función de lo estipulado en la Norma de Diseño de Alcantarillado para la EMAAP-Q.

#### **3.3.2. Calculo del coeficiente de escurrimiento**

| <b>COEFICIENTE DE ESCURRIMIENTO</b> |      |      |       |  |  |
|-------------------------------------|------|------|-------|--|--|
| Superficie                          |      | A    | $A*C$ |  |  |
| Empedrados (juntas ordinarias)      | 0.45 | 1.69 | 0.76  |  |  |
| Superficies no pavimentadas         | 0.2  | 0.44 | 0.09  |  |  |
|                                     |      | 2.13 | 0.85  |  |  |

**Tabla 46.** Calculo Coeficiente de Escurrimiento

**Elaborado por:** Daysi Belén Pérez Villacís

$$
C = \frac{\sum_{i=1}^{n} (A \times C)}{At}
$$

$$
C = \frac{\sum_{i=1}^{n} (0.85Ha)}{2.13 Ha}
$$

$$
C = 0.40
$$

### *Donde:*

- **C:** es el coeficiente de escurrimiento presentado en la *[Tabla 21](#page-69-0)*, *[Tabla 22](#page-70-0)* y *[Tabla](#page-71-0)  [23](#page-71-0)*, valores que se toma en cuenta de acuerdo al tipo de zona, tipo de superficie, vegetación y topografía.
- **A**: representa el área de la vía en la cual se realizará el diseño del alcantarillado pluvial.

#### **3.3.3. Resultado de Estudios Hidrológicos**

#### *3.3.3.1.1. Temperatura Ambiental*

La temperatura del cantón Cevallos oscila entre los 11 y 15 °C, desde el mes de mayo al mes de agosto la temperatura promedio baja, mientras que desde los meses de octubre a noviembre la temperatura aumenta de manera notable [3].

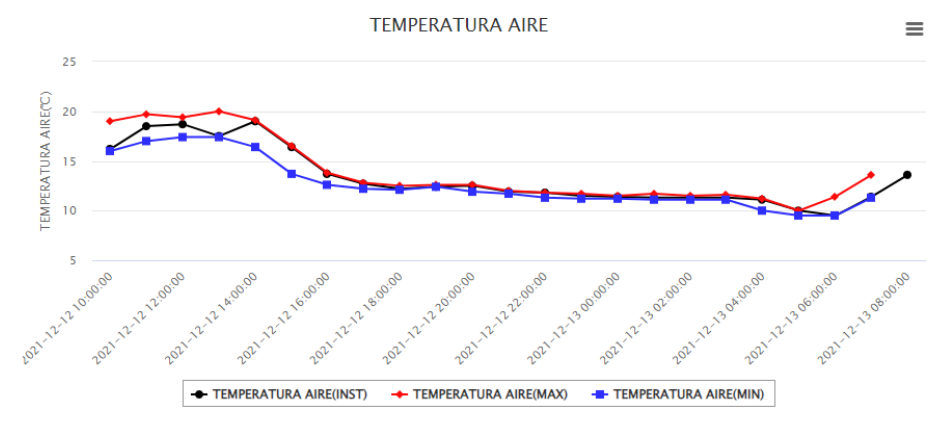

*Figura 32. Temperatura del Aire estación meteorológica M258 QUEROCHACA.* 

**Elaborado por:** Daysi Belén Pérez Villacís

#### *3.3.3.1.2. Humedad*

Los anuarios meteorológicos del INAMHI permiten determinar la humedad del ambiente mediante la medición de la cantidad de vapor que existe en el aire.

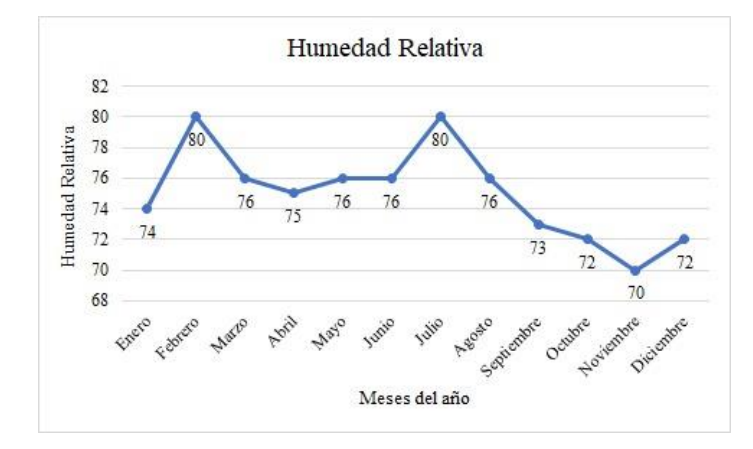

*Figura 33. Humedad relativa estación meteorológica M258 QUEROCHACA.*

**Elaborado por:** Daysi Belén Pérez Villacís

#### *3.3.3.1.3. Nubosidad*

Es medida de forma directa visualizando la fracción de cielo cubierto con nubes, su unidad de medición es la octa, los anuarios meteorológicos del INAMHI contienen los valores de nubosidad máxima y mínima.

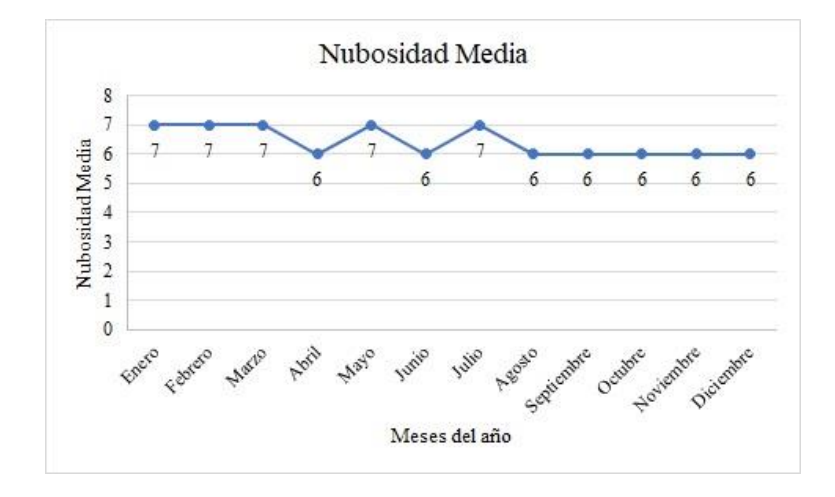

*Figura 34. Nubosidad estación meteorológica M258 QUEROCHACA.* **Elaborado por:** Daysi Belén Pérez Villacís

### *3.3.3.1.4. Precipitaciones*

Según el Instituto Nacional de Meteorología e Hidrología (INAMHI) a través de la estación M258 QUEROCHACA, ubicada en los predios de la Universidad Técnica de Ambato establece una precipitación media anual varía entre los 440mm a 820mm[3].

#### **3.3.4. Cálculo de la Intensidad**

$$
I = \frac{K \times T^m}{t^n}
$$

$$
I = \frac{85.4334 \times 5^{0.1904}}{5^{-0.5548}}
$$

$$
I = 47.53 \frac{lt}{seg} / Hab
$$

Para el cálculo de la variable *I* (Intensidad) los valores de *T* (Periodo de retorno) y *t* (Tiempo de duración) se toman en años y minutos respectivamente.

A continuación, se realizará un cálculo típico en el tramo del Pozo 3 al Pozo 4, los cuales se encuentran detallados desde el numeral *3.3.5* al numeral *3.3.14.5*, representando los cálculos efectuados en el diseño de la red de alcantarillado pluvial evitando así la repetición y exceso en el número de hojas para el desarrollo del presente proyecto.

### **3.3.5. Cálculo del Caudal de Diseño**

Tramo Pozo 3 – Pozo 4

$$
Q_p = A \times I
$$
  

$$
Q_p = 0.10Ha \times 43.79 \frac{Ilt}{seg} / Ha
$$
  

$$
Q_p = 4.54 \, lt / seg
$$

#### **3.3.6. Resultado Tiempo de concentración**

En las Normas de Diseño de Sistemas de Alcantarillado para la EMAAP-Q se establece un tiempo de concentración de 5 minutos para tramos iniciales sin sistemas afluentes.

#### **3.3.7. Resultado diámetro de tubería**

En el diseño del sistema de alcantarillado pluvial se utilizará tubería PVC de 250 mm de diámetro, el cual cumple con las condiciones establecidas en las Normas de Diseño de Sistemas de Alcantarillado para la EMAAP-Q la cual establece un diámetro mínimo de 250 mm.

# **3.3.8. Calculo de la Pendiente del Terreno**

Tramo Pozo 3 – Pozo 4

$$
S = \frac{C. Sup - C. Inf}{L} \times 1000
$$

$$
S = \frac{2852.30 \text{ m} - 2851.95 \text{ m}}{16.62 \text{ m}} \times 1000
$$

$$
S = 21.06\%
$$

# **3.3.9. Calculo Pendiente mínima**

$$
\boldsymbol{Smin} = \left(\!\frac{\textit{Vmin}\times \textit{n}}{0.397\textit{D}^{\frac{2}{3}}}\!\right)^{\!2}
$$

$$
Smin = 0.5\%
$$

$$
Smin = \left(\frac{2.47 \left(\frac{m}{s}\right) \times 0.011}{0.397 \times 0.25^{\frac{2}{3}}}\right)^2
$$

$$
Smin = 1.20 \%
$$

# **3.3.10. Calculo Pendiente máxima**

$$
Smax = \left(\frac{Vmax \times n}{0.397 D^3}\right)^2
$$

$$
Smax > 5\%
$$

$$
Smax = \left(\frac{4.5 \text{ m/s} \times 0.011}{0.397 \times 0.2^{\frac{2}{3}}}\right)^2
$$

$$
Smax = 13.29\%
$$

# **3.3.11. Calculo de Caudal en tubería Completamente Llena**

$$
Q_{TLL} = \frac{0.312}{n} \times D^{\frac{8}{3}} \times S^{\frac{1}{2}}
$$

$$
Q_{TLL} = \frac{0.312}{0.011} \times 0.25m^{\frac{8}{3}} \times 0.02980^{\frac{1}{2}}
$$

$$
Q_{TLL} = 0.12132 \frac{m^3}{seg}
$$

$$
Q_{TLL} = 121.32 \frac{lt}{seg}
$$

### **3.3.12. Cálculo de la Velocidad en tubería Completamente Llena**

$$
V_{\text{TLL}} = \frac{0.397}{n} \times D^{\frac{2}{3}} \times S^{\frac{1}{2}}
$$

$$
V_{\text{TLL}} = \frac{0.397}{0.011} \times 0.25^{\frac{2}{3}} \times 0.02980^{\frac{1}{2}}
$$

$$
V_{\text{TLL}} = 2.47 \frac{m}{seg}
$$

La velocidad es la adecuada al encontrarse dentro de los límites permisibles de 0.90 – 4.5 m/s.

#### **3.3.13. Cálculo Resultado Radio Hidráulico**

$$
R_h = \frac{D}{4}
$$

$$
R_h = \frac{0.25 \ m}{4}
$$

$$
R_h = 0.063 \text{ m}
$$

# **3.3.14. Cálculo de los Elementos Hidráulicos Tubería Parcialmente Llena**

**3.3.14.1. Cálculo del Área Hidráulica**

$$
\beta = \cos^{-1}\left(\frac{\frac{D}{2} - YN}{\frac{D}{2}}\right)
$$

$$
\beta = \cos^{-1}\left(\frac{\frac{0.25}{2} - 0.0060}{\frac{0.25}{2}}\right)
$$

$$
\beta = 17.82^{\circ}
$$

$$
\theta = 2\beta
$$

$$
\theta = 17.21^{\circ} \times 2
$$

$$
\theta = 35.64^{\circ}
$$

$$
\theta = 0.62 \text{ rad}
$$

$$
A = 0.125 \times (\theta rad - \text{sen } \theta) \times d\theta^{2}
$$
  

$$
A = 0.125 \times (0.62rad - \text{sen } 35.64) \times 0.25^{2}
$$
  

$$
A = 0.0003 m^{2}
$$

# **3.3.14.2. Cálculo del Perímetro Mojado**

$$
Pm = 0.5 \times \theta \times do
$$
  

$$
Pm = 0.5 \times 0.62 \times 0.25
$$
  

$$
Pm = 0.0766 m
$$
# **3.3.14.3. Cálculo del Radio Hidráulico**

$$
Rh = \frac{A}{Pm}
$$
  

$$
Rh = \frac{0.0003m^2}{0.0766 m}
$$
  

$$
Rh = 0.0040 m
$$
  

$$
Rh = 40 cm
$$

## **3.3.14.4. Verificación del Tirante Normal**

$$
\frac{Q \times n}{S^{1/2}} = A \times Rh^{2/3}
$$

$$
\frac{0.00012132 \times 0.011}{0.02968^{1/2}} = 0.0003 \times 0.0040^{2/3}
$$

$$
0.00000077 = 0.00000077
$$

# **3.3.14.5. Cálculo de la Velocidad**

$$
V_N = \frac{1}{n} \times Rh^{2/3} \times S^{1/2}
$$

$$
V_N = \frac{1}{0.011} \times 0.0040^{2/3} \times 0.02968^{1/2}
$$

$$
V_N = 0.92 \frac{\text{m}}{\text{seg}}
$$

# **3.4. CUARTA ETAPA - Evaluación de la Planta de Tratamiento de Aguas Residuales**

#### **3.4.1. Características Generales y Físicas**

#### **3.4.1.1. Ubicación**

El agua residual originada por actividades domésticas, agrícolas, comerciales e industriales son evacuadas en la planta de Tratamiento de Aguas Residuales del cantón Cevallos, la cual se encuentra ubicada en el punto depresivo más bajo al nor-este del cantón en el sector Reina del Tránsito.

## **3.4.1.2. Georreferenciación de la planta de tratamiento mediante coordenadas UTM**

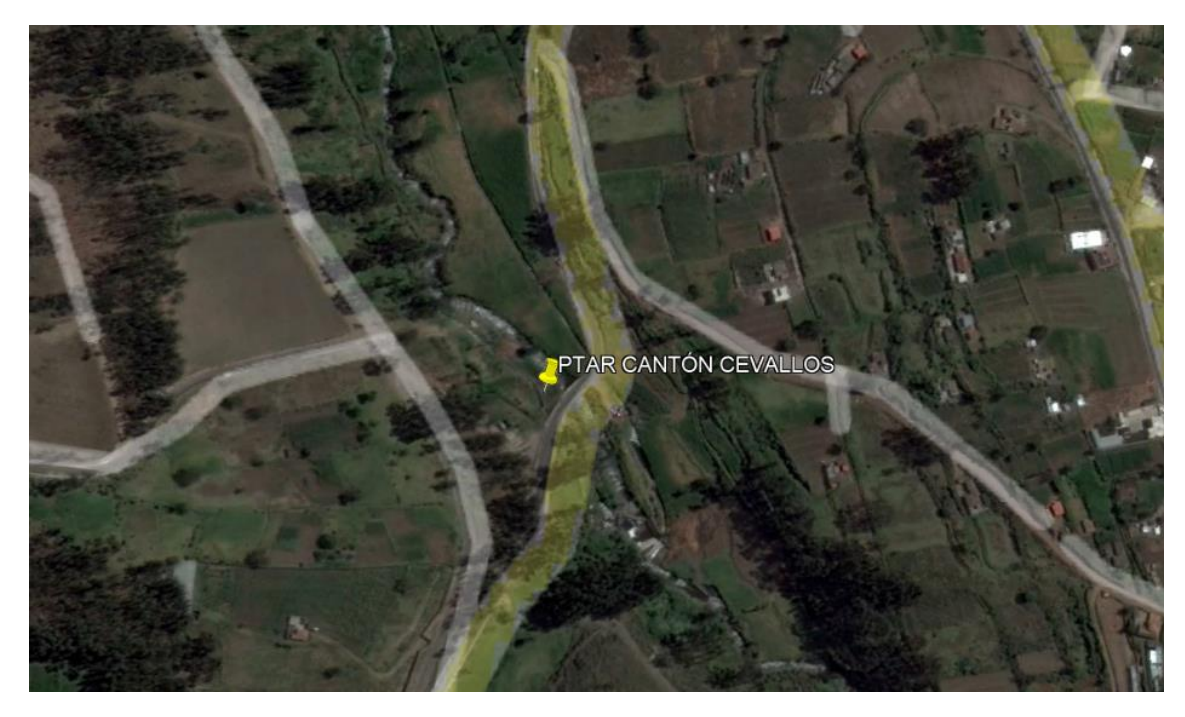

**Figura 35.** Georreferenciación de la PTAR del cantón Cevallos

**Fuente:** Google Earth Pro

**Elaborado por:** Daysi Belén Pérez Villacís

| <b>Provincia</b> | Tungurahua   |           |  |  |
|------------------|--------------|-----------|--|--|
| Cantón           | Cevallos     |           |  |  |
| Coordenadas      | <b>Norte</b> | Este      |  |  |
|                  | 9851713.86   | 767939.89 |  |  |

**Tabla 47.** Georreferenciación de la planta del Tratamiento de Aguas Residuales del cantón Cevallos

**Fuente:** Google Earth Pro

**Elaborado por:** Daysi Belén Pérez Villacís

## **3.4.2. Operación y Mantenimiento Actual de la Planta de Tratamiento**

El Gobierno Autónomo Descentralizado del cantón Cevallos es la entidad encargada actualmente de la operación y mantenimiento de la Planta de Tratamiento de Aguas Residuales, personal capacitado se encarga del mantenimiento y la correcta operación de la PTAR. El GAD municipal del cantón no cuenta con un laboratorio especializado en el análisis de aguas residuales que permita un control detallado de las características del agua servida.

## **3.4.3. Diagnóstico de las Estructuras**

**3.4.3.1.Diagrama de Flujo de la Planta de Tratamiento de Aguas Residuales del cantón Cevallos**

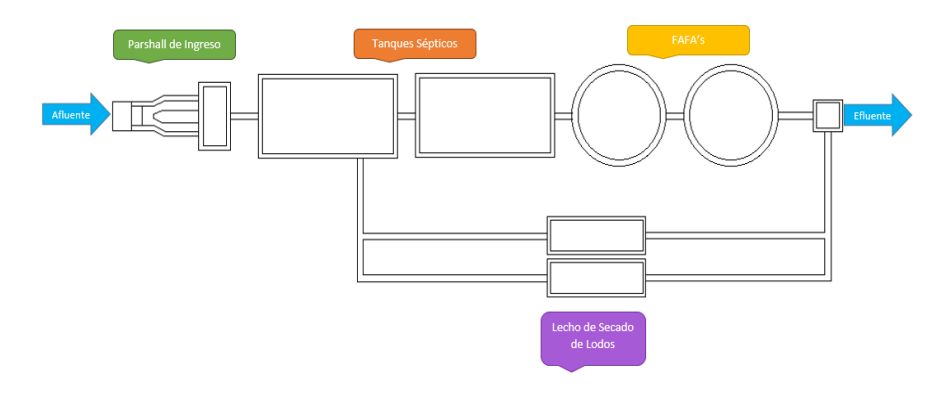

**Figura 36.** Diagrama de Flujo de la PTAR del cantón Cevallos. **Elaborado por:** Daysi Belén Pérez Villacís

#### **3.4.3.2. Rejillas y Control**

Las rejillas se encuentran ubicadas al inicio de la PTAR como lo indica el diagrama de flujo, forman parte de la canaleta Parshall de ingreso, al momento retienen adecuadamente los sólidos de gran tamaño, sin embargo, solidos pequeños logran pasar hacia el desarenador.

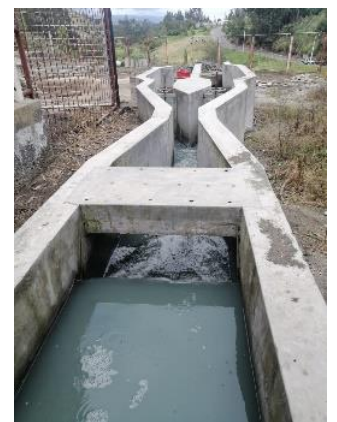

*Figura 37. Parshall de ingreso PTAR cantón Cevallos* **Elaborado por:** Daysi Belén Pérez Villacís

## **3.4.3.3. Desarenador**

Tiene forma rectangular, actualmente funciona de manera adecuada, sin embargo, necesita mantenimiento ya que por factores externos se ha perdido cierto espesor en el recubrimiento de la estructura y la superficie se encuentra con una capa de moho.

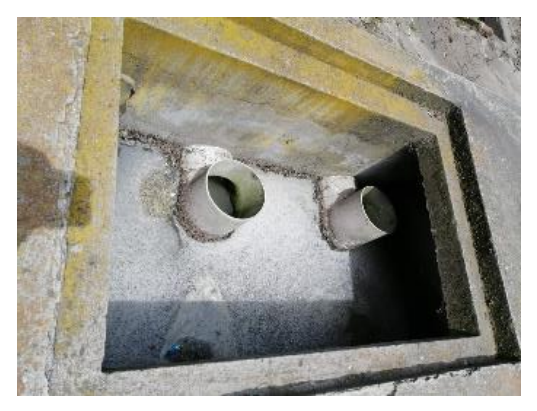

*Figura 38. Desarenador PTAR cantón Cevallos* **Elaborado por:** Daysi Belén Pérez Villacís

#### **3.4.3.4.Sedimentador Primario**

Tiene forma rectangular y cuenta con 4 compuertas, su funcionamiento no es el adecuado debido a que en horas con mayor ingreso de caudal a la Planta de Tratamiento el agua residual se desborda hacia otras zonas de la PTAR, lo cual ha ocasionado un socavón en el terreno de la misma.

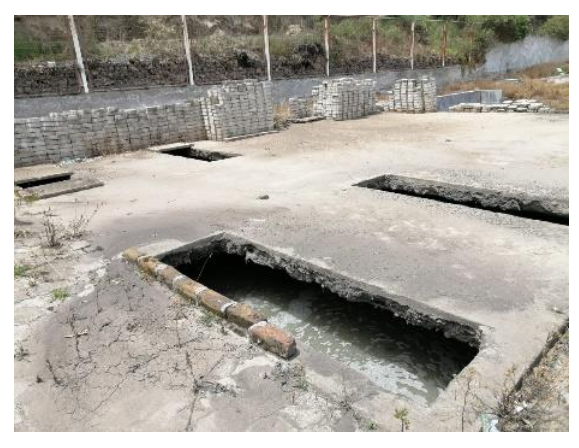

*Figura 39. Sedimentador Primario PTAR cantón Cevallos* **Elaborado por:** Daysi Belén Pérez Villacís

## **3.4.3.5.Sedimentador Secundario**

Construido en una segunda etapa, de forma rectangular, tiene 4 compuertas trabaja adecuadamente, es necesario el cambio en una de las tuberías de ventilación ya que se encuentra rota.

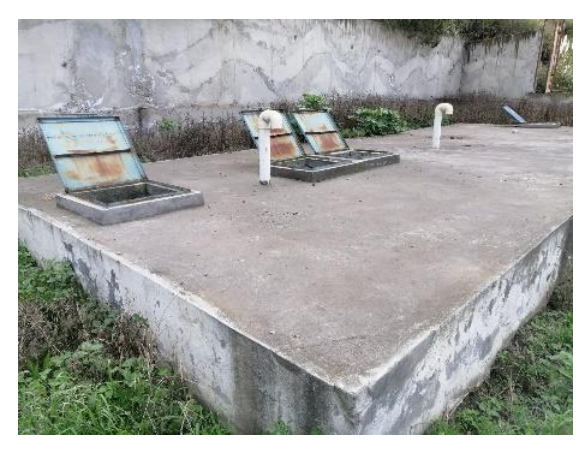

*Figura 40. Sedimentador Secundario PTAR cantón Cevallos* **Elaborado por:** Daysi Belén Pérez Villacís

## **3.4.3.6.Filtro Anaerobio de Flujo Ascendente**

Existen dos Filtros Anaerobios de Flujo Ascendente, actualmente ninguno de los dos trabaja de manera adecuada debido a que existen filtraciones por la aparición de grietas en la estructura y la tubería en uno de los tanques se encuentra rota, de igual forma se recomienda realizar una limpieza adecuada y la reposición del material filtrante.

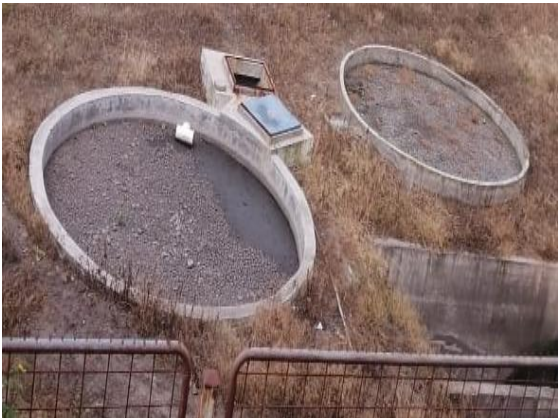

*Figura 41. FAFA PTAR cantón Cevallos* **Elaborado por:** Daysi Belén Pérez Villacís

## **3.4.3.7.Lecho de secado de lodos**

El lecho de secado de lodos se encuentra conformado por dos tanques construidos rectangularmente, desempeñan de manera conveniente el secado de lodos derivados de

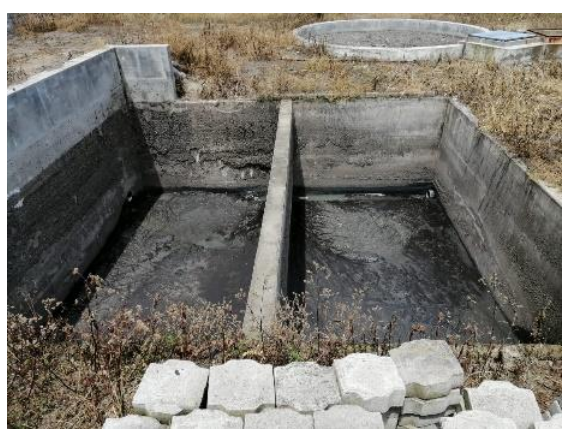

*Figura 42. Lecho de secado de lodos PTAR cantón Cevallos*

**Elaborado por:** Daysi Belén Pérez Villacís

#### **3.4.3.8. Otros Componentes**

#### *Tanques de protección*

Destinados a conservar en óptimas condiciones diferentes elementos como las válvulas de control de los elementos que componen la PTAR, es necesario limpiarlos y retirar la maleza existente.

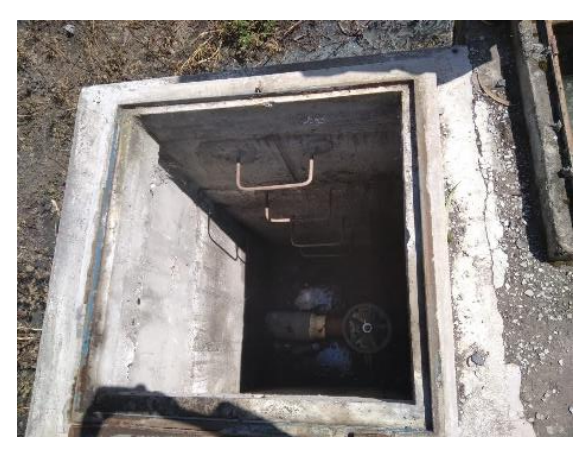

*Figura 43. Tanques de protección PTAR cantón Cevallos*

**Elaborado por:** Daysi Belén Pérez Villacís

#### *Compuertas de protección*

Con la inspección visual realizada se determinó que es necesaria una reposición de las compuertas debido a que la mayoría se encuentran oxidadas o simplemente han sido retiradas.

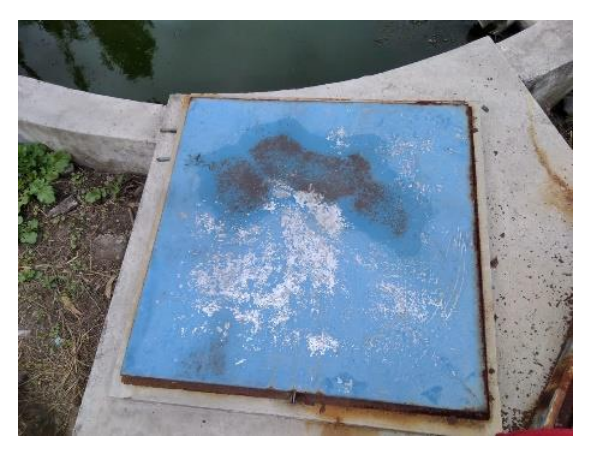

*Figura 44. Compuertas de protección PTAR cantón Cevallos* **Elaborado por:** Daysi Belén Pérez Villacís

#### *Senderos Internos*

Formados por caminos que facilitan el acceso interno a las diferentes estructuras que conforman la PTAR, es necesario realizar una limpieza para retirar la vegetación que puede afectar el funcionamiento de los tanques.

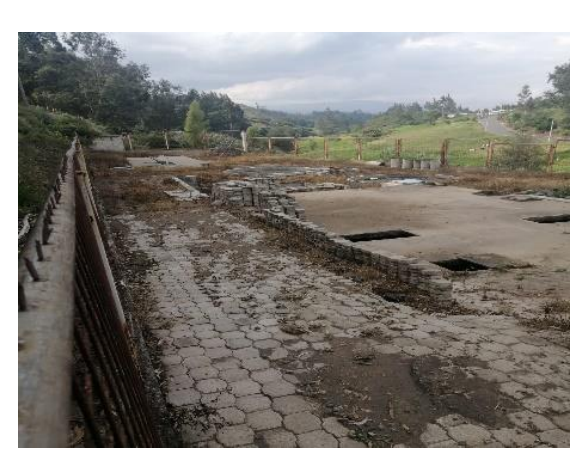

*Figura 45. Senderos Internos PTAR cantón Cevallos* **Elaborado por:** Daysi Belén Pérez Villacís

## *Cerramiento*

Su función es delimitar la superficie total de la planta de tratamiento e impedir el paso hacia ella evitando que los habitantes tengan contacto directo con el agua residual.

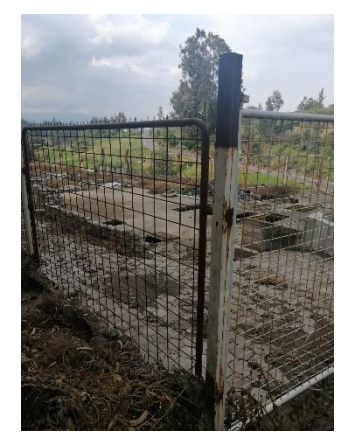

*Figura 46. Cerramiento de la PTAR cantón Cevallos* **Elaborado por:** Daysi Belén Pérez Villacís

#### **3.4.4. Evaluación del Funcionamiento de la Planta de Tratamiento**

#### **3.4.4.1. Eficiencia de Remoción**

La muestra para llevar a cabo la evaluación del funcionamiento de la Planta de Tratamiento de Aguas Residuales del cantón Cevallos se tomó el día jueves 9 de diciembre de 2021 de acuerdo a la lectura de mayor ingreso misma que representa el caudal máximo de entrada de aguas servidas a la Planta de Tratamiento de Aguas Residuales del cantón Cevallos, el análisis realizado se detalla en la *[Tabla 48](#page-152-0)*.

<span id="page-152-0"></span>

| CAUDALES DE INGRESO A LA PTAR DEL CANTÓN CEVALLOS (l/seg) |              |               |                  |               |                |  |
|-----------------------------------------------------------|--------------|---------------|------------------|---------------|----------------|--|
| <b>HORA</b>                                               | <b>LUNES</b> | <b>MARTES</b> | <b>MIÉRCOLES</b> | <b>JUEVES</b> | <b>VIERNES</b> |  |
| 08:00a09:00                                               | 22.992       | 24.279        | 24.013           | 21.696        | 34.614         |  |
| 09:00 a 10:00                                             | 24.647       | 22.828        | 29.486           | 25.828        | 27.029         |  |
| 10:00 a 11:00                                             | 27.376       | 23.649        | 29.130           | 25.658        | 29.272         |  |
| 11:00 a 12:00                                             | 22.665       | 24.313        | 29.843           | 26.016        | 24.313         |  |
| 12:00 a 13:00                                             | 25.320       | 28.073        | 31.649           | 35.370        | 26.026         |  |
| 13:00 a 14:00                                             | 24.814       | 23.980        | 30.201           | 27.515        | 38.057         |  |
| 14:00 a 15:00                                             | 25.999       | 20.742        | 34.991           | 24.306        | 31.678         |  |
| 15:00 a 16:00                                             | 26.341       | 23.649        | 28.424           | 38.447        | 30.561         |  |
| 16:00 a 17:00                                             | 25.320       | 25.320        | 27.724           | 26.546        | 28.741         |  |
| Flaborado nom Davai Polón Dóroz Villagía                  |              |               |                  |               |                |  |

**Tabla 48.** Caudales de Ingreso a la PTAR del cantón Cevallos

**Elaborado por:** Daysi Belén Pérez Villacís

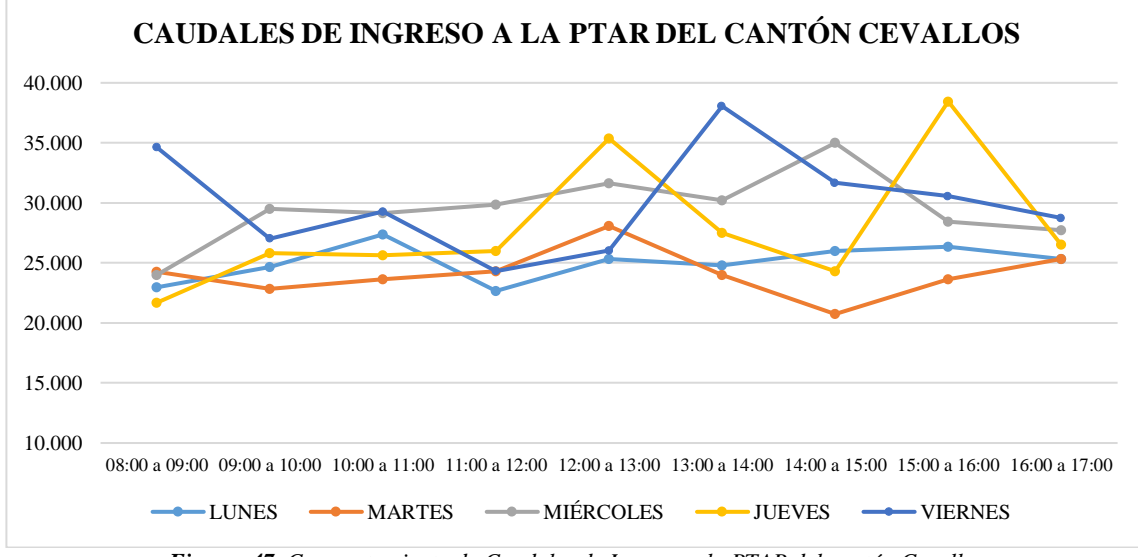

*Figura 47. Comportamiento de Caudales de Ingreso a la PTAR del cantón Cevallos*

**Elaborado por:** Daysi Belén Pérez Villacís

El día viernes 10 de diciembre de 2021 se tomó la muestra de acuerdo a la lectura de mayor salida de aguas servidas a la Planta de Tratamiento de Aguas Residuales del cantón Cevallos, misma que representa el caudal máximo de salida del agua residual, el análisis realizado se detalla en la *[Tabla 49](#page-153-0)*.

<span id="page-153-0"></span>

| CAUDALES DE SALIDA A LA PTAR DEL CANTÓN CEVALLOS |              |               |                  |               |                |  |  |
|--------------------------------------------------|--------------|---------------|------------------|---------------|----------------|--|--|
| <b>HORA</b>                                      | <b>LUNES</b> | <b>MARTES</b> | <b>MIÉRCOLES</b> | <b>JUEVES</b> | <b>VIERNES</b> |  |  |
| 08:00 a 09:00                                    | 2.017        | 1.831         | 2.017            | 1.805         | 1.979          |  |  |
| 09:00 a 10:00                                    | 1.972        | 2.109         | 1.862            | 1.675         | 1.916          |  |  |
| 10:00a11:00                                      | 1.948        | 2.237         | 2.043            | 1.693         | 2.010          |  |  |
| 11:00 a 12:00                                    | 1.892        | 2.160         | 1.858            | 1.744         | 2.254          |  |  |
| 12:00 a 13:00                                    | 1.868        | 2.024         | 1.527            | 1.638         | 2.109          |  |  |
| 13:00 a 14:00                                    | 1.981        | 1.992         | 1.760            | 1.701         | 2.129          |  |  |
| 14:00 a 15:00                                    | 2.069        | 1.970         | 1.914            | 1.636         | 2.228          |  |  |
| 15:00 a 16:00                                    | 1.750        | 1.843         | 2.057            | 1.803         | 2.045          |  |  |
| 16:00 a 17:00                                    | 1.803        | 2.119         | 2.036            | 1.762         | 2.137          |  |  |

**Tabla 49.** Caudales de Ingreso a la PTAR del cantón Cevallos

**Elaborado por:** Daysi Belén Pérez Villacís

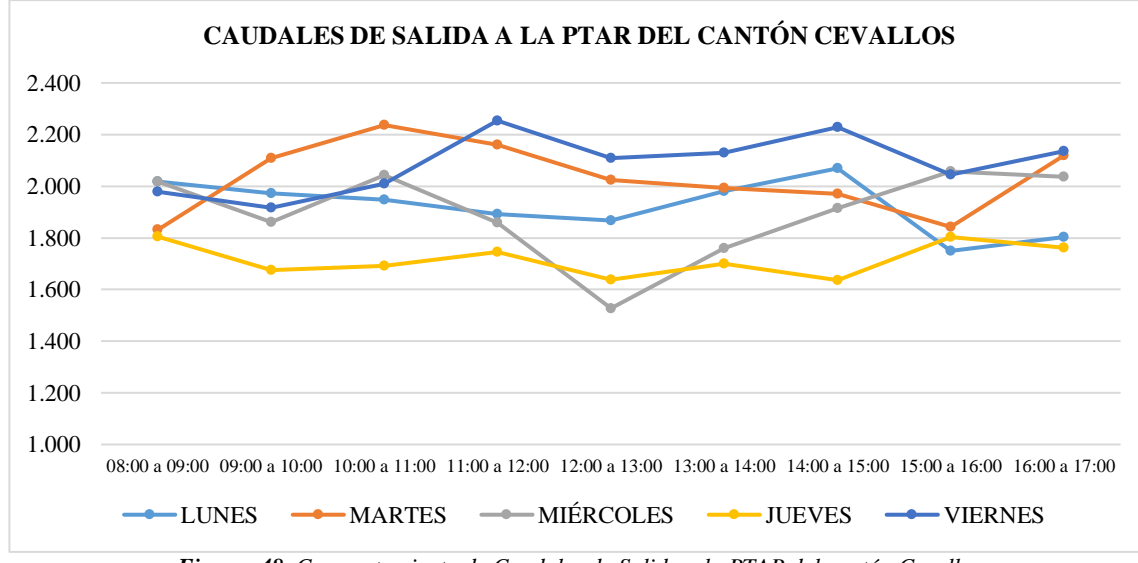

*Figura 48. Comportamiento de Caudales de Salida a la PTAR del cantón Cevallos*

**Elaborado por:** Daysi Belén Pérez Villacís

# **3.4.4.2. Resultado del análisis físico-químico del afluente a la planta de tratamiento del cantón Cevallos**

En la *[Tabla 50](#page-154-0)* presentada a continuación se detalla el análisis físico-químico del influente de la PTAR del cantón Cevallos mismo que se realizó en el Laboratorio de Investigación y Análisis Ambiental "LIAA-GADMA".

| <b>PARÁMETROS</b>                | <b>UNIDAD</b>   | <b>RESULTADO</b>   | Límite Máximo<br>Permisible |
|----------------------------------|-----------------|--------------------|-----------------------------|
| pH                               | UpH             | 7,6                | $5-9$                       |
| <b>Temperatura</b>               | $\rm ^{\circ}C$ | 15                 | $<$ 35                      |
| Demanda Química de Oxigeno       | mg/L            | 412                | $200 \text{ mg/L}$          |
| Demanda Bioquímica de<br>Oxigeno | mg/L            | 206,0              | $100 \text{ mg/L}$          |
| <b>Coliformes Fecales</b>        | ufc/100ml       | <b>Incontables</b> | Remoción $>$ al<br>99.9%    |
| <b>Coliformes Totales</b>        | ufc/100ml       | Incontables        |                             |
| <b>Solidos Disueltos</b>         | mg/L            | 937,7              | $1600 \text{ mg/L}$         |

<span id="page-154-0"></span>**Tabla 50.** Resultado del análisis físico-químico del afluente de la PTAR del cantón Cevallos

**Elaborado por:** Daysi Belén Pérez Villacís

**Anexo#4:** Resultados "LIAA-GADMA"

En base a lo estipulado en el Anexo 1 del Libro VI del Texto Unificado de Legislación Secundaria del Ministerio del Ambiente y bajo la comparación de los resultados obtenidos en el análisis de laboratorio, se determina que las muestras no cumplen con la norma señalada, siendo necesario dar un tratamiento al agua residual antes de que esta sea descargada.

#### **3.4.4.3.Resultado del análisis físico-químico del efluente a la planta de tratamiento**

En la *[Tabla 51](#page-155-0)* presentada a continuación se detalla el análisis físico-químico del efluente de la PTAR realizado en el Laboratorio de Investigación y Análisis Ambiental "LIAA-GADMA.

| <b>PARÁMETROS</b>                | <b>UNIDAD</b>   | <b>RESULTADO</b>   | <b>Límite Máximo</b><br><b>Permisible</b> |
|----------------------------------|-----------------|--------------------|-------------------------------------------|
| pH                               | UpH             | 7.1                | $5-9$                                     |
| <b>Temperatura</b>               | $\rm ^{\circ}C$ | 14                 | $<$ 35                                    |
| Demanda Química de Oxigeno       | mg/L            | 462                | $200 \text{ mg/L}$                        |
| Demanda Bioquímica de<br>Oxigeno | mg/L            | 231,0              | $100 \text{ mg/L}$                        |
| <b>Coliformes Fecales</b>        | ufc/ml          | <b>Incontables</b> | Remoción > al<br>99.9%                    |
| <b>Coliformes Totales</b>        | ufc/ml          | Incontables        |                                           |
| <b>Solidos Disueltos</b>         | mg/L            | 799,3              | $1600 \text{ mg/L}$                       |

<span id="page-155-0"></span>**Tabla 51.** Resultado del análisis físico-químico del efluente de la PTAR del cantón Cevallos

**Elaborado por:** Daysi Belén Pérez Villacís

**Anexo#4:** Resultados "LIAA-GADMA"

En base a lo estipulado en el Anexo 1 del Libro VI del Texto Unificado de Legislación Secundaria del Ministerio del Ambiente y bajo la comparación de los resultados obtenidos en el análisis de laboratorio, se determina que las muestras no cumplen con los límites permisibles señalados en la norma, debido a que la Demanda Química de Oxigeno (DQO) y la Demanda Bioquímica de Oxigeno (DBO<sub>5</sub>), se ven incrementados al momento en que salen de la PTAR.

| <b>PARÁMETROS</b>                   | <b>UNIDAD</b>   | <b>ENTRADA</b> | <b>SALIDA</b> | <b>REMOCIÓN</b> | LÍMITE<br><b>MÁXIMO</b><br><b>PERMISIBLE</b> |
|-------------------------------------|-----------------|----------------|---------------|-----------------|----------------------------------------------|
| pH                                  | UpH             | 7,6            | 7.1           | $\overline{0}$  | $5-9$                                        |
| <b>Temperatura</b>                  | $\rm ^{\circ}C$ | 15             | 14            | $\overline{0}$  | $<$ 35                                       |
| <b>DQO</b>                          | mg/L            | 412            | 462           | $-12.14$        | $200 \text{ mg/L}$                           |
| DBO <sub>5</sub>                    | mg/L            | 206            | 231           | $-12.14$        | $100 \text{ mg/L}$                           |
| <b>Coliformes</b><br><b>Fecales</b> | ufc/ml          | Incontables    | Incontables   |                 | Remoción > al<br>99.9%                       |
| <b>Coliformes</b><br><b>Totales</b> | ufc/ml          | Incontables    | Incontables   |                 |                                              |
| <b>Solidos Disueltos</b>            | mg/L            | 937,7          | 799,3         | 14.76           | $1600 \text{ mg/L}$                          |

**Tabla 52.** Eficiencia de remoción de la PTAR del cantón Cevallos

**Elaborado por:** Daysi Belén Pérez Villacís

**Anexo#4:** Resultados "LIAA-GADMA"

En base a la comparación de los resultados obtenidos en el análisis de laboratorio del agua que ingresa y sale de la PTAR del cantón Cevallos se determina que el funcionamiento actual de la misma no es el adecuado para su caudal de diseño.

# **3.4.5. Evaluación de los Componentes de la Planta de Tratamiento de Aguas Residuales**

#### **3.4.5.1.Porcentaje de Remoción de Contaminantes**

El porcentaje de remoción de contaminantes de la Planta de Tratamiento de Aguas Residuales del cantón Cevallos se determina a través del análisis los porcentajes de remoción conforme a los análisis físico-químico del afluente y efluente de la PTAR realizados en el Laboratorio de Investigación y Análisis Ambiental "LIAA-GADMA.

| Unidades de<br>tratamiento | Rendimiento de eliminación del<br>constituyente, porcentaje |            |  |  |
|----------------------------|-------------------------------------------------------------|------------|--|--|
|                            | <b>DBO</b>                                                  | <b>DQO</b> |  |  |
| Rejas de barras            | Nulo                                                        | Nulo       |  |  |
| Desarenadores              | $0 - 5$                                                     | $0 - 5$    |  |  |
| Reactor                    | $80 - 95$                                                   | $80 - 85$  |  |  |
| Filtro biológico           | $65 - 80$                                                   | 60 - 80    |  |  |

**Tabla 53.** Grado de tratamiento obtenido mediante diversos procesos unitarios

**Fuente:** Ingeniería de aguas residuales: Volumen 1, Capítulo 3: Características de las aguas residuales - METCALF & EDDY[38].

**Elaborado por:** Daysi Belén Pérez Villacís

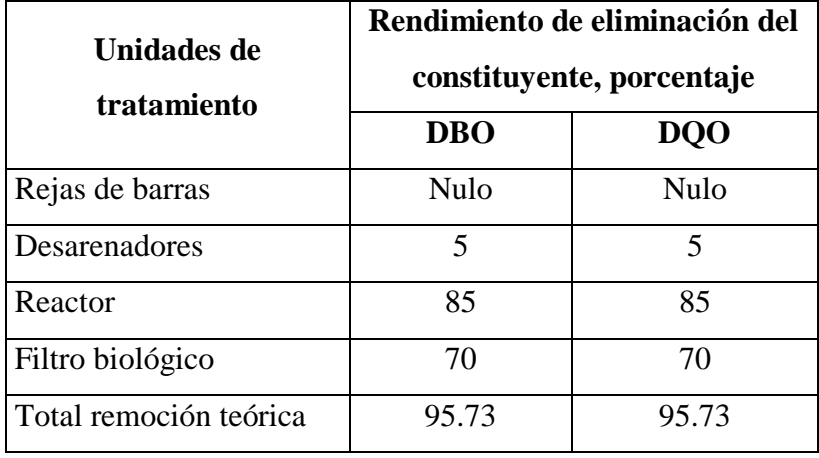

**Tabla 54.** Remoción teórica total del tren de tratamiento

**Elaborado por:** Daysi Belén Pérez Villacís

**Tabla 55.** Porcentaje de remoción real de la planta de tratamiento

| <b>Parámetros</b> | <b>Unidad</b> | <b>Entrada</b> | <b>Salida</b> | % de remoción real | Equivalente |
|-------------------|---------------|----------------|---------------|--------------------|-------------|
| DBO5              | mg/1          | 206            | 231           | $-12.14%$          | $0.00\,$    |
| <b>DOO</b>        | mg/1          | 412            | 462           | $-12.14%$          | $0.00\,$    |

**Elaborado por:** Daysi Belén Pérez Villacís

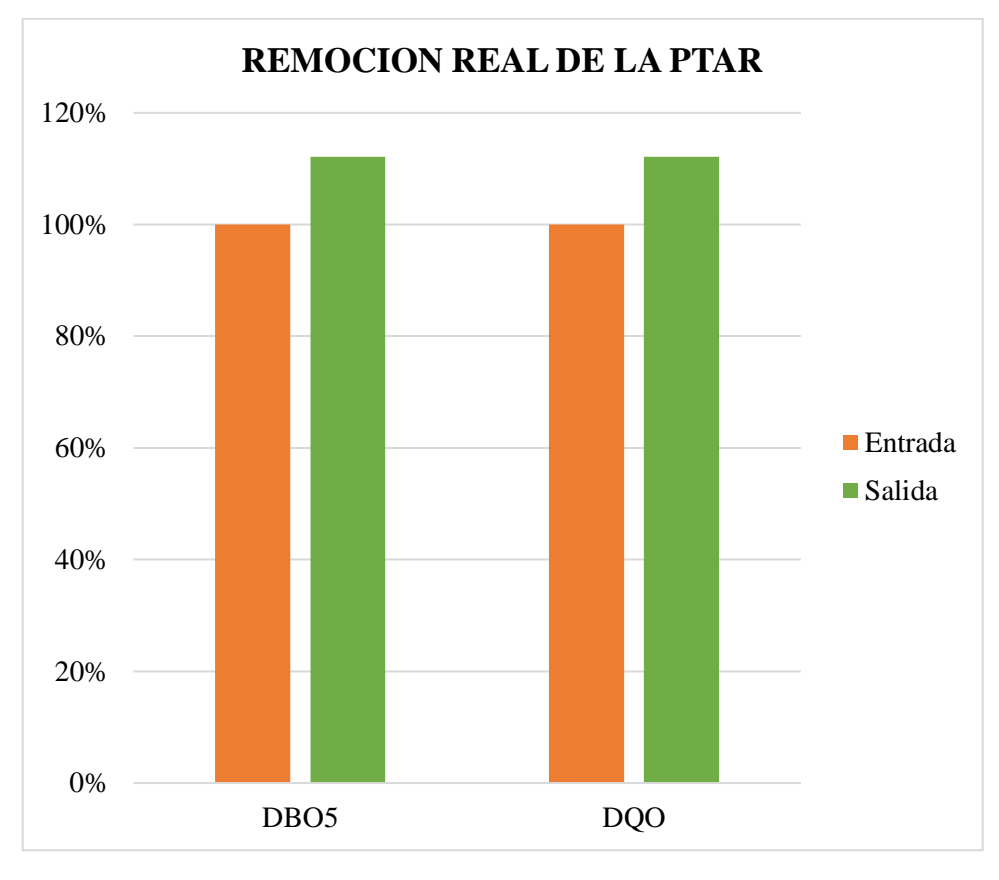

**Figura 49**. Remoción Real **Elaborado por:** Daysi Belén Pérez Villacís

<span id="page-158-0"></span>De acuerdo con los análisis de laboratorio se determinó que no se ha presentado ningún tipo de remoción de DBO5 ni de DQO, en la gráfica presentada mediante la *[Figura 49](#page-158-0)* se expone como el porcentaje de DBO5 y de DQO que sale de la Planta de Tratamiento de Aguas Residuales del cantón Cevallos en lugar de disminuir aumenta en un 12,14%.

Este aumento en los porcentajes de remoción tanto del DBO5 como del DQO se puede presentar debido a que inicialmente la planta de tratamiento fue calculada para un caudal de ingreso de 20 lt/seg (dato impartido por la jefatura de Agua Potable y Alcantarillado del cantón Cevallos) mientras que en la actualidad el caudal más crítico tomado el jueves 9 de diciembre del 2021 arrojó un resultado de 38.447 lt/seg, caudal que al ser excesivo está causando un colapso de la misma.

Otra de las causas de este aumento en los porcentajes de DBO5 y de DQO puede deberse al escaso o nulo mantenimiento realizado en la Planta de Tratamiento del cantón desde el momento de su construcción en el año 2011 hasta la fecha, en la *[Figura 50](#page-159-0)* se puede observar las condiciones actuales en las que se encuentra la PTAR.

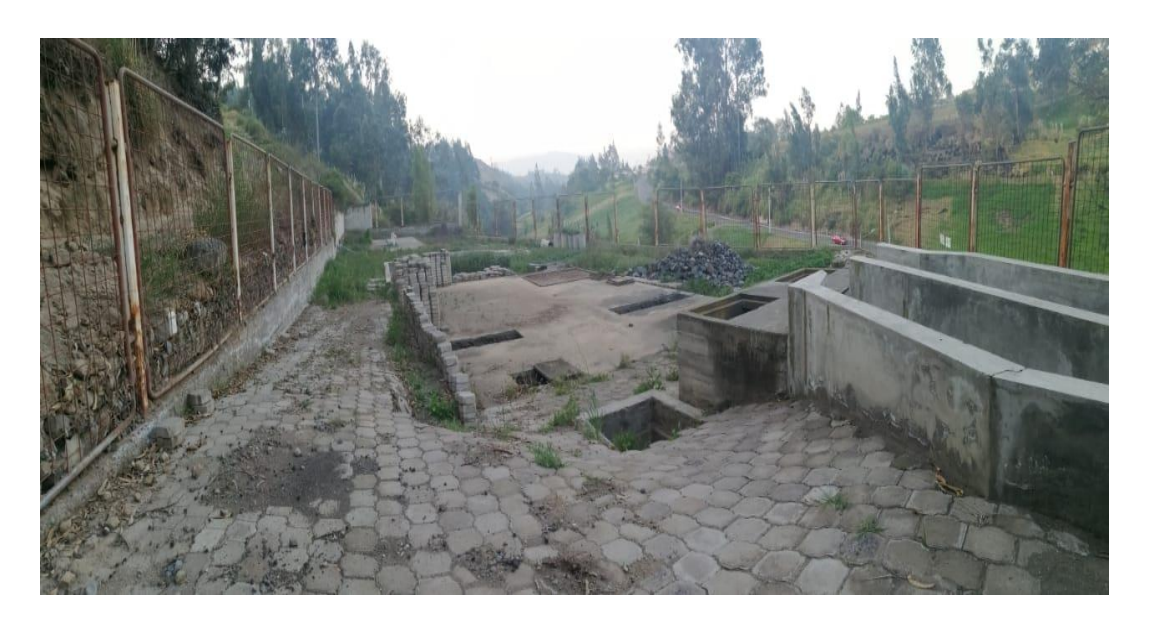

*Figura 50. Estado actual de la PTAR del cantón Cevallos* **Elaborado por:** Daysi Belén Pérez Villacís

| <b>Parámetros</b> | <b>Unidad</b> | <b>Entrada</b> | <b>Salida</b> | % de remoción |  |
|-------------------|---------------|----------------|---------------|---------------|--|
|                   |               |                |               | teórica       |  |
| DBO <sub>5</sub>  | mg/l          | 206            | 8.81          | 95.73%        |  |
| <b>DQO</b>        | mg/1          | 412            | 17.61         | 95.73%        |  |

<span id="page-159-0"></span>**Tabla 56.** Porcentaje de remoción teórica de la planta de tratamiento

**Elaborado por:** Daysi Belén Pérez Villacís

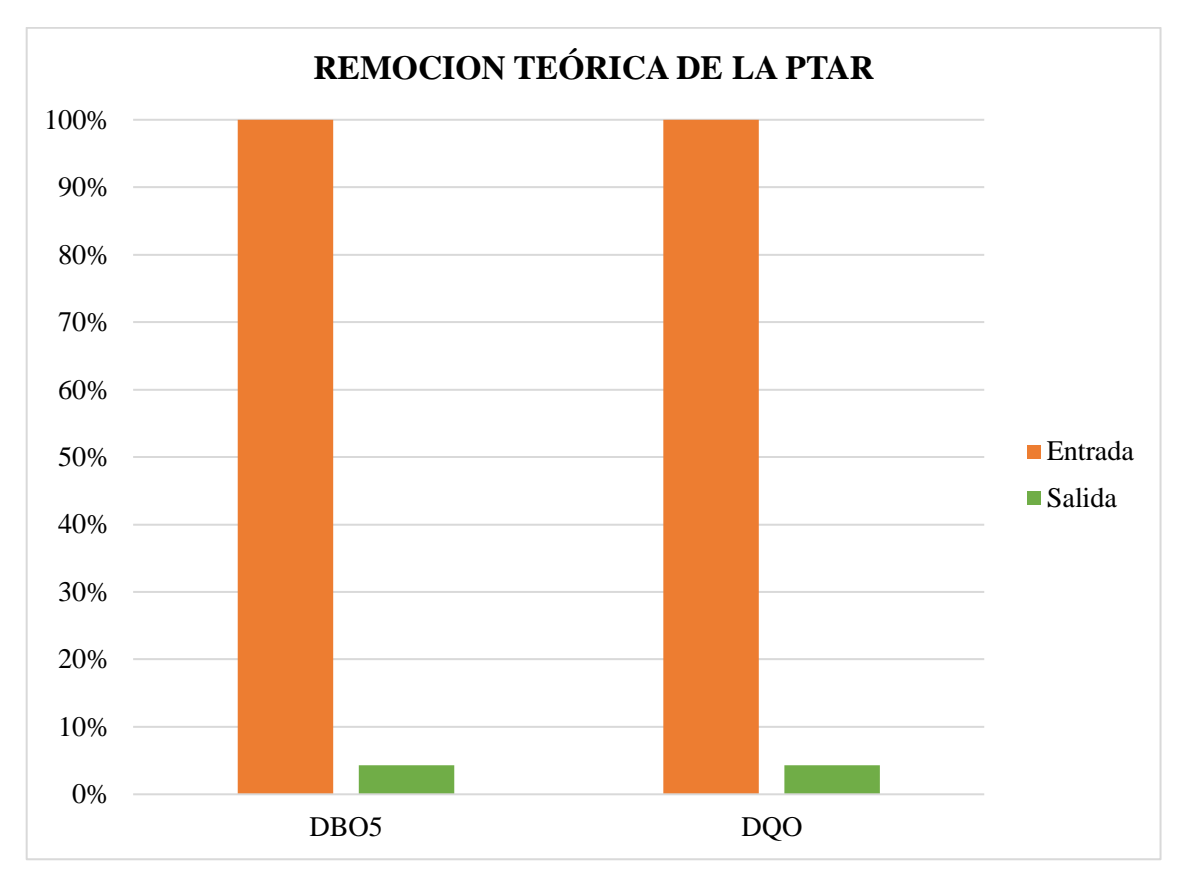

**Figura 51**. Remoción Teórica **Elaborado por:** Daysi Belén Pérez Villacís

<span id="page-160-0"></span>La grafica presentada en la *[Figura 51](#page-160-0)* representa el porcentaje de DBO y DQO que se espera obtener a la salida de la PTAR a futuro, con un diseño y mantenimiento adecuados y de acuerdo a la teoría se pretende una remoción de DBO y DQO del 95.73%, dando como resultado un afluente con una concentración de tan solo el 4.27% de dichos parámetros como se observa en la figura.

## **3.4.5.2.Determinación de la vida remanente de la Planta de Tratamiento de Aguas Residuales**

La vida remanente de la PTAR se calcula mediante la evaluación de la capacidad de filtración, para lo cual es necesario identificar el tiempo de retención hidráulica que recomienda la norma EX – IEOS.

Se efectúa un análisis del volumen total del filtro existente, para determinar de manera aproximada la población de diseño de la PTAR, su objetivo es obtener el caudal de diseño del filtro para compararlo con el caudal que ingresa en la actualidad.

*Volumen Total del Filtro*

$$
V_{TF} = \frac{1.6(D.A.P)(Cf.RA.S)TRH}{1000}
$$

*Población*

$$
Poblacion = \frac{Volume\,Total\,(1000)}{1.6(D.A.P)(Cf.RA.S)TRH}
$$

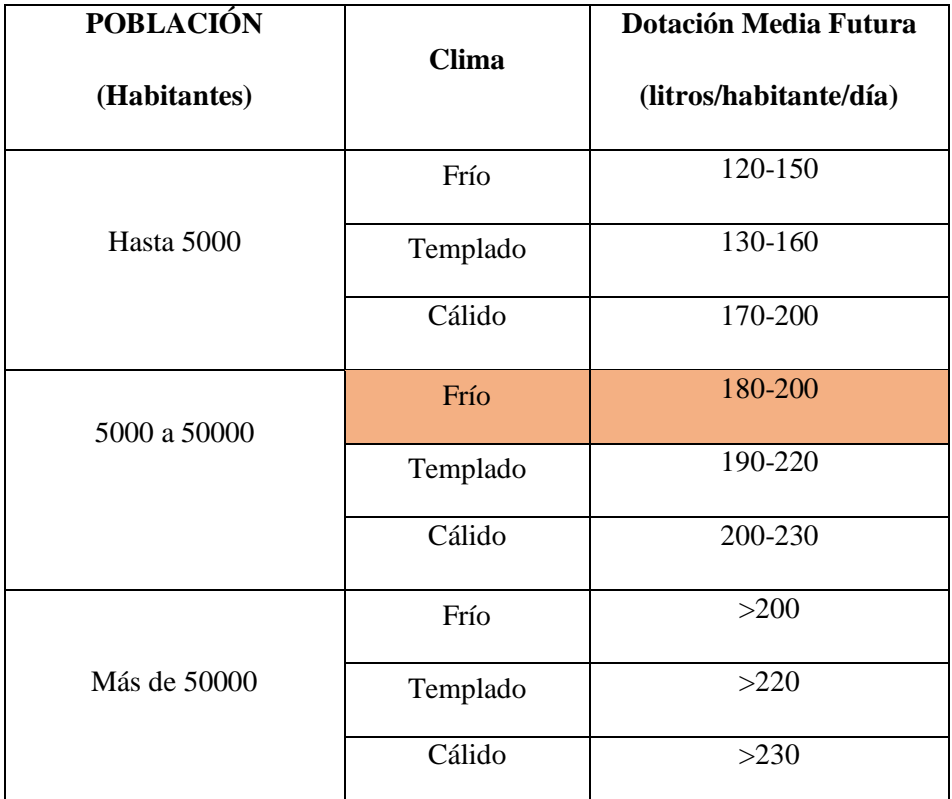

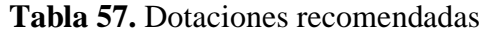

**Fuente:** Norma CO 10.07- 601[17].

**Elaborado por:** Daysi Belén Pérez Villacís

#### *Volumen*

El Filtro N°1 tiene un diámetro de 5.50 m y una altura de 2.3 m.

Volumen $_{Filtro\ 1} = \pi \times r^2 \times h$  $Volume_{Filtro\ 1} = \pi \times (2.75m)^2 \times 2.3m$ Volumen<sub>Filtro</sub>  $_1 = 54.64m^3$ 

El Filtro N°2 tiene un diámetro de 5.60 m y una altura de 2.3 m.

$$
Volumen = \pi \times r^2 \times h
$$
  
Volumen<sub>Filter 2</sub> =  $\pi \times (2.8m)^2 \times 2.3m$   
Volumen<sub>Filter 3</sub> = 56.65 m<sup>3</sup>

*Caudal sanitario de diseño de FAFA*

 $\boldsymbol{Q}_{Sanitario} =$  $( \textit{Poblacion} \times D.A.P)( \textit{Coefficient} de Retorno )$ 86400  $Q_{Sanitario} =$ (8163)(190)(80%) 86400  $Q_{Sanitario} = 14.36lt/seg$ 

Una vez calculado el caudal sanitario se lo compara con el caudal estimado de ingreso a la PTAR, mismo que fue registrado a lo largo de una semana y se lo detalló en la *[Tabla](#page-152-0)  [48](#page-152-0)*, a su vez este valor nos muestra que existe un excedente en el volumen de caudal que ingresa a la PTAR, razón por la cual es necesario realizar un control de las descargas provenientes de diferentes industrias especialmente de avícolas que existen en el cantón.

## **3.5.QUINTA ETAPA – Fase Propuesta Técnica**

#### **3.5.1. Planos**

Se obtuvieron un total de 17 planos entre ellos: Planimetría de la zona del proyecto, ubicación de pozos y tuberías, áreas tributarias, implantación de pozos y tuberías, perfiles del terreno tanto del alcantarillado sanitario como del alcantarillado pluvial y distintos planos de detalles.

#### **3.5.2. Presupuesto referencial**

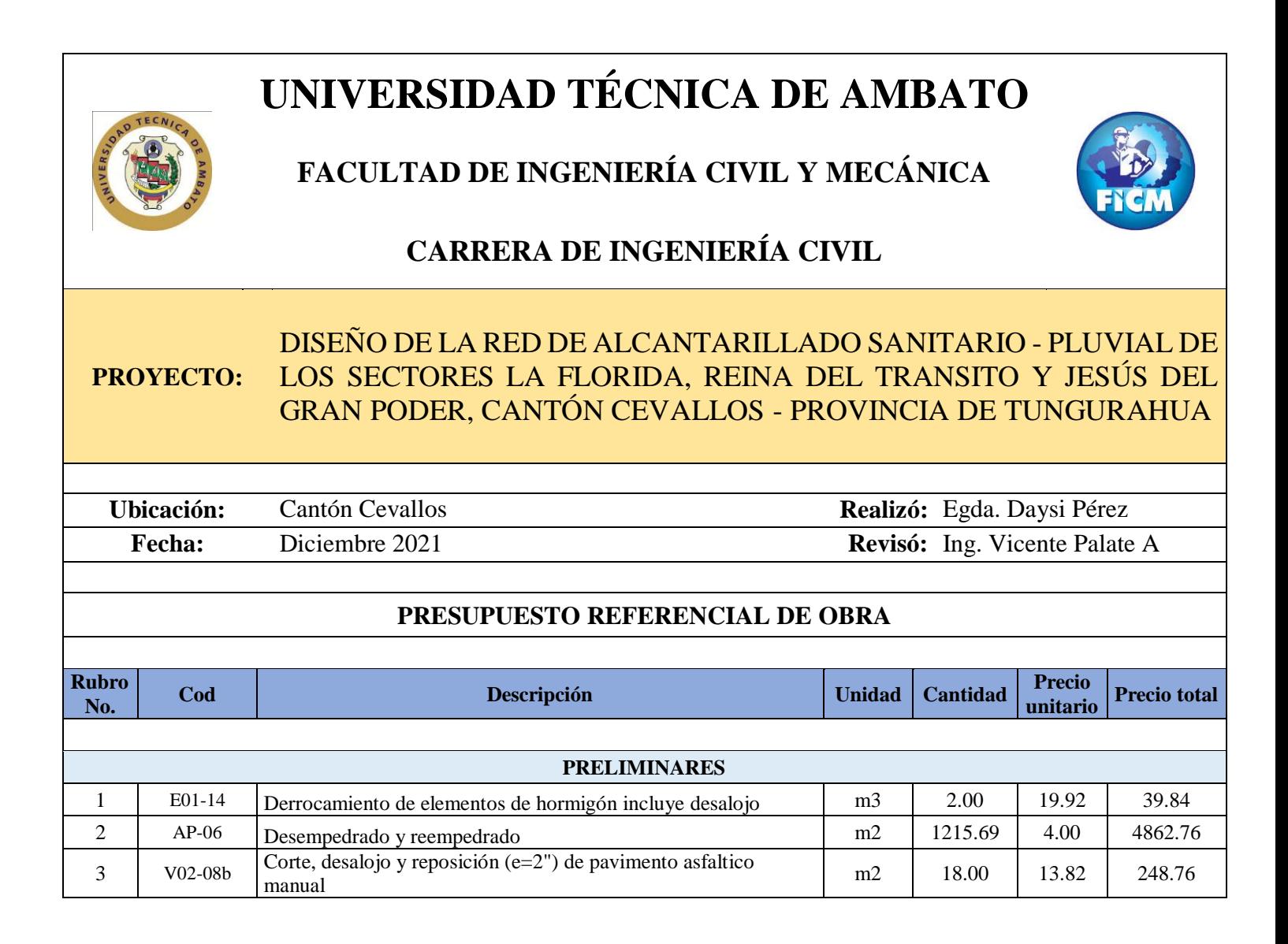

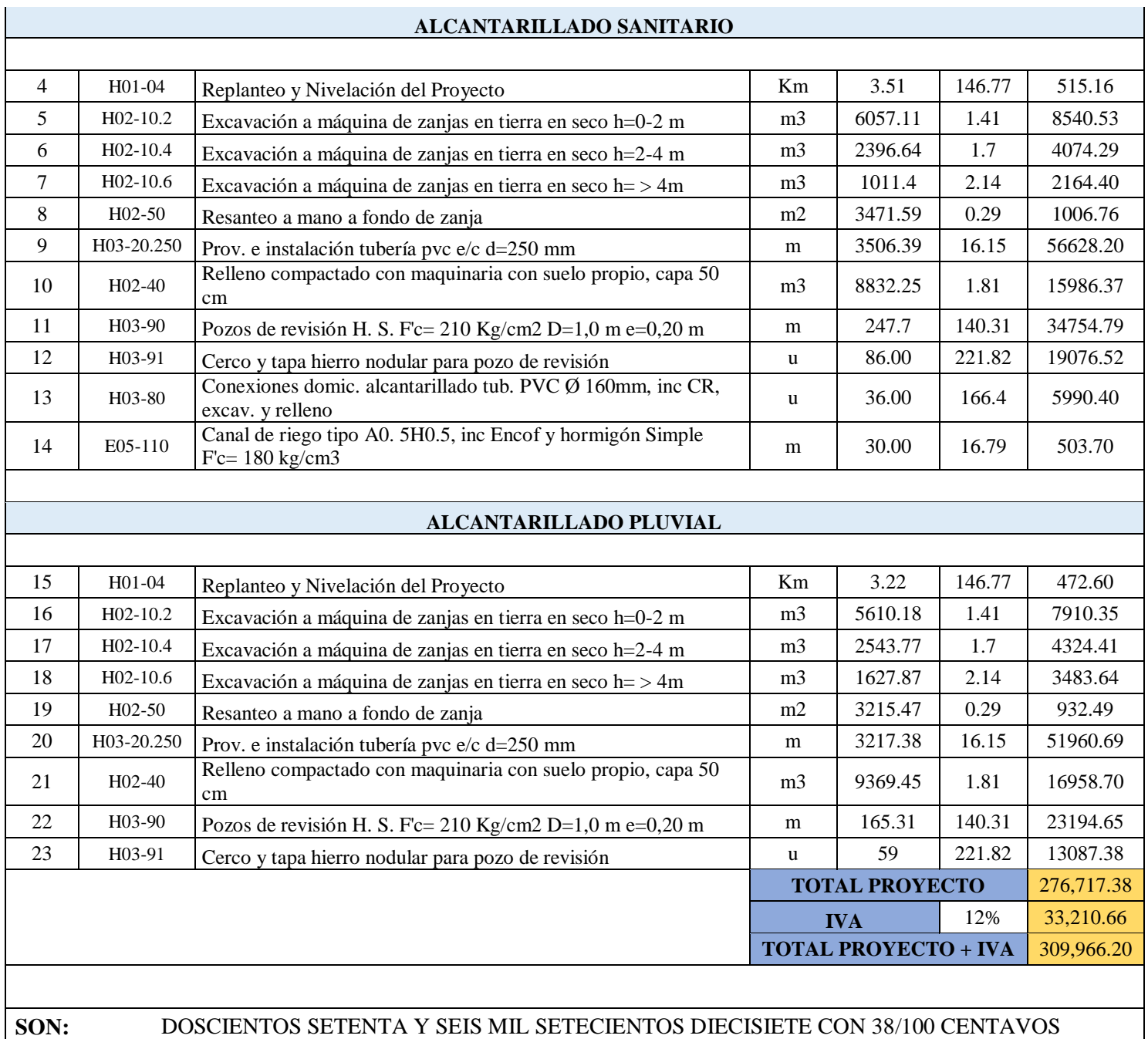

El presupuesto referencial fue realizado en conjunto con técnicos del GAD del cantón Cevallos, el código, descripción, unidad, cantidad y precio unitario fueron facilitados por los técnicos mencionados, mismos que poseen una base de datos actualizada.

## **CAPÍTULO IV**

#### **CONCLUSIONES Y RECOMENDACIONES**

#### **CONCLUSIONES**

- Se realizó el levantamiento topográfico mediante una estación total (equipo de precisión) perteneciente al GAD municipal del cantón Cevallos con la cual se obtuvieron las coordenadas y elevaciones necesarias de los sectores involucrados en el proyecto, posteriormente los datos obtenidos fueron procesados en el software de diseño Civil 3D.
- De acuerdo con la normativa vigente se estableció un periodo de diseño para la red alcantarillado sanitario de 25 años, mientras que para el alcantarillado pluvial el periodo de diseño es de 30 años, el material propuesto para los dos tipos de alcantarillado es de PVC con un diámetro de 250 mm, los materiales y parámetros de diseño establecidos cumplen con los límites que permiten garantizar el funcionamiento adecuado de ambos sistemas de alcantarillado.
- Se propuso el diseño del alcantarillado sanitario en tres sectores del cantón Cevallos; La Florida con una población futura aproximada de 538 habitantes, Jesús del Gran poder con 265 habitantes futuros aproximadamente y Reina del Tránsito con una población futura aproximada de 251 habitantes, se dividió el proyecto en tres tramos el primero de ellos La Florida – Jesús del Gran Poder para el cual se calculó un caudal instantáneo de 0,101 lt/seg, un caudal por conexiones erradas de 0,010 lt/seg y un caudal de infiltración de 0,251 lt/seg dando como resultado un caudal de diseño igual a 0.362 lt/seg el cual es descargado en un pozo existente con una profundidad de 2,30 metros, el segundo tramo La Florida – Reina del Tránsito para el cual se calculó un caudal instantáneo de 0,222 lt/seg, un caudal por conexiones erradas de 0,022 lt/seg y un caudal de infiltración de 0,519 lt/seg dando como resultado un caudal de diseño igual a 0.763 lt/seg el cual es descargado en un pozo existente con una profundidad de 2,70 metros, para el

tercer y último tramo Reina del Tránsito – Jesús del Gran Poder se calculó un caudal instantáneo de 0,048 lt/seg, un caudal por conexiones erradas de 0,005 lt/seg y un caudal de infiltración de 0,815 lt/seg dando como resultado un caudal de diseño igual a 1.228 lt/seg el cual es descargado en un pozo existente con una profundidad de 2,10 metros.

- De acuerdo con los análisis físico químicos realizados al agua residual de la planta de tratamiento del cantón Cevallos se determinó que la misma no se encuentra trabajando de manera adecuada debido a que los resultados del DBO5 del afluente fue de 412 y el efluente de 462, ambos superan los límites establecidos por el TULSMA para ser considerada con un agua residual domestica clásica.
- El diseño del alcantarillado sanitario y pluvial para los sectores La Florida, Reina del Tránsito y Jesús del Gran Poder del cantón Cevallos tiene como presupuesto referencial un valor de 276,755.54 el cual no incluye IVA, se encuentra conformado por un total de 23 rubros.

#### **RECOMENDACIONES**

- Previo a la ejecución de la red de alcantarillado sanitario y pluvial se recomienda realizar un reconocimiento de campo en la zona del proyecto que permita la determinación de la orografía y relieve de los sectores la Florida, Reina del Tránsito y Jesús del Gran poder del cantón Cevallos.
- Al momento de realizar el levantamiento topográfico es necesario contar con el equipo de precisión adecuado (estación total y GPS), los mismos que deben tener las actualizaciones necesarias, encontrarse debidamente calibrados y estar colocados correctamente en el terreno para obtener lecturas de mayor precisión.
- En el diseño del alcantarillado deben seguirse de manera estricta las normativas vigentes para minimizar errores de cálculo que provoquen un sub dimensionamiento o sobredimensionamiento de la red de alcantarillado lo cual representan pérdidas económicas.
- La memoria de cálculo al igual que los parámetros de diseño de la red de alcantarillado sanitario y pluvial deben cumplirse para que el sistema construido sea eficiente.
- Se recomienda al municipio del cantón Cevallos controlar las descargas de aguas residuales que realizan diferentes industrias, fábricas y avícolas hacia el sistema de alcantarillado ya que el funcionamiento actual de la Planta de Tratamiento no es el adecuado ya que se han presenciado desbordamientos de distintos componentes de la PTAR.
- Se sugiere al GAD del cantón Cevallos y a las autoridades pertinentes agilizar el proceso de contratación y construcción de la segunda planta de tratamiento del cantón, misma que se ubicará en la quebrada Palahua y será construida en conjunto con el Honorable Consejo Provincial de Tungurahua, de esta forma se evitará la contaminación que se genera al descargar las aguas servidas a las orillas del río Pachanlica.
- Para la obtención de muestras de las aguas servidas en la Planta de Tratamiento es necesario colocarse el equipo de protección adecuada, caso contrario los contaminantes, bacterias y microorganismos que conducen dichas aguas negras

pueden ocasionar severos daños a la salud al ponerse en contacto con el ser humano.

## **BIBLIOGRAFÍA**

- [1] I. P. Martínez Pereda, "Algunos aspectos del alcantarillado y drenaje en México," *Bol. la Of. Sanit. Panam.*, vol. 63, no. 4, pp. 330–336, 1967.
- [2] M. Vásconez, A. Carrión, A. M. Goetschel, and N. Sanchez, "Breve Historia de los servicios en la ciudad de Quito," p. 146, 1997, [Online]. Available: http://biblio.flacsoandes.edu.ec/catalog/resGet.php?resId=49071.
- [3] M. del C. C. GAD-Cevallos, "PLAN DE DESARROLLO Y ORDENAMIENTO TERRITORIAL canton Cevallos," *Chasqui Rev. Latinoam. Comun.*, pp. 1–275, 2011, **[Online]. Communicate: Communicate: Available: Available:** http://www.cevallos.gob.ec/index.php/component/phocadownload/category/170 plan-de-ordenamiento-y-desarrollo-territorial-pdot.
- [4] A. Molina, M. Pozo, and J. Serrano, *Agua, saneamiento e higiene: medición de los ODS en Ecuador*. 2018.
- [5] Senplades, "Agua potable y alcantarillado para erradicar la pobreza en el Ecuador," p. 120, 2014.
- [6] J. Alfaro, J. Carranza, and I. González, "Diseño del sistema de alcantarillado sanitario, aguas lluvias y planta de tratamiento de aguas residuales para el área urbana del municipio de San Isidro, departamento de Cabañas.," p. 435 pp., 2012, [Online]. Available: http://ri.ues.edu.sv/id/eprint/1698/1/DISEÑO\_DEL\_SISTEMA\_DE\_ALCANTA RILLADO\_SANITARIO,\_AGUAS\_LLUVIAS\_Y\_PLANTA\_DE\_TRATAMIE NTO\_DE\_AGUAS\_RE.pdf.
- [7] J. R. León Blanco, E. A. Salinas Rodriguez, and M. A. Lima Zepeda, "Diseño de red de alcantarillado sanitario y planta de tratamiento del municipio de Turín, departamento de Ahuachapán, El Salvador," 2017.
- [8] E. Chinchilla Menjivar and E. Rodríguez Ayala, "Diseño De Sistema De Alcantarillado Sanitario Y Planta De Tratamiento De Aguas Residuales Para La

Ciudad San José Guayabal, Municipio De San José Guayabal, Departamento De Cuscatlán," p. 431, 2010, [Online]. Available: http://ri.ues.edu.sv/4043/1/Diseño de sistema de alcantarillado sanitario y planta de tratamiento de aguas residuales para la ciudad de San Jose Guayabal, municipio de San Jose Guayabal, departamento%25.

- [9] D. Moya Mediana, "Metodología De Diseño Del Drenaje Urbano," p. 161, 2018.
- [10] T. M. Espín, "Estudio y diseño de un sistema de alcantarillado sanitario y planta de tratamiento de aguas residuales utilizando un tanque imhoff en la comunidad Chocaló-San francisco del cantón Santiago de Quero, provincia de Tungurahua.," pp. 1–302, 2016.
- [11] SENAGUA, "Norma de diseño para sistemas de abastecimiento de agua potable, disposición de excretas y residuos líquidos en el área rural," *Secr. del Agua*, pp. 1– 44, 2016, [Online]. Available: https://www.normalizacion.gob.ec/buzon/normas/cpe\_inen\_5 Parte\_9-2.pdf.
- [12] R. del P. Manobanda Supe, "Las aguas residuales y su incidencia en la condición sanitaria de los habitantes de Huapante Grande, parroquia San Andrés, cantón Píllaro provincia de Tungurahua.," pp. 1–337, 2015.
- [13] G. P. Moreno Vásquez, "Diseño del sistema de alcantarillado sanitario y pluvial para el barrio México, ciudad Puyo, provincia de Pastaza," pp. 1–150, 2016.
- [14] D. Armando and B. Vallejo, "DISEÑO DEL NUEVO SISTEMA DE ALCANTARILLADO SANITARIO PARA LA PARROQUIA EL ALTAR, CANTON PENIPE, PROVINCIA DE CHIMBORAZO Previa a la obtención de Titulo de: INGENIERÍA CIVIL ELABORADO POR," 2009.
- [15] A. Sanitario, "Lineamientos Técnicos para Factibilidades, SIAPA CRITERIOS Y LINEAMIENTOS TÉCNICOS PARA FACTIBILIDADES," *Actual. los criterios y lineamientos técnicos para factibilidades en la Z.M.G.*, vol. 38, pp. 1–38, 2014.
- [16] Instituto Ecuatoriano de Normalización, "CPE INEN 005-9-2 (1997):Código de

práctica para el diseño de sistemas de abastecimiento de agua potable, disposición de excretas y residuos líquidos en el área rural.," vol. 2, p. 52, 1997.

- [17] Instituto Ecuatoriano de Normalización, "NORMAS PARA ESTUDIO Y DISEÑO DE SISTEMAS DE AGUA POTABLE Y DISPOSICIÓN DE AGUAS RESIDUALES PARA POBLACIONES MAYORES A 1000 HABITANTES," p. 21, 1992.
- [18] F. N. Molina Jácome, "Sistema de Alcantarillado Sanitario para mejorar el estado de vida de los habitantes del sector El Mariscal Sucre Occidental del cantón Saquisilí de la Provincia de Cotopaxi," pp. 1–199, 2011.
- [19] Inen, "CÓDIGO DE PRACTICA PARA EL DISEÑO DE SISTEMAS DE ABASTECIMIENTO DE AGUA POTABLE, DISPOSICIÓN DE EXCRETAS Y RESIDUOS LÍQUIDOS EN EL ÁREA RURAL," *Inst. ecuatoriano Norm.*, p. 50, 1997.
- [20] OPS, "Guías Para el Diseño de Tecnologías de Alcantarillado," *Organ. Panam. La Salud - Cepi*, p. 73, 2005, [Online]. Available: http://www.bvsde.opsoms.org/tecapro/documentos/sanea/169esp-diseno-alcantar.pdf.
- [21] ANDA, "Manual de Planificación de Alcantarillado," p. 131, 2009.
- [22] Ex-IEOS, "Normas para estudio y diseño de sistemas de agua potable y disposición de aguas residuales para poblaciones mayores a 1000 habitantes," *Galileo*, pp. 1– 457, 1997.
- [23] B. P. Lárraga Jurado, "Diseño del sistema de Agua Potable para Augusto Valencia, cantón Vinces, Provincia de Los Ríos," pp. 1–195, 2016, [Online]. Available: http://repositorio.puce.edu.ec/bitstream/handle/22000/13464/BOLÍVAR PATRICIO LÁRRAGA JURADO\_.pdf?sequence=1&isAllowed=y.
- [24] EMAAP-Q, "NORMAS DE DISEÑO PARA SISTEMAS DE ALCANTARILLADO PARA LA EMPAAP-Q," pp. 1–176, 2009, [Online]. Available: http://www.ecp.ec/wp-

content/uploads/2017/08/NORMAS\_ALCANTARILLADO\_EMAAP.pdf.

- [25] R. A. Quiroga Gonzalez, "Diseño del alcantarillado sanitario para los sectores altos de la Parroquia Quinchicoto del Cantón Tisaleo, con la implementación de una metodología de construcción anexada a Microsoft Project," pp. 1–231, 2017.
- [26] Instituto Boliviano de Normalización y Calidad, "Reglamentos técnicos de diseño de sistemas de alcantarillado sanitario y pluvial," *Minist. del agua viceministerio Serv. basicos*, p. 250, 2007.
- [27] Asociación Española de Abastecimiento de Agua y Saneamiento, "Recomendaciones Para Redes De Alcantarillado," 1998.
- [28] V. A. Danna Mora, "Afectación Del Coeficiente De Rugosidad Para La Ecuación De Manning Con El Envejecimiento De Tuberías De Diferentes Materiales," *J. Chem. Inf. Model.*, vol. 53, no. 9, pp. 1689–1699, 2013.
- [29] J. J. Analuisa Sánchez, "Diseño del sistema de alcantarillado sanitario y del Tratamiento de sus aguas residuales con el método Doyoo Yookasoo para el barrio El Cristal, parroquia Totoras, cantón Ambato, provincia de Tungurahua," pp. 1– 284, 2016.
- [30] J. Sánchez, "Cálculo aproximado de la altura de inundación," no. 1, pp. 1–4, 2012, [Online]. Available: http://hidrologia.usal.es/Complementos/Calculo\_altura\_agua.pdf.
- [31] J. C. Aldás Castro, "Diseño del alcantarillado sanitario y pluvial y tratamiento de aguas Servidas de 4 lotizaciones unidas (varios propietarios), del cantón el Carmen," 2011.
- [32] J. Rivadeneira, "Previo a La Obtención De Título De Ingeniera Civil Diseño Del Sistema De Alcantarillado Pluvial Del Barrio ' La Campiña Del Inca ' Canton Quito , Provincia De Pichincha Autora : Jessica Rivadeneira Molina Quito / Diciembre / 2012," pp. 1–191, 2012.
- [33] R. Pizarro, J. P. Flores, C. Sangüesa, and E. Martínez, "Módulo 2: Curvas

intensidad duración frecuencia," *Eias*, 2003, [Online]. Available: http://eias.utalca.cl/Docs/pdf/Publicaciones/manuales/b\_modulo\_IDF.pdf.

- [34] J. M. Maldonado Erazo, J. R. Samaniego Merchán, D. M. Ramos Criollo, and R. V. Abril Saltos, "Curvas de intensidad, duración y frecuencia de la estación meteorológica Puyo," *Ing. Hidráulica y Ambient.*, vol. 41, no. 1, pp. 127–137, 2020.
- [35] INAMHI, "Determinación de ecuaciones para el cálculo de intensidades máximas de precipitación," *Inst. Nac. Meteorol. e Hidrol.*, no. 2, p. 282, 2019, [Online]. Available: http://www.serviciometeorologico.gob.ec/Publicaciones/Hidrologia/ESTUDIO\_D E\_INTENSIDADES\_V\_FINAL.pdf.
- [36] Instituto Ecuatoriano de Normalización, "Código Ecuatoriano de la Construcción C.E.C. Normas Para Estudio y Diseño de Sistemas de Agua Potable y Disposición de Aguas Residuales Para Poblaciones Mayores a 1 000 Habitantes," vol. 1, p. 293, 1992, [Online]. Available: https://law.resource.org/pub/ec/ibr/ec.cpe.5.9.1.1992.pdf.
- [37] A. A. Castañeda Villanueva and H. E. Flores López, "Tratamiento de aguas residuales domésticas mediante plantas macrófitas típicas en Los Altos de Jalisco , México Introducción Desarrollo Diseño del experimento Resultados Conclusiones," *Rev. Tecnol. y Soc. "innovación y difusión la Tecnol.*, vol. 5, no. 5, pp. 1–18, 2015, [Online]. Available: https://dialnet.unirioja.es/descarga/articulo/5695425.pdf.
- [38] E. Metcalf, *Ingenieria de aguas residuales, tratamiento, vertido y reutilizacion*. 2000.
- [39] E. Raffo Lecca and E. Ruiz Lizama, "Caracterización de las aguas residuales y la demanda bioquímica de oxígeno," *Rev. la Fac. Ing. Ind.*, pp. 1–11, 2014, doi: http://www.redalyc.org/articulo.oa?id=81640855010.
- [40] A. Alvarado, "Evaluación De Materiales De Desecho Como Medio Filtrante En

Filtros Anaerobios De Flujo Ascendente," p. 71, 2011.

- [41] L. Valencia Hernández, "Manual De Operación De La Estación Total," *Abreco.Com.Mx*, p. 77, 2011, [Online]. Available: http://www.abreco.com.mx/manuales\_topografia/teodolitos\_estaciones/Manual de Operacion de Estacion Total.pdf.
- [42] INAMHI, *Anuario meteorológico № 53-2013*, no. 52. 2017.

# **ANEXOS**

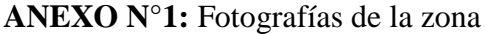

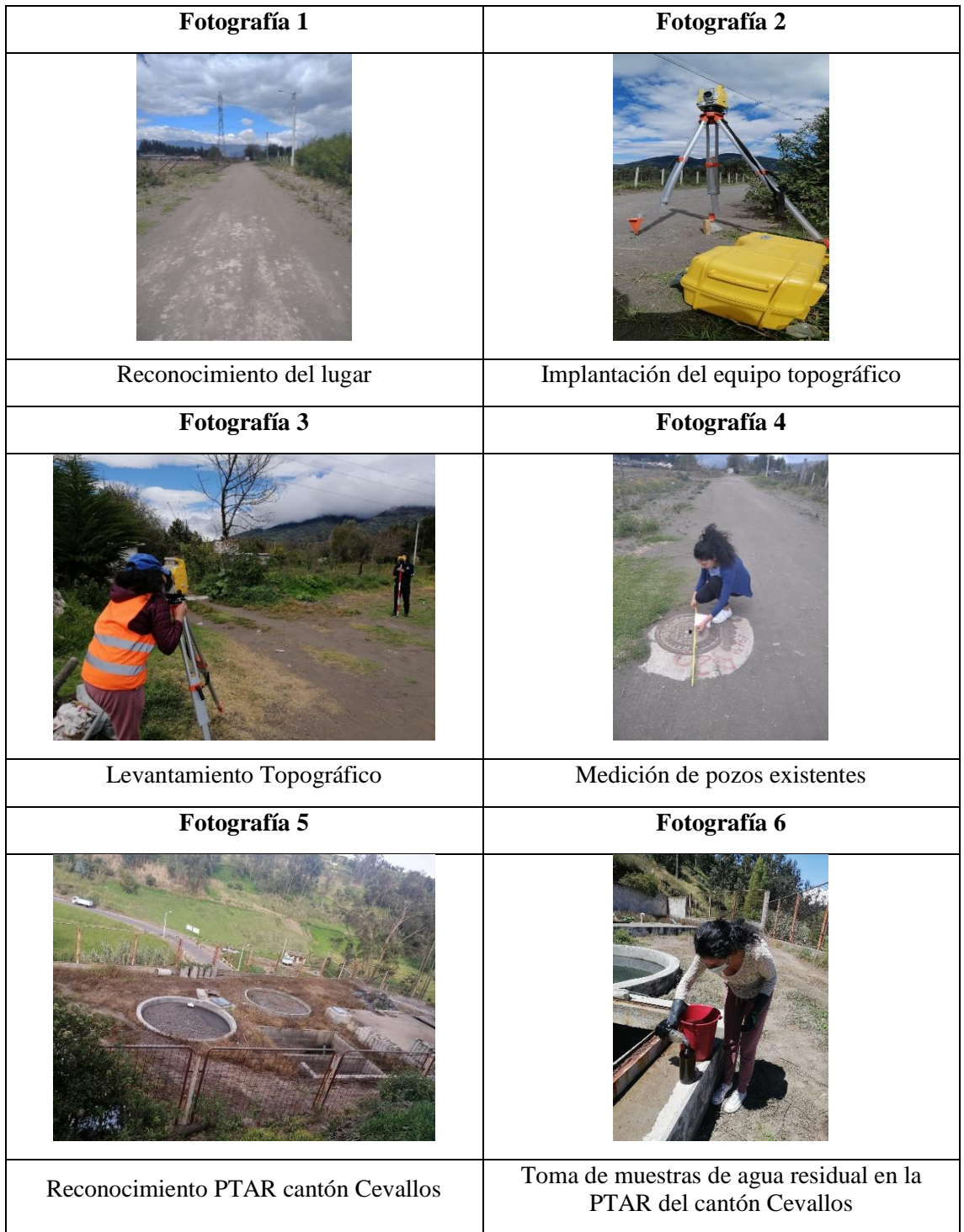

| <b>PUNTO</b>   | <b>NORTE</b> | <b>ESTE</b> |           | ELEVACIÓN DESCRIPCIÓN |
|----------------|--------------|-------------|-----------|-----------------------|
| $\mathbf{1}$   | 9851404.54   | 766317.993  | 2852.4912 | E1                    |
| $\mathbf{2}$   | 9851421.18   | 766323.23   | 2852.5612 | <b>PR</b>             |
| 3              | 9851398.78   | 766228.601  | 2854.5337 | POZO <sub>1</sub>     |
| $\overline{4}$ | 9851403.54   | 766229.079  | 2854.4229 | VÍA                   |
| 5              | 9851393.68   | 766228.639  | 2854.4947 | VÍA                   |
| 6              | 9851404.95   | 766249.504  | 2854.1966 | VÍA                   |
| $\overline{7}$ | 9851395.65   | 766249.467  | 2854.1608 | VÍA                   |
| 8              | 9851406.71   | 766269.456  | 2853.8354 | VÍA                   |
| 9              | 9851398.01   | 766269.205  | 2853.8977 | VÍA                   |
| 10             | 9851408.17   | 766291.372  | 2852.9298 | VÍA                   |
| 11             | 9851398.21   | 766290.354  | 2852.8134 | VÍA                   |
| 12             | 9851406.81   | 766310.909  | 2852.545  | VÍA                   |
| 13             | 9851397.12   | 766309.566  | 2852.4159 | VÍA                   |
| 14             | 9851405.49   | 766315.395  | 2852.5099 | VÍA                   |
| 15             | 9851395.22   | 766311.439  | 2852.4037 | VÍA                   |
| 16             | 9851403.03   | 766319.55   | 2852.4242 | VÍA                   |
| 17             | 9851398.6    | 766321.945  | 2852.4109 | VÍA                   |
| 18             | 9851388.14   | 766322.693  | 2852.3606 | VÍA                   |
| 19             | 9851386.32   | 766312.582  | 2852.3212 | VÍA                   |
| 20             | 9851381.23   | 766324.254  | 2852.3306 | VÍA                   |
| 21             | 9851379.85   | 766314.91   | 2852.3019 | VÍA                   |
| 22             | 9851377.12   | 766324.41   | 2852.3086 | VÍA                   |
| 23             | 9851375.32   | 766317.387  | 2852.2814 | VÍA                   |
| 24             | 9851373.76   | 766329.14   | 2852.2294 | VÍA                   |
| 25             | 9851369.46   | 766322.136  | 2852.2241 | VÍA                   |
| 26             | 9851370.46   | 766333.271  | 2852.181  | VÍA                   |
| 27             | 9851365.55   | 766328.915  | 2852.0888 | VÍA                   |
| 28             | 9851369.49   | 766335.623  | 2851.9736 | VÍA                   |
| 29             | 9851363.63   | 766333.226  | 2851.9313 | VÍA                   |
| 30             | 9851368.36   | 766340.993  | 2851.8901 | VÍA                   |
| 31             | 9851362.92   | 766339.872  | 2851.7434 | VÍA                   |
| 32             | 9851366.53   | 766360.629  | 2851.431  | VÍA                   |
| 33             | 9851361.37   | 766360.065  | 2851.382  | VÍA                   |
| 34             | 9851365.89   | 766380.065  | 2850.8871 | VÍA                   |
| 35             | 9851360.32   | 766379.157  | 2850.8459 | VÍA                   |
| 36             | 9851365.35   | 766398.487  | 2850.3712 | VÍA                   |
| 37             | 9851359.78   | 766397.269  | 2850.3164 | VÍA                   |
| 38             | 9851364.65   | 766417.721  | 2850.0859 | VÍA                   |

**ANEXO N°2:** Coordenadas UTM del Proyecto

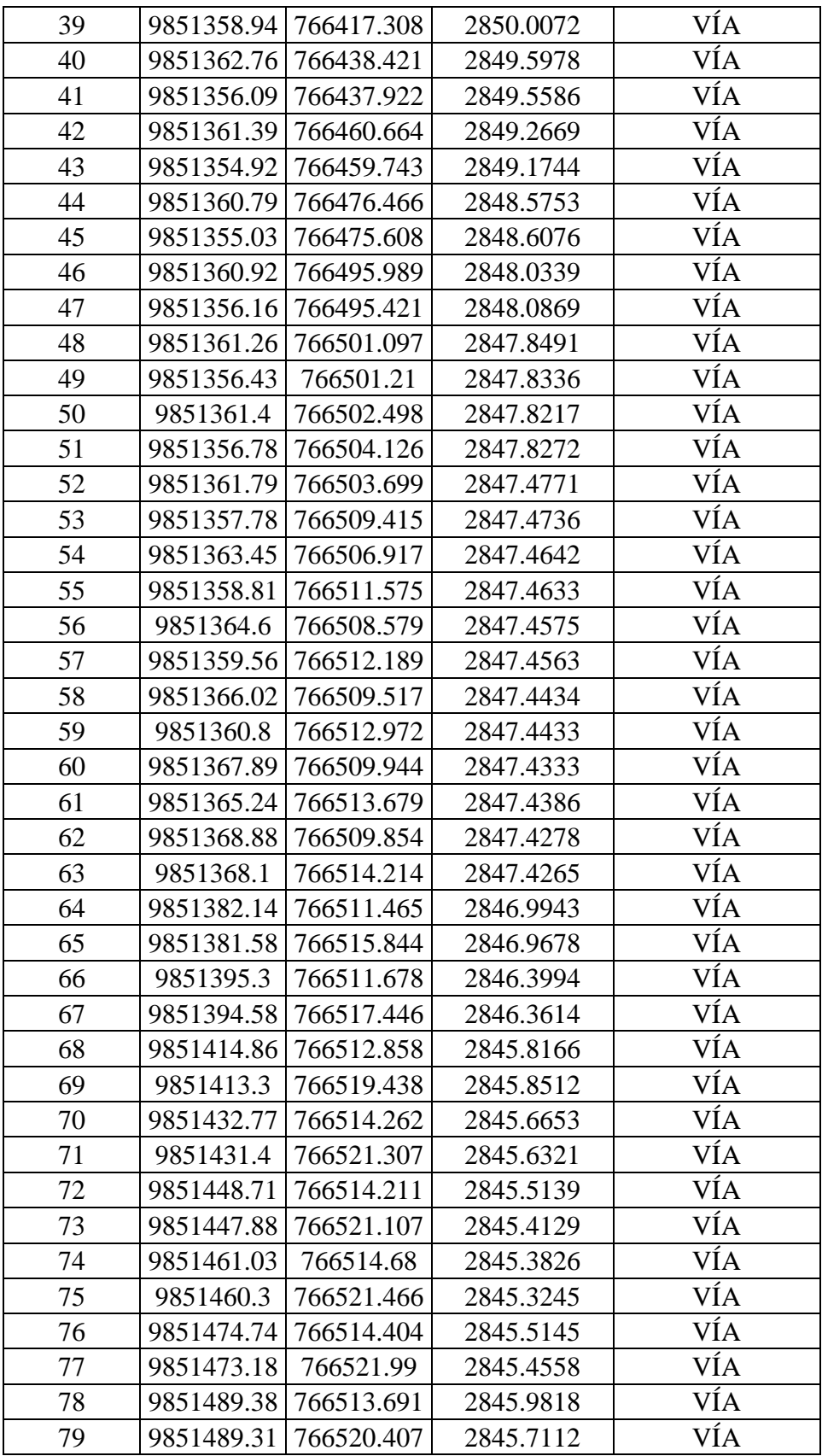

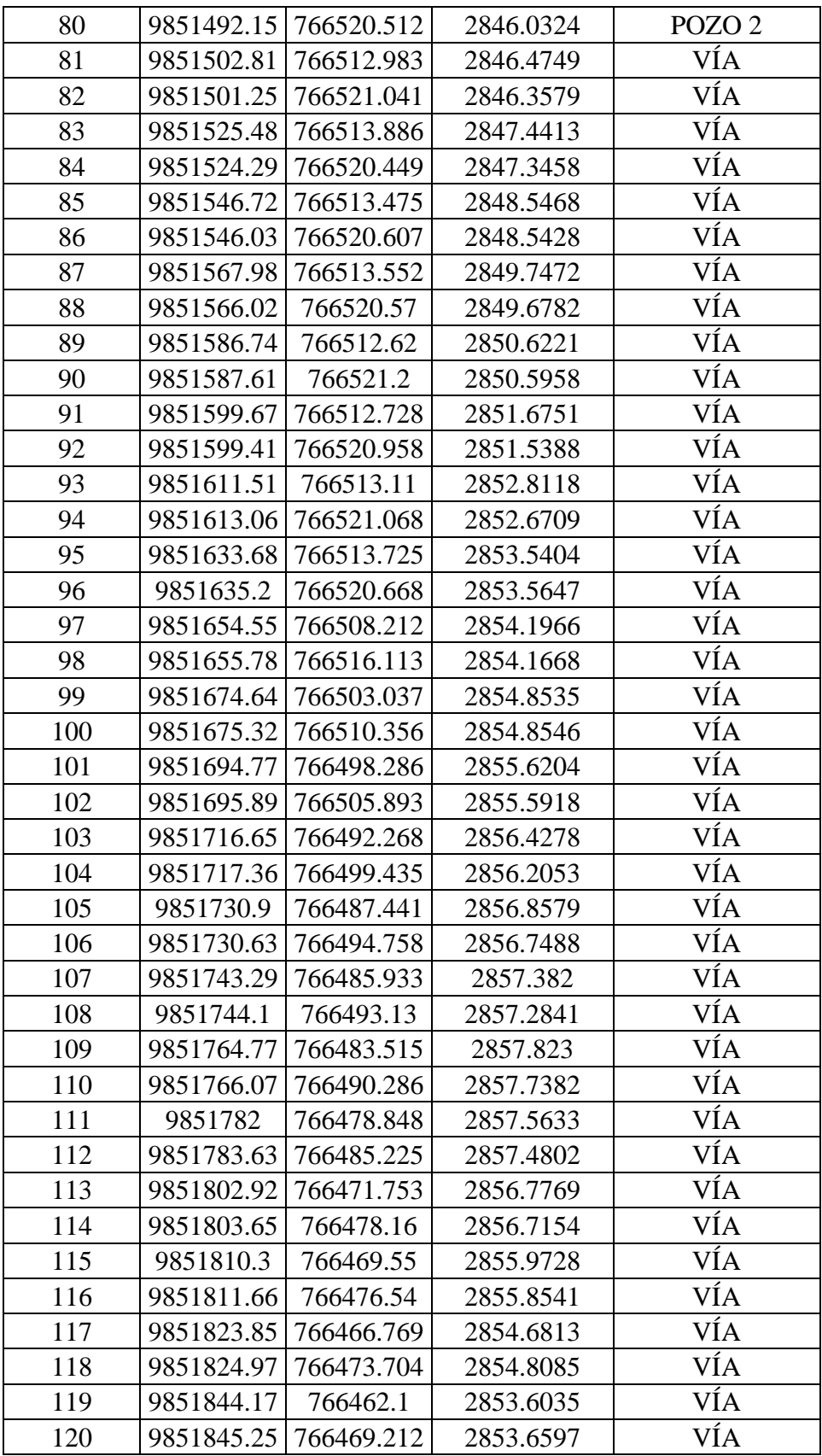

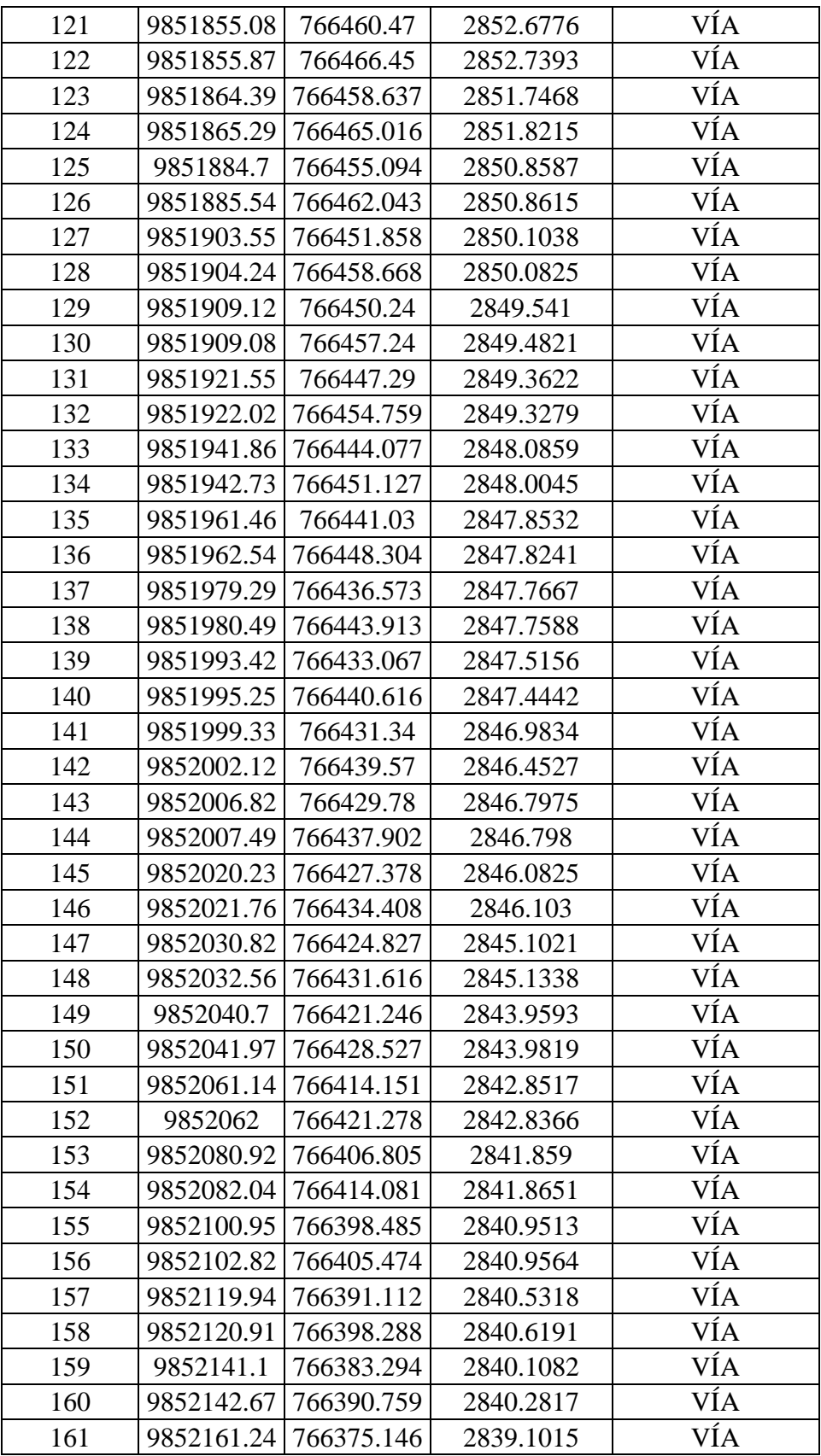
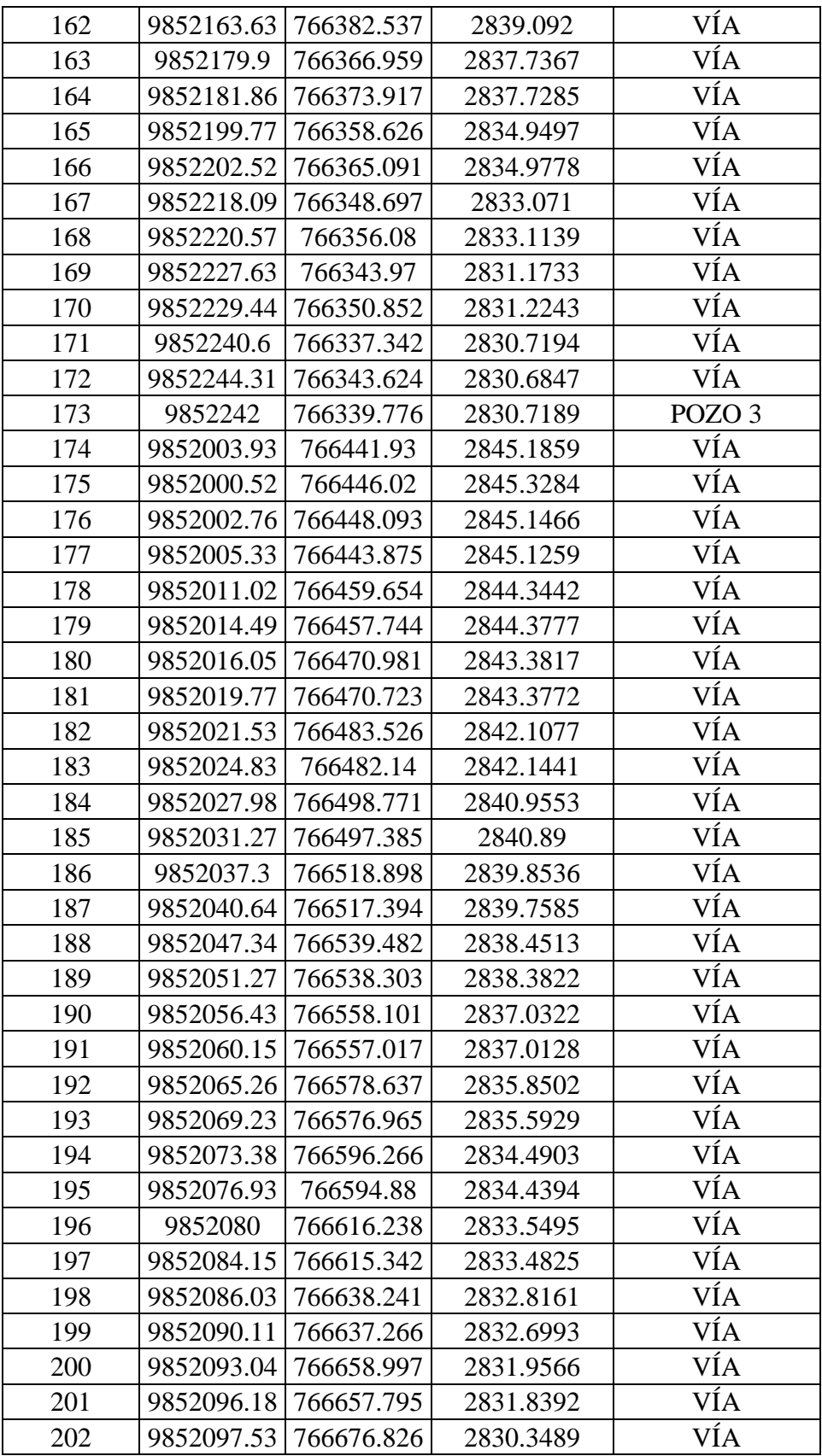

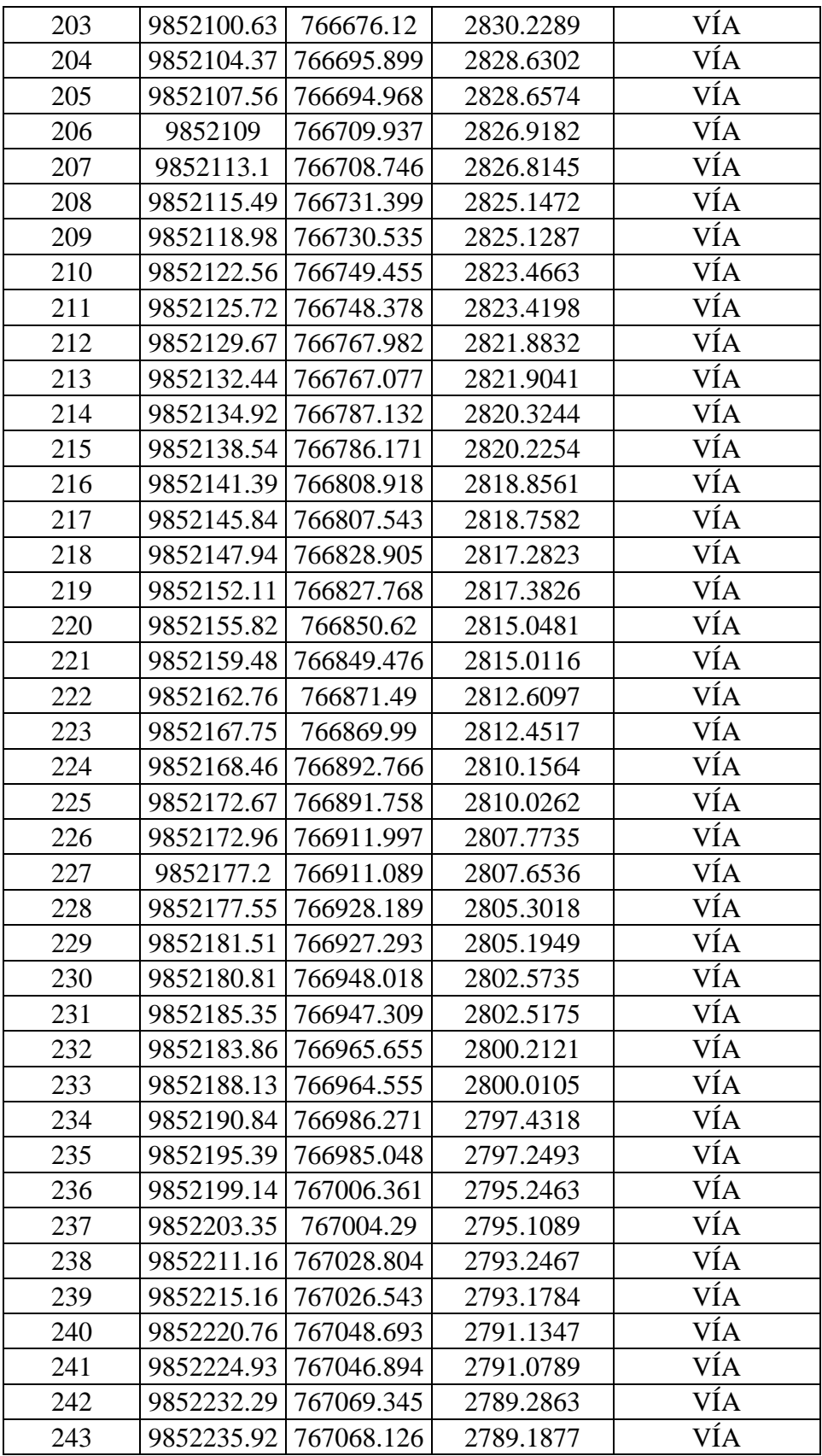

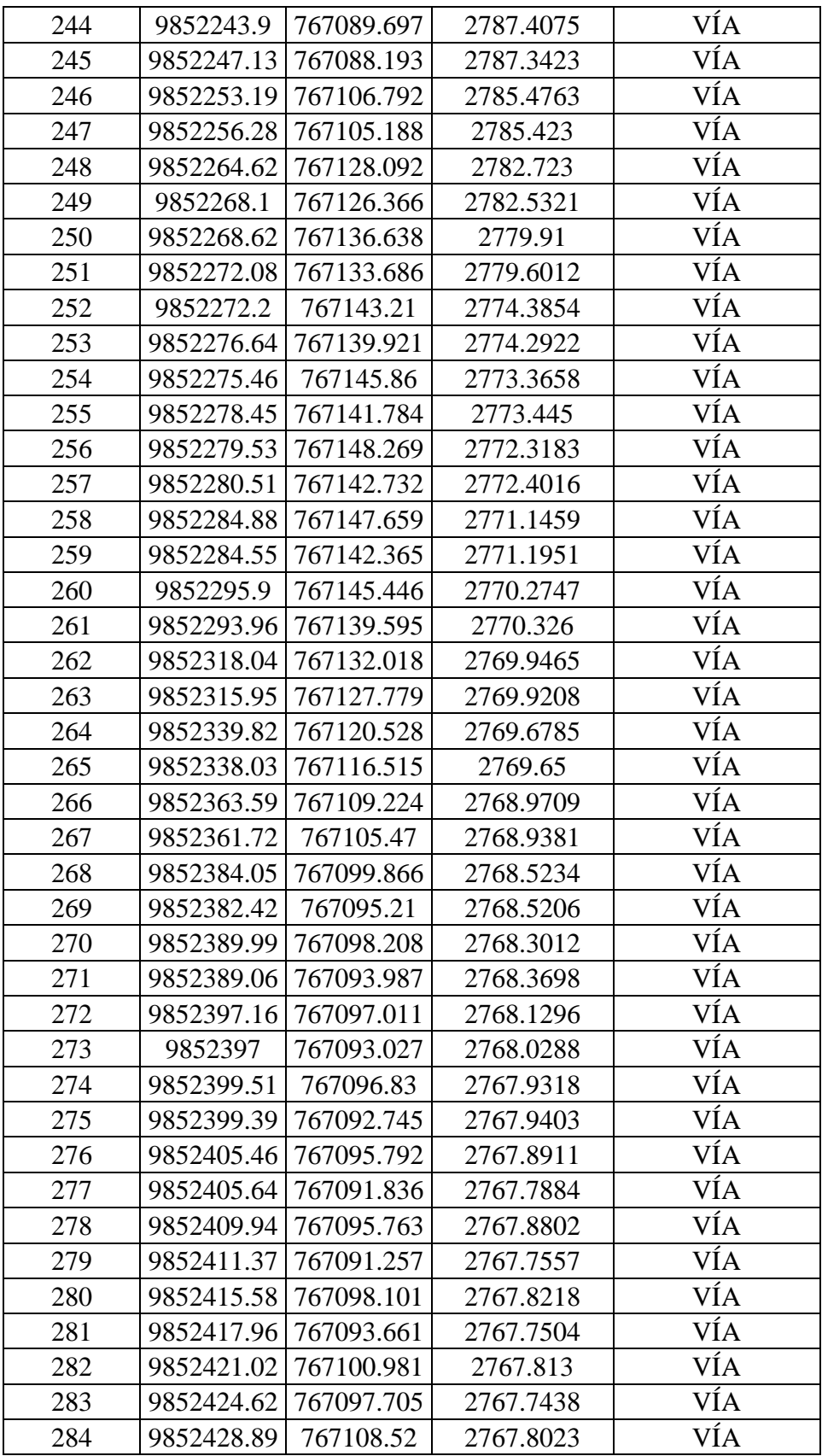

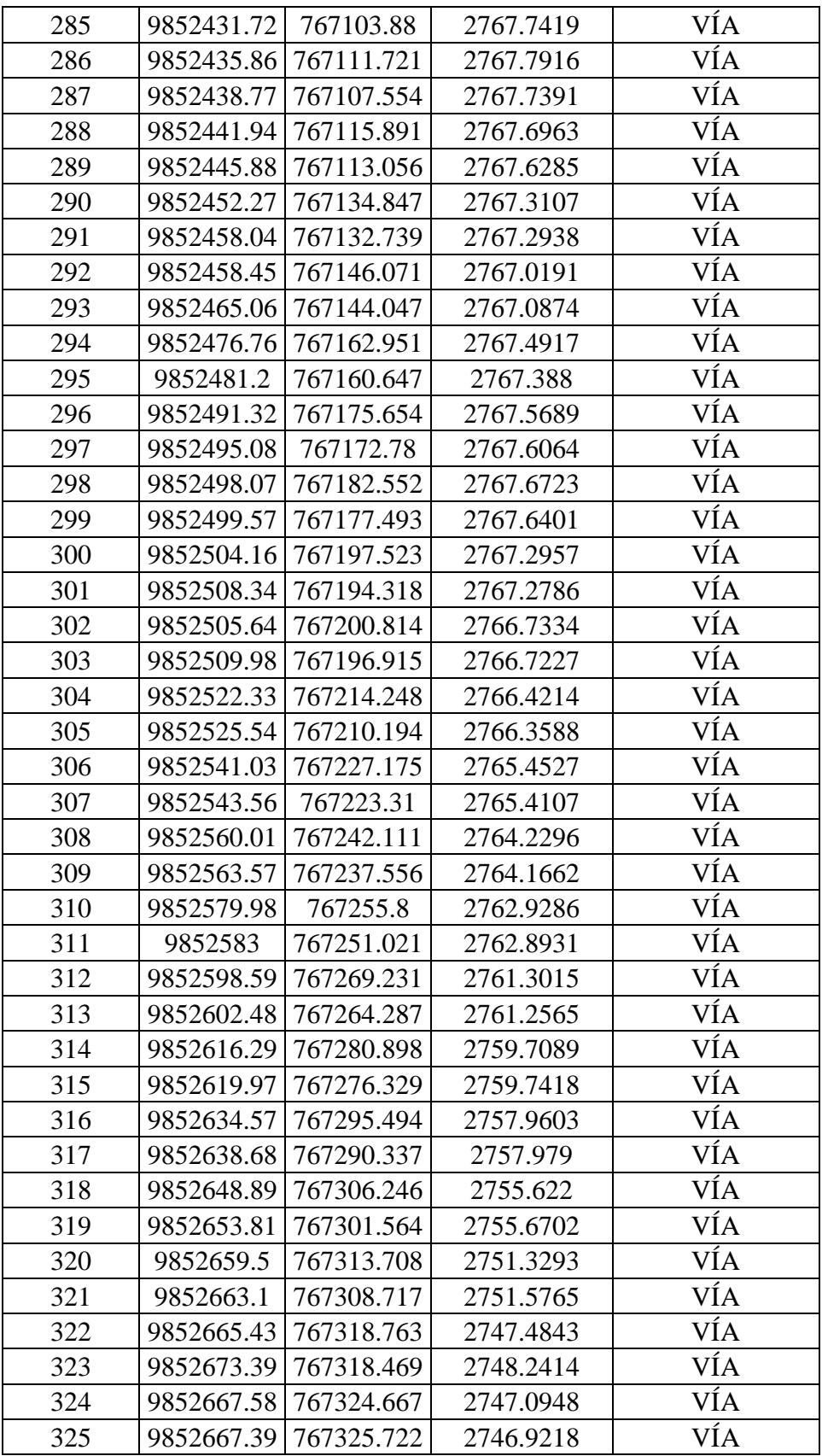

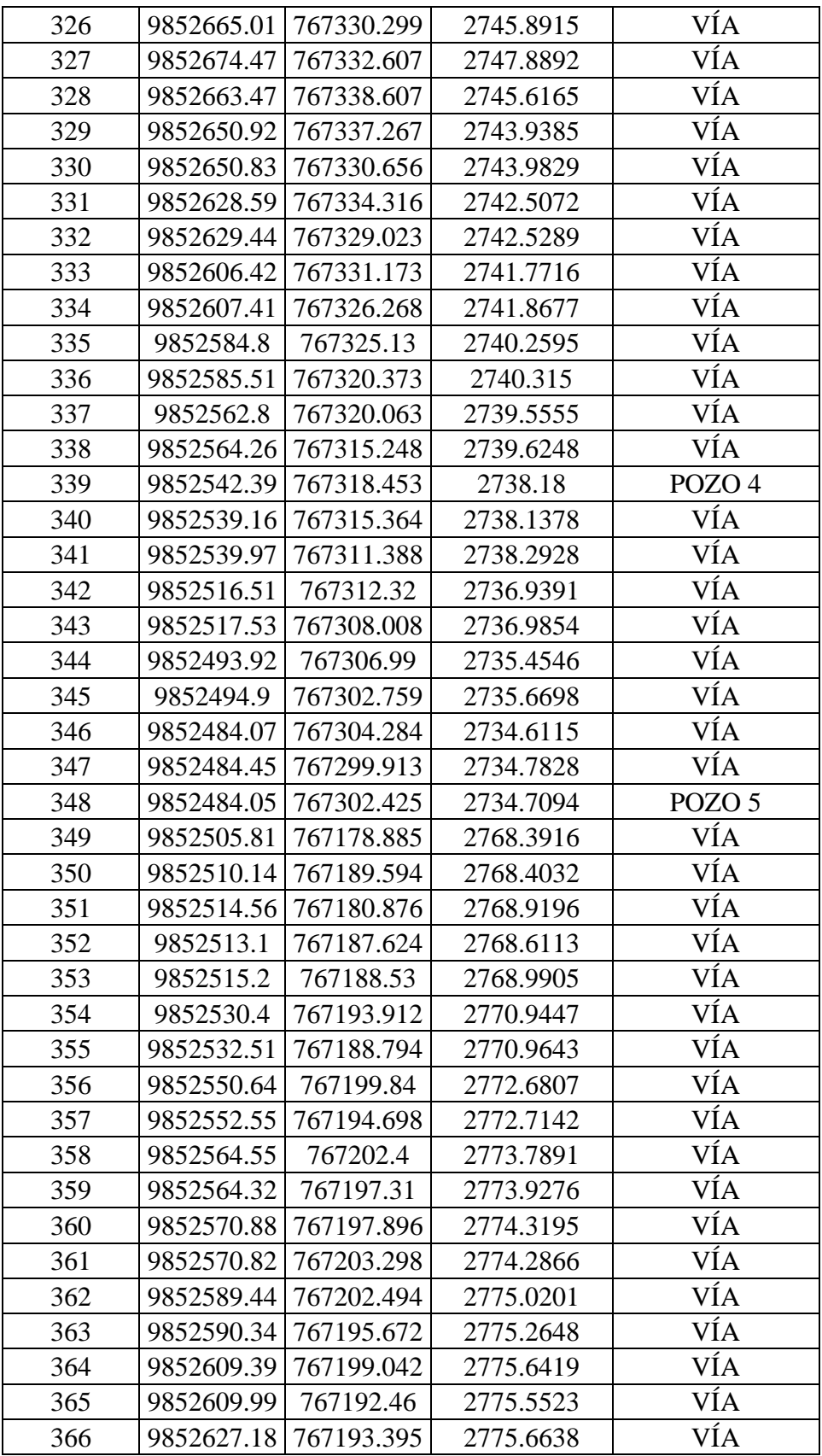

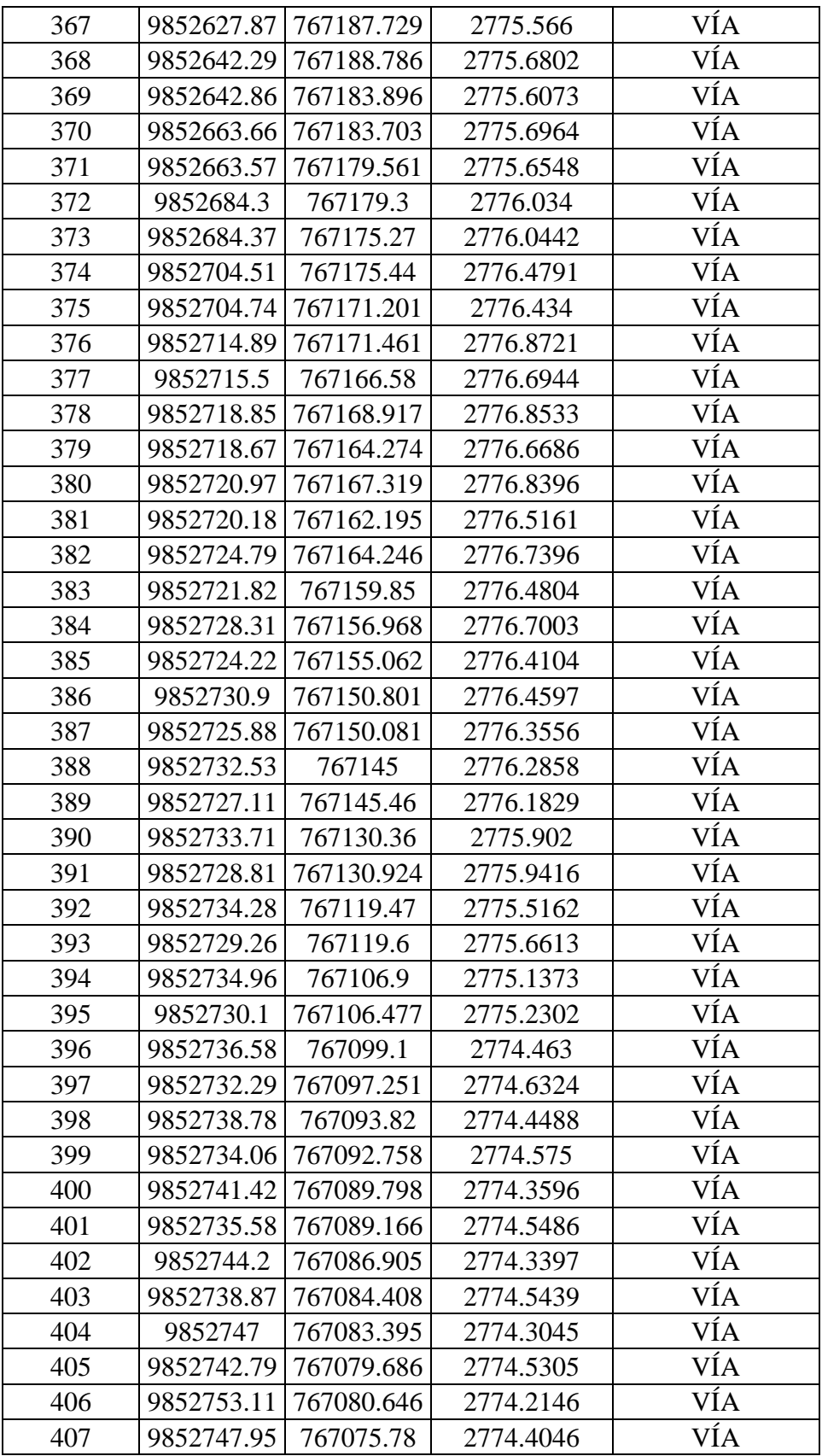

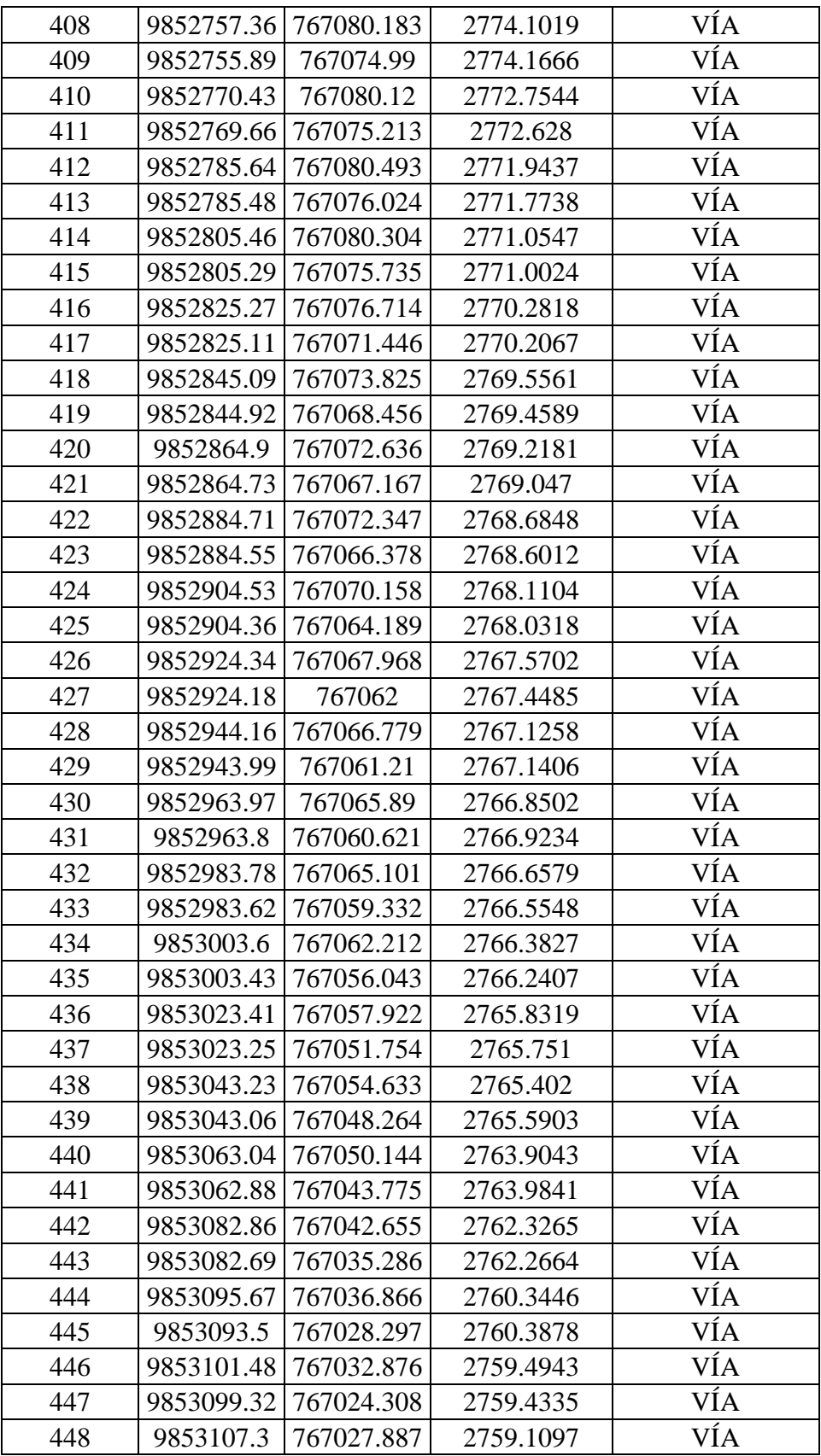

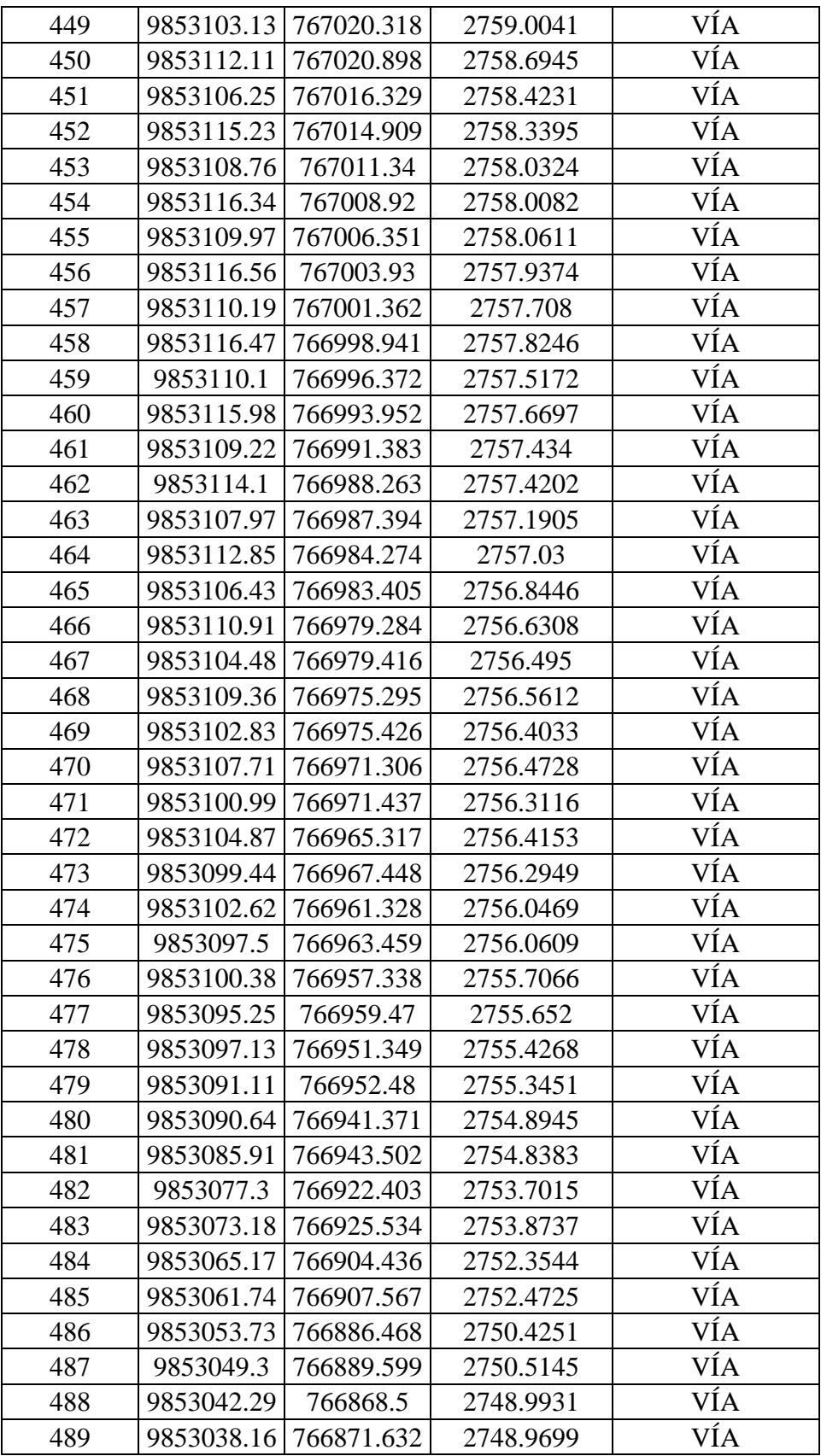

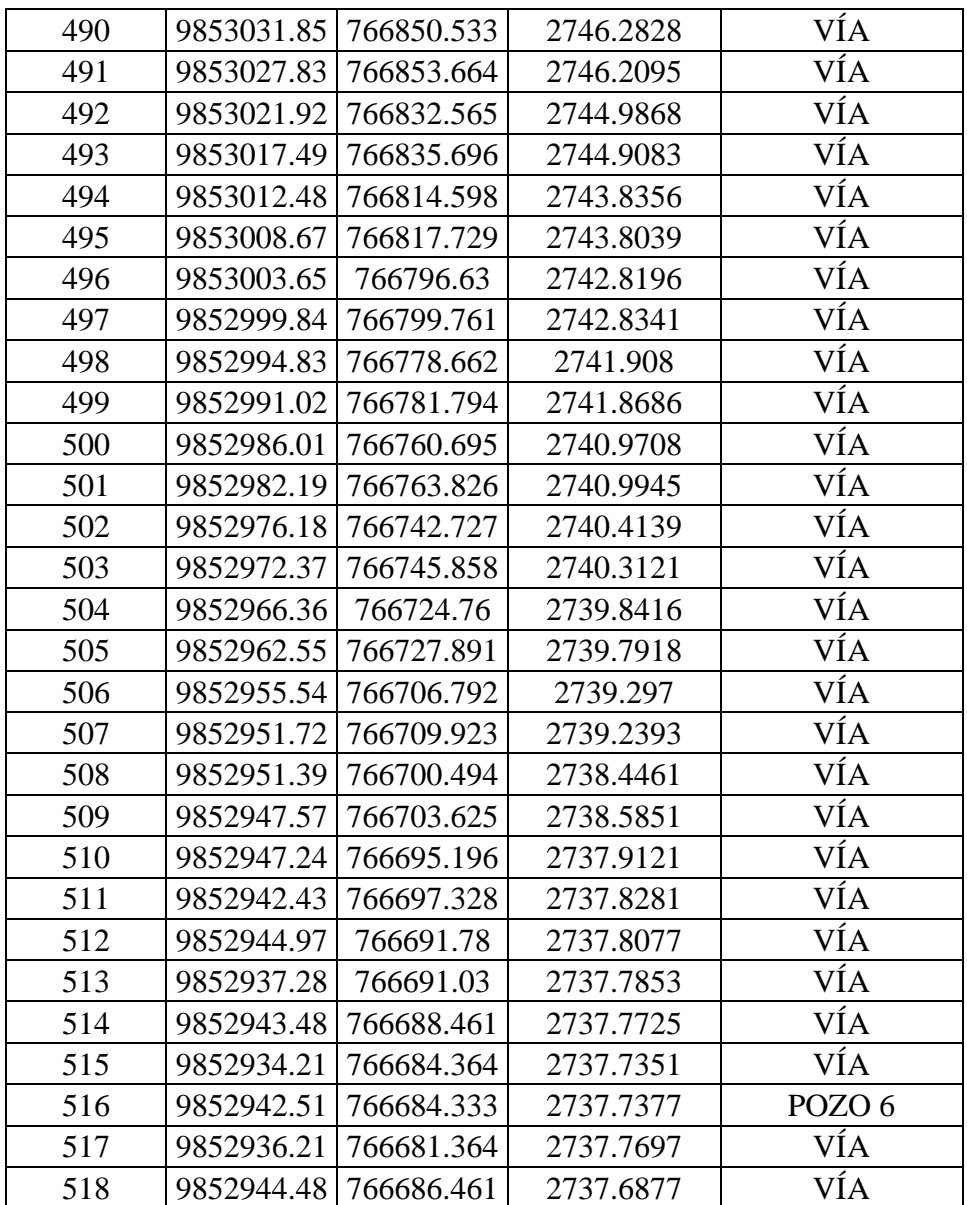

### **ANEXO N°3:** Lecturas Ruta 06 del cantón Cevallos

## 48 de leguras AGOSTO RUTA (06)

**CONTRACTOR** 

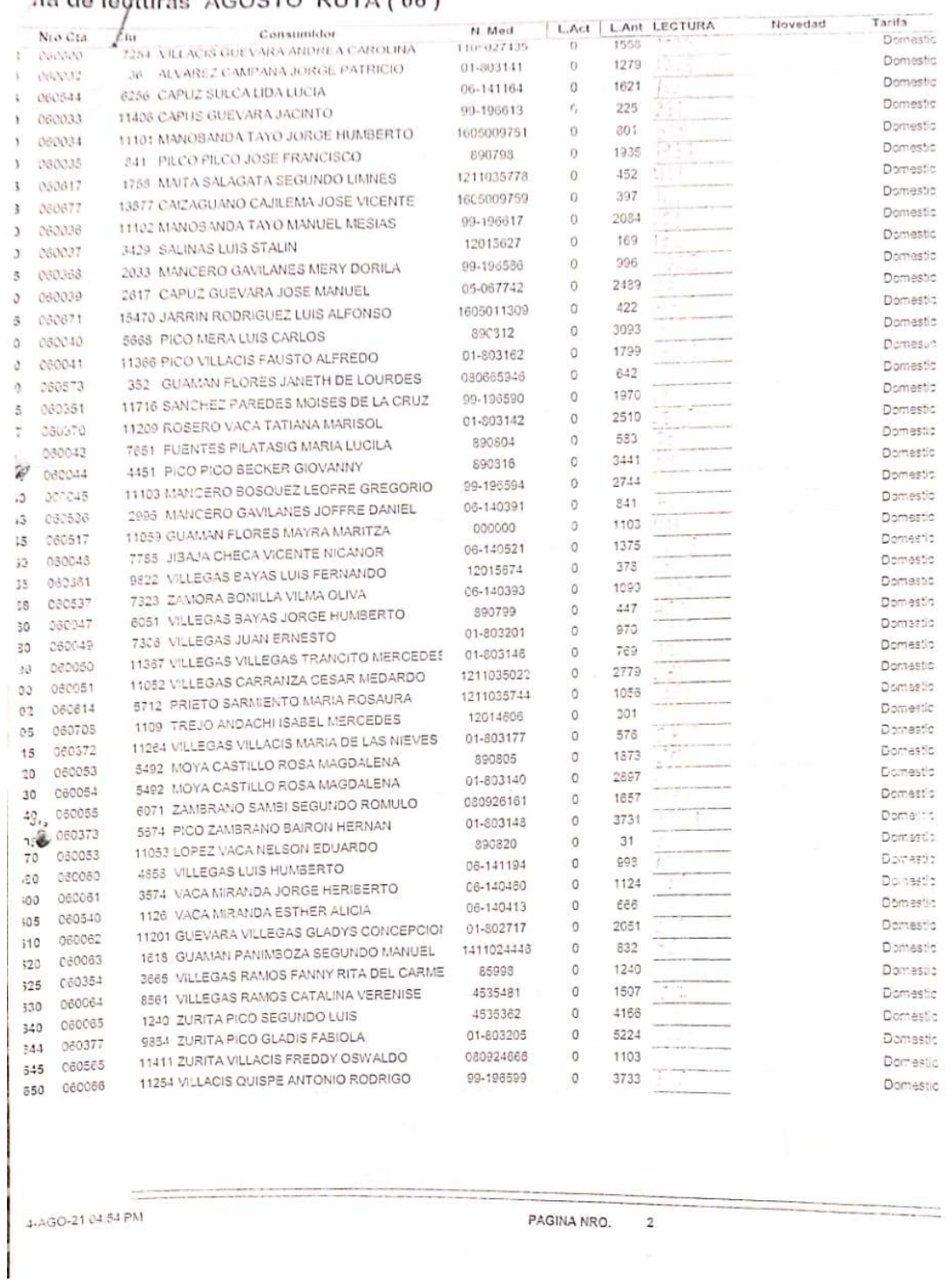

 $\label{eq:1.1} \Pi = -\left( \begin{array}{ccccc} 0 & 0 & 0 & 0 & 0 \\ 0 & 0 & 0 & 0 & 0 \\ 0 & 0 & 0 & 0 & 0 \\ 0 & 0 & 0 & 0 & 0 \\ 0 & 0 & 0 & 0 & 0 \\ 0 & 0 & 0 & 0 & 0 \\ 0 & 0 & 0 & 0 & 0 \\ 0 & 0 & 0 & 0 & 0 \\ 0 & 0 & 0 & 0 & 0 & 0 \\ 0 & 0 & 0 & 0 & 0 & 0 \\ 0 & 0 & 0 & 0 & 0 & 0 \\ 0 & 0 & 0 & 0 & 0 & 0 & 0 \\$ 

 $\overline{\phantom{a}}$ 

Copia del archivo original con un total de 10 páginas

ANEXO Nº4: Resultados de los análisis del agua residual de entrada y salida de la PTAR del cantón Cevallos.

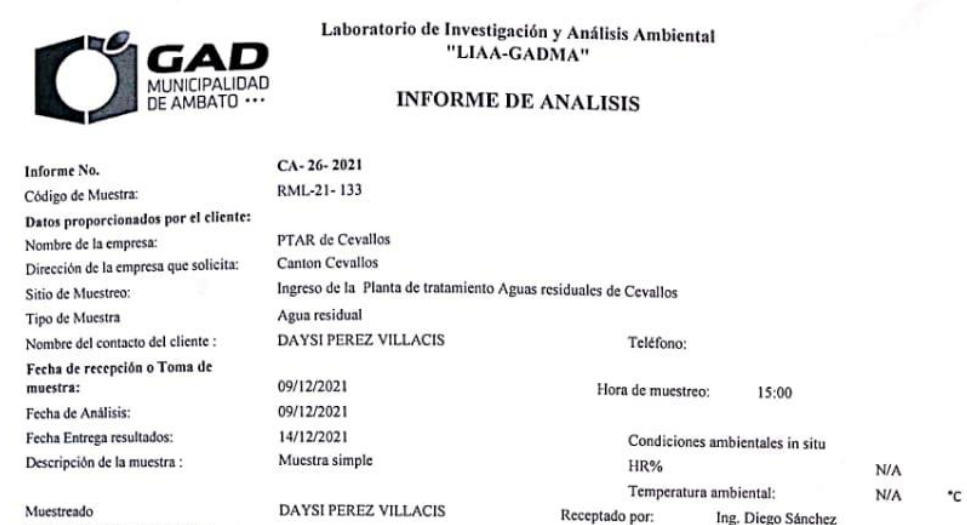

RESULTADO ANALISIS

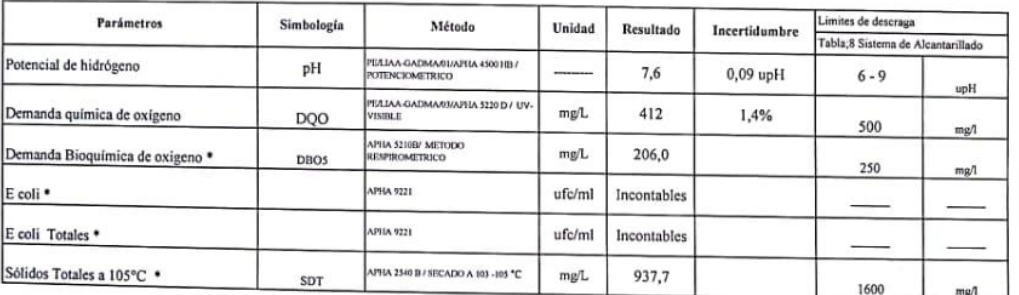

Acreditacion N. - SAE - LEN - 16-017 Laboratorio de Ensayos

Condiciones Ambientales de Laboratorio: Temperatura media \* 19,4 Humedad relativa media: 65,5  $(*HR)$ Los resultados reportados en este informe solo tiene relación con los items de ensayo para esta muestra

· Parámetro no acreditado

El laboratorio no se responsabiliza de la integridad de la muestra cuando esta es suministrada por el cliente, siendo los resultados reportados en este informe exclusivos de la muestra Nota: se prohibe la reproducción parcial de este documento sin la debida autorización

Nota: Los métodos utilizados corresponden al Standard Method ed. 23

 $-GA$ ħ 318: Responsable del Laboratorio Oporatorio Dr. Julio Núñez **GESTIO** 

15.12.2021

Ede 1

FMC210147

Dirección: Av. Los Shyris y Naripillahuaz<br>ED. GADMA SERVICIOS PUBLICOS<br>Telf.: 2844825

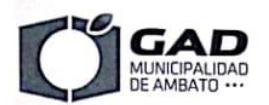

# Laboratorio de Investigación y Análisis Ambiental<br>"LIAA-GADMA"

#### **INFORME DE ANALISIS**

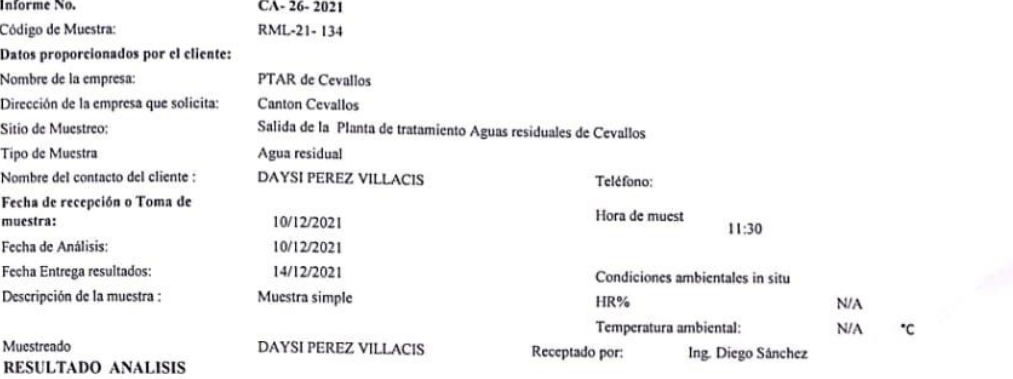

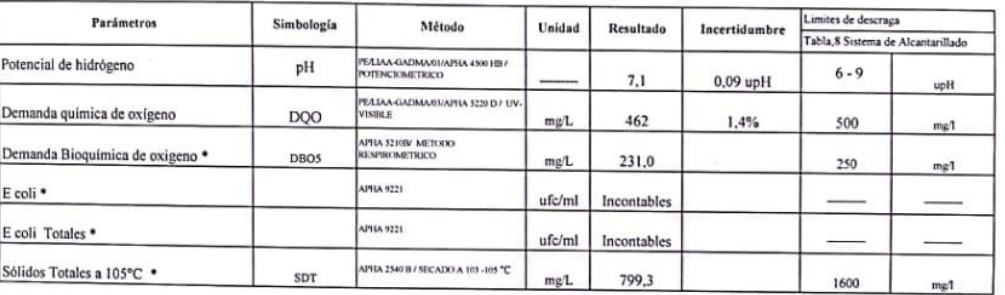

### Acreditacion N.- SAE - LEN - 16-017 Laboratorio de Ensayos

Condiciones Ambientales de Laboratorio: Temperatura media: 18,4 Humedad relativa media: 58,5  $($ %HR) Los resultados reportados en este informe solo tiene relación con los items de ensayo para esta muestra

1,

**Hit** 

\* Parámetro no acreditado

FMC2101-07

El laboratorio no se responsabiliza de la integridad de la muestra cuando esta es suministrada por el cliente, siendo los resultados reportados en este informe exclusivos de la muestra<br>recibida.

Nota: se prohíbe la reproducción parcial de este documento sin la debida autorización Nota: Los métodos utilizados corresponden al Standard Method ed. 23

 $-GA$ <sub> $O$ </sub> **DIRev Coordorio** e del Laboratorio  $D_{k}$ Nunez

Contactor  $15 - 12 - 2021$ 

 $14.1$ 

Dirección: Av. Los Shyris y Naripillahuazo<br>ED. GADMA SERVICIOS PUBLICOS<br>Telf.: 2844825